# **CORDLESS SSI PROGRAMMER'S GUIDE**

- 
- 

## **CORDLESS SSI PROGRAMMER'S GUIDE**

MN001667A01

Revision A

May 2015

No part of this publication may be reproduced or used in any form, or by any electrical or mechanical means, without permission in writing from Zebra. This includes electronic or mechanical means, such as photocopying, recording, or information storage and retrieval systems. The material in this manual is subject to change without notice.

The software is provided strictly on an "as is" basis. All software, including firmware, furnished to the user is on a licensed basis. Zebra grants to the user a non-transferable and non-exclusive license to use each software or firmware program delivered hereunder (licensed program). Except as noted below, such license may not be assigned, sublicensed, or otherwise transferred by the user without prior written consent of Zebra. No right to copy a licensed program in whole or in part is granted, except as permitted under copyright law. The user shall not modify, merge, or incorporate any form or portion of a licensed program with other program material, create a derivative work from a licensed program, or use a licensed program in a network without written permission from Zebra. The user agrees to maintain Zebra's copyright notice on the licensed programs delivered hereunder, and to include the same on any authorized copies it makes, in whole or in part. The user agrees not to decompile, disassemble, decode, or reverse engineer any licensed program delivered to the user or any portion thereof.

Zebra reserves the right to make changes to any software or product to improve reliability, function, or design. Zebra does not assume any product liability arising out of, or in connection with, the application or use of any product, circuit, or application described herein.

No license is granted, either expressly or by implication, estoppel, or otherwise under any Zebra Technologies Corporation, intellectual property rights. An implied license only exists for equipment, circuits, and subsystems contained in Zebra products.

## <span id="page-4-0"></span>**Revision History**

Changes to the original manual are listed below:

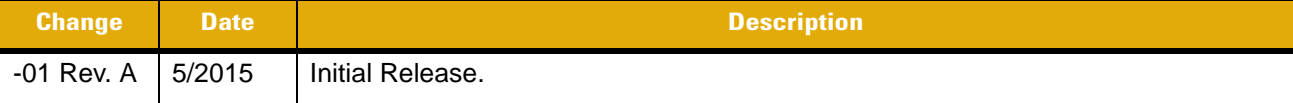

## **Table of Contents**

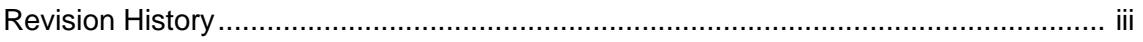

#### **About This Guide**

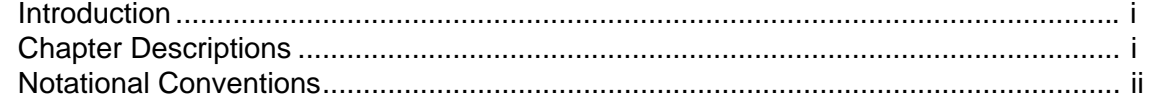

#### **Chapter 1: Introduction**

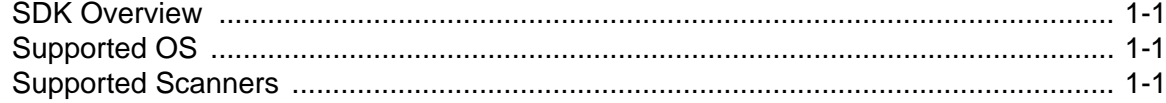

#### **Chapter 2: Programming and Configuration Recommendations**

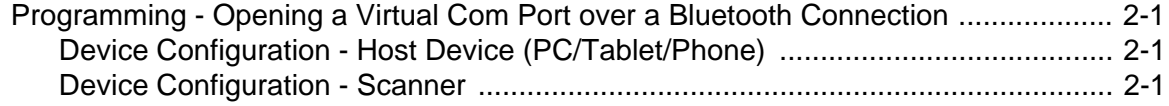

## **Chapter 3: Introduction to Simple Serial Interface**

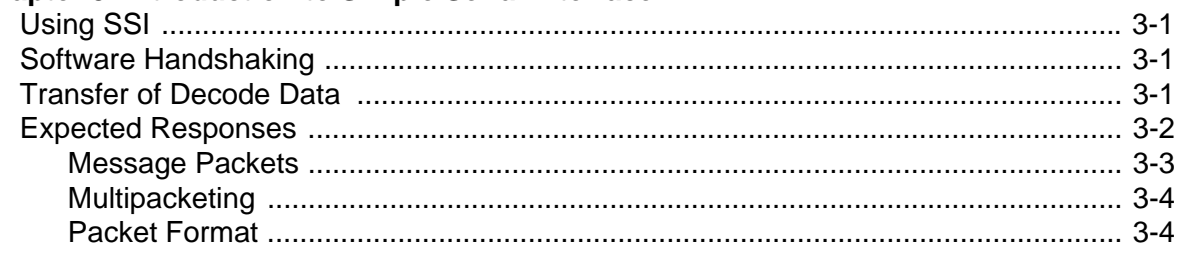

#### **Chapter 4: SSI Commands**

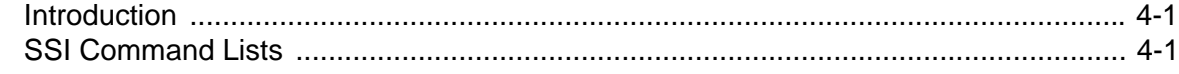

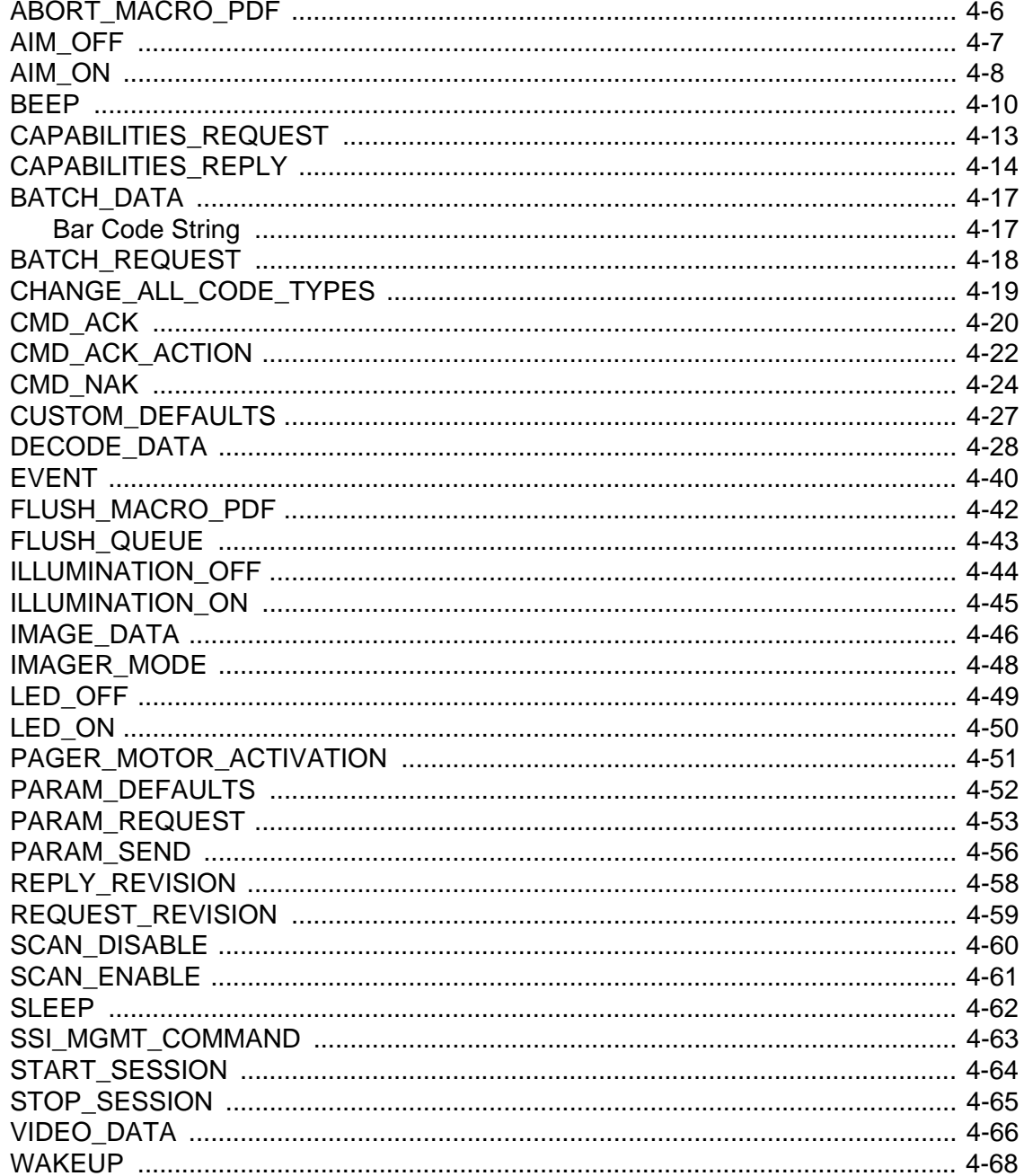

#### **Appendix A: Model Specific Details**

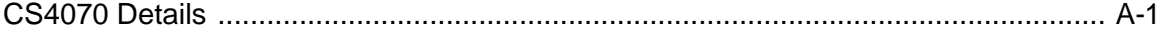

## **[Appendix B: Using Scan-To-Connect with an SSI Application](#page-90-0)**

## **[Appendix C: Code Samples](#page-92-0)**

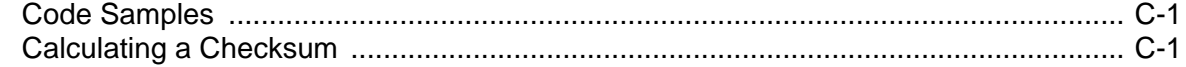

**[Index](#page-94-0)**

## <span id="page-10-0"></span>**About This Guide**

## <span id="page-10-1"></span>**[Introduction](#page-10-1)**

The *Cordless SSI Developers Guide* provides information about opening a virtual com port over a Bluetooth® connection.

## <span id="page-10-2"></span>**Chapter Descriptions**

Topics covered in this guide are as follows:

- **•** *[Chapter 1, Introduction](#page-12-4)* gives an overview of the contents of this guide.
- **•** *[Chapter 2, Programming and Configuration Recommendations](#page-14-4)* provides information for opening a virtual com port over a Bluetooth connection, and device configuration.
- **•** *[Chapter 3, Introduction to Simple Serial Interface](#page-16-4)* provides an overview of SSI.
- **•** *Chapter 4, Cordless SSI Commands describes each available SSI command, including field descriptions and host and cordless scanner requirements*.
- **•** *[Appendix A, Model Specific Details](#page-88-2)* includes CS4070 specific commands.
- **•** *[Appendix B, Using Scan-To-Connect with an SSI Application](#page-90-1)* describes the cordless Scan-To-Connect application.

## <span id="page-11-0"></span>**Notational Conventions**

The following conventions are used in this document:

- **•** "User" refers to anyone using an SSI product.
- **•** "You" refers to the End User, System Administrator or Programmer using this manual as a reference for SSI.
- **•** *Italics* are used to highlight the following:
	- **•** Chapters and sections in this and related documents
	- **•** Dialog box, window and screen names
	- **•** Drop-down list and list box names
	- **•** Check box and radio button names
	- **•** Icons on a screen.
- **• Bold** text is used to highlight the following:
	- **•** Key names on a keypad
	- **•** Button names on a screen or window.
- **•** bullets (•) indicate:
	- **•** Action items
	- **•** Lists of alternatives
	- **•** Lists of required steps that are not necessarily sequential
- **•** Sequential lists (e.g., those that describe step-by-step procedures) appear as numbered lists.

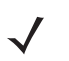

*NOTE* This symbol indicates something of special interest or importance to the reader. Failure to read the note will not result in physical harm to the reader, equipment or data.

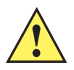

*CAUTION* This symbol indicates that if this information is ignored, the possibility of data or material damage may occur.

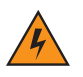

*WARNING!* **This symbol indicates that if this information is ignored the possibility that serious personal injury may occur.**

## <span id="page-12-4"></span><span id="page-12-0"></span>**CHAPTER 1 INTRODUCTION**

## <span id="page-12-1"></span>**SDK Overview**

The *Cordless SSI Programmer's Guide* allows a programmer to open a virtual com port over a Bluetooth connection and issue commands that control a cordless scanner. This solution utilizes the pre-existing Bluetooth driver of the host OS to establish communication between the scanner and host.

*NOTE* For information about how to open a virtual com port over a Bluetooth connection consult a search engine, such as Google. The answer is operating system and programming language specific.

Application functionality can include:

- **•** Receiving bar code data.
- **•** Command and control
	- **•** Get/Set symbologies
	- **•** Control Beeper/LED
	- **•** Enable/disable the vibrator
	- **•** Scanning control (enable/disable scanning and host applications initiated triggering).

## <span id="page-12-2"></span>**Supported OS**

- **•** Windows
- **•** Linux
- **•** Android.

## <span id="page-12-3"></span>**Supported Scanners**

All cordless *Made For iOS* (MFi) enabled scanners, such as the CS4070 scanner.

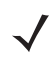

*NOTE* For product specifics, such as any SSI/product limitations, see *[Appendix A, Model Specific Details](#page-88-2)*.

## <span id="page-14-4"></span><span id="page-14-0"></span>**CHAPTER 2 PROGRAMMING AND CONFIGURATION RECOMMENDATIONS**

## <span id="page-14-1"></span>**Programming - Opening a Virtual Com Port over a Bluetooth Connection**

For information about how to open a virtual com port over a Bluetooth connection consult a search engine, such as Google. The web guidance is operating system and programming language specific.

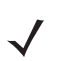

*NOTE* The host PC/tablet/phone is configured for Bluetooth SPP communication, while the scanner is configured for Bluetooth SSI communication.

#### <span id="page-14-2"></span>**Device Configuration - Host Device (PC/Tablet/Phone)**

Confirm your PC/tablet/phone host supports Bluetooth Serial Port Profile (SPP). Your application issues cordless SSI commands over the Bluetooth SPP connection.

#### <span id="page-14-3"></span>**Device Configuration - Scanner**

A user must scan the SSI or cradle host parameter bar code to set the scanner's communication protocol. When the scanner pairs to the host device, it sends data in an SSI format to the virtual com port over the Bluetooth SPP connection.

## <span id="page-16-4"></span><span id="page-16-0"></span>**CHAPTER 3 INTRODUCTION TO SIMPLE SERIAL INTERFACE**

## <span id="page-16-1"></span>**Using SSI**

Before attempting to use SSI, it is important to understand the following information about SSI.

- **•** The SSI interface provides a means for the host application to control the cordless scanner.
- **•** SSI is a half-duplex communication protocol.
- **•** SSI is transaction-based. The host application commands and the cordless scanner responds. For example, the host application commands *beep the beeper* and the cordless scanner both beeps and *ACKs* as a response. Acknowledgments are vital for maintaining synchronization.

## <span id="page-16-2"></span>**Software Handshaking**

Software handshaking provides an ACK/NAK response for commands that do not have a natural response. For example, the command *tell me your parameters* is followed by the response *my parameters are X*. However the command *start a decode session* has no natural response. Therefore, software handshaking provides an ACK/NAK response.

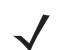

*NOTE* Hardware handshaking is not used for Cordless SSI.

### <span id="page-16-3"></span>**Transfer of Decode Data**

The cordless scanner sends a DECODE\_DATA message after a successful decode. The cordless scanner waits for 30 seconds time-out for a CMD\_ACK response. If it does not receive the response, the cordless scanner tries to send two more times before issuing a host transmission error. If the cordless scanner receives a CMD\_NAK from the host, it may attempt a retry depending on the cause field of the CMD\_NAK message.

## <span id="page-17-0"></span>**Expected Responses**

*[Table 3-1](#page-17-1)*, *[Table 3-2 on page 3-3](#page-18-1)* and *[Table 3-3 on page 3-4](#page-19-2)* list allowable cordless scanner and host application responses.

<span id="page-17-1"></span>**Table 3-1** *Cordless Scanner Responses to Host Application Transmission*

| <b>Host Transmission</b> | <b>Allowable Decoder Responses</b> |  |
|--------------------------|------------------------------------|--|
| <b>AIM OFF</b>           | CMD ACK / CMD NAK                  |  |
| AIM_ON                   | CMD_ACK / CMD_NAK                  |  |
| <b>BATCH_REQUEST</b>     | BATCH_DATA / CMD_NAK               |  |
| <b>BEEP</b>              | CMD_ACK / CMD_NAK                  |  |
| CAPABILITIES_REQUEST     | CAPABILITIES_REPLY                 |  |
| CHANGE_ALL_CODE_TYPES    | CMD_ACK/CMD_NAK                    |  |
| <b>CMD ACK</b>           | None                               |  |
| <b>CMD_ACK_ACTION</b>    | None                               |  |
| <b>CMD_NAK</b>           | None                               |  |
| <b>CUSTOM_DEFAULTS</b>   | CMD ACK / CMD NAK                  |  |
| FLUSH_QUEUE              | CMD_ACK / CMD_NAK                  |  |
| ILLUMINATION_OFF         | CMD_ACK / CMD_NAK                  |  |
| <b>ILLUMINATION_ON</b>   | CMD_ACK / CMD_NAK                  |  |
| IMAGER_MODE              | CMD_ACK / CMD_NAK                  |  |
| LED_OFF                  | CMD_ACK / CMD_NAK                  |  |
| LED_ON                   | CMD_ACK / CMD_NAK                  |  |
| PAGER_MOTOR_ACTIVATION   | CMD_ACK / CMD_NAK                  |  |
| <b>PARAM_DEFAULTS</b>    | CMD_ACK / CMD_NAK                  |  |
| <b>PARAM_REQUEST</b>     | PARAM SEND                         |  |
| PARAM_SEND               | CMD_ACK / CMD_NAK                  |  |
| <b>REQUEST_REVISION</b>  | REPLY_REVISION                     |  |
| <b>SCAN_DISABLE</b>      | CMD_ACK / CMD_NAK                  |  |
| <b>SCAN ENABLE</b>       | CMD_ACK / CMD_NAK                  |  |
| <b>SLEEP</b>             | CMD_ACK / CMD_NAK                  |  |
| <b>SSI_MGMT_COMMAND</b>  | SSI_MGMT_COMMAND or CMD_NAK        |  |

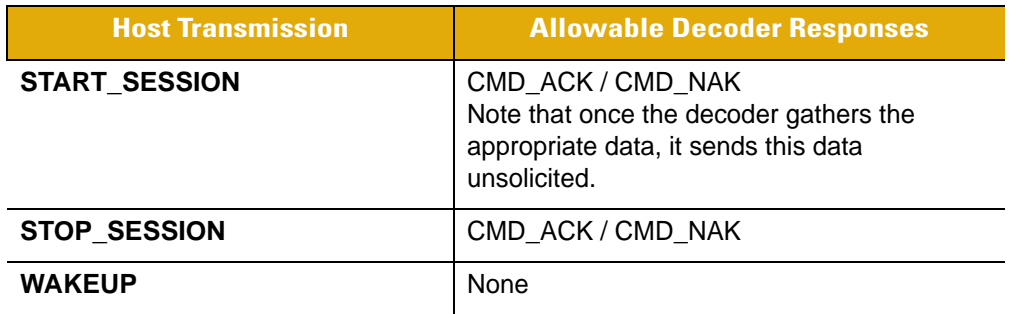

**Table 3-1** *Cordless Scanner Responses to Host Application Transmission (Continued)*

<span id="page-18-1"></span>**Table 3-2** *Host Application Responses to Cordless Scanner Transmission*

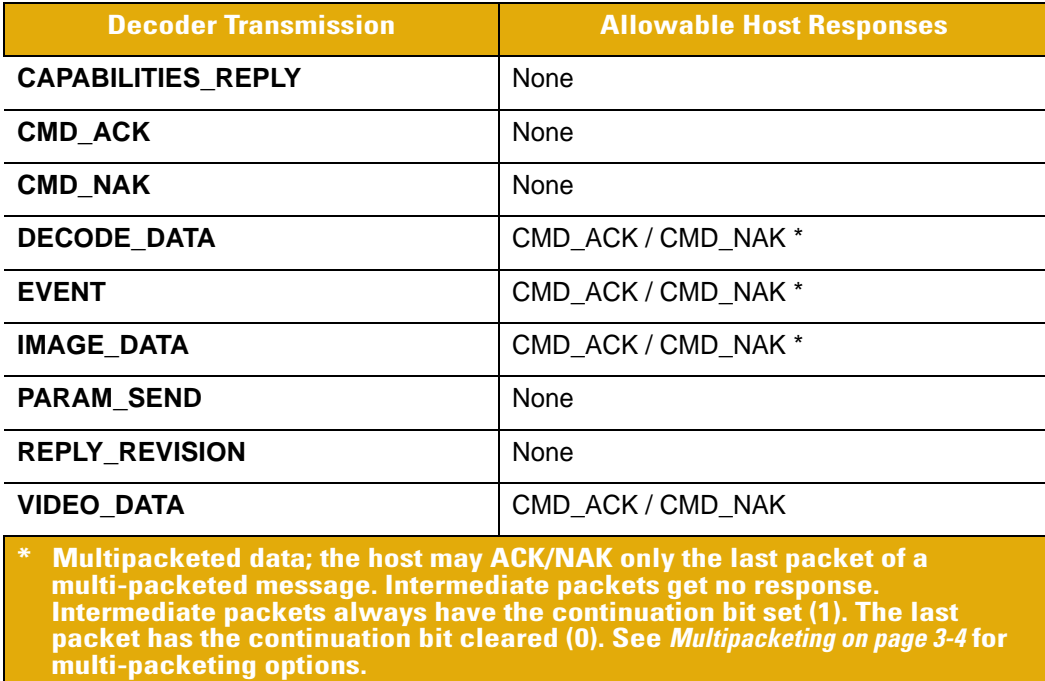

#### <span id="page-18-0"></span>**Message Packets**

All communications between the host application and the cordless scanner are exchanged in the form of packets. A packet is a collection of bytes framed by the proper SSI protocol formatting bytes. The maximum length of a packet is 257 bytes, consisting of a checksum (two bytes), a header (four bytes), and up to 251 characters of data. Note that the length field in the header does NOT include the length of the checksum, but DOES include the length of the header itself.

#### <span id="page-19-0"></span>**Multipacketing**

SSI supports multiple packets for one message for cases when size is insufficient to transfer a complete message. Bit 1 of the status byte in the message header is set to one for all packets except the last to indicate another packet follows. In the last packet, this bit is set to zero. The host application must re-assemble these packets into one message.

The cordless scanner sends each packet in order.

The host application ACK/NAKs each packet in a strict transaction-based method. If a CMD\_NAK checksum message occurs, the cordless scanner retransmits the packet that was NAKd.

#### <span id="page-19-1"></span>**Packet Format**

The general packet format for SSI messages is as follows:

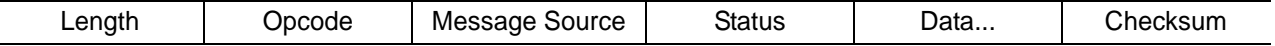

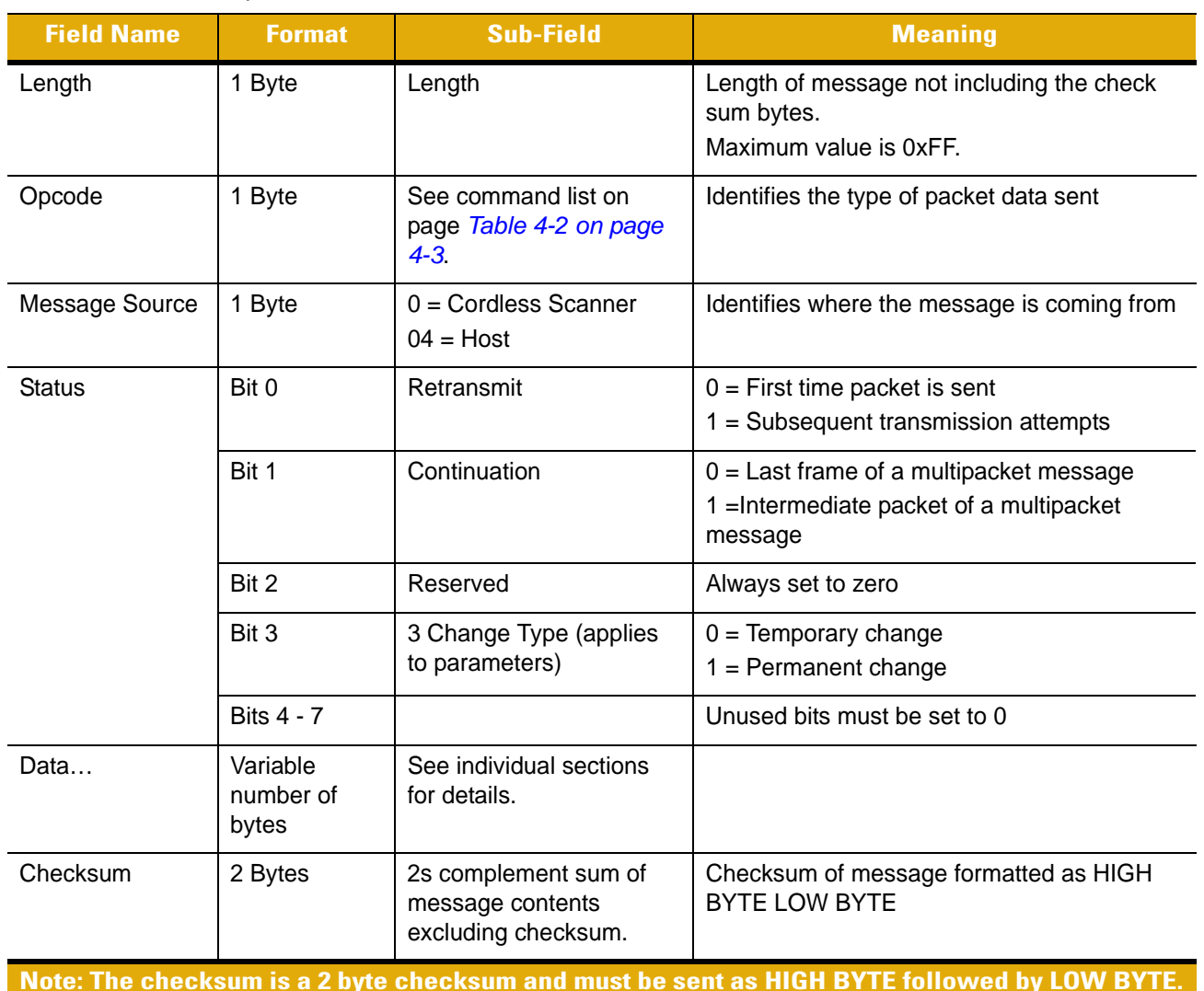

#### <span id="page-19-2"></span>**Table 3-3** *Field Descriptions*

## <span id="page-20-0"></span>**Chapter 4 SSI Commands**

## <span id="page-20-1"></span>**Introduction**

This chapter describes each available SSI command, including field descriptions and host and decoder requirements.

## <span id="page-20-2"></span>**SSI Command Lists**

The following table lists the available SSI commands alphabetically.

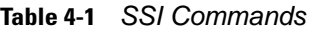

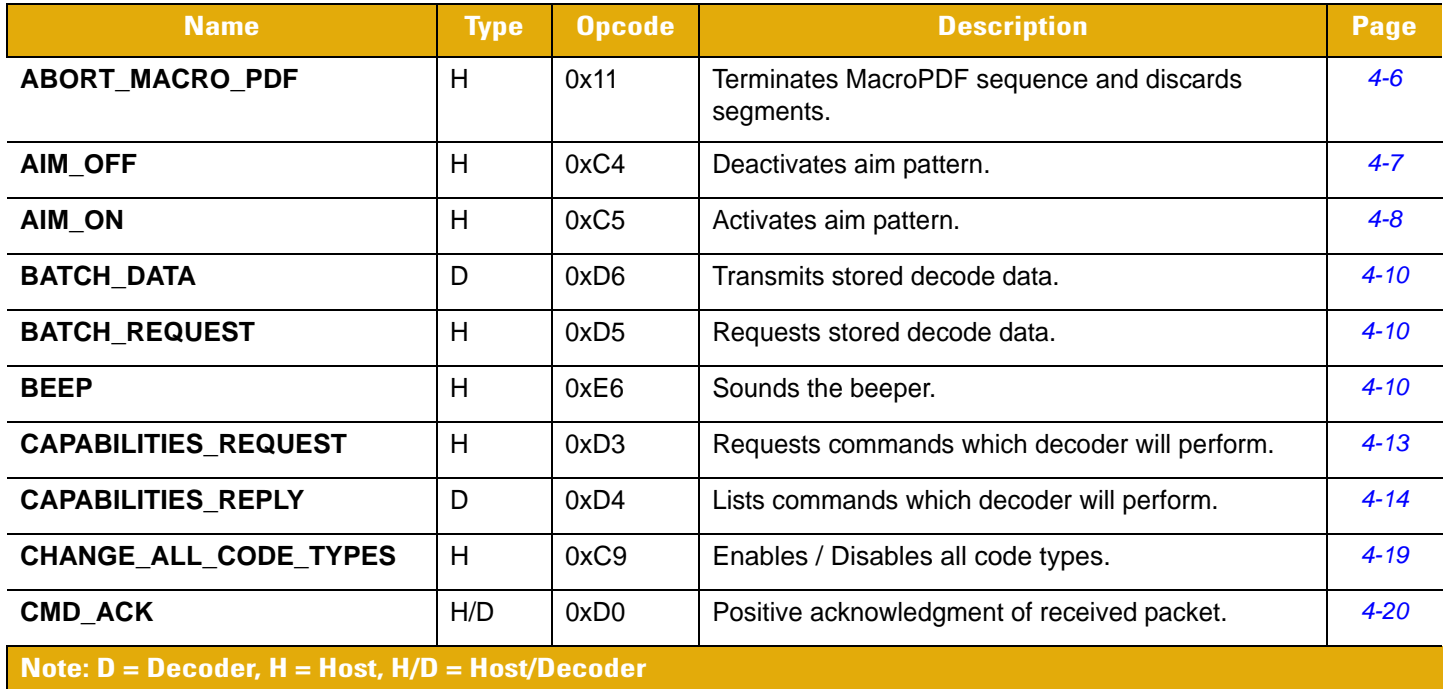

**Table 4-1** *SSI Commands (Continued)*

| <b>Name</b>                                     | <b>Type</b> | <b>Opcode</b> | <b>Description</b>                                                                                                    | Page     |
|-------------------------------------------------|-------------|---------------|----------------------------------------------------------------------------------------------------|----------|
| <b>CMD_ACK_ACTION</b>                           | H           | 0xD8          | This is a positive acknowledgment of a received<br>packet and can be used in place of the CMD_ACK<br>command to allow users to control the beeper,<br>pager motor (i.e., vibration feedback) and LEDs<br>after receiving decoded data or any other SSI<br>command.<br>Note: This command in not supported by all<br>scanners. | $4 - 22$ |
| <b>CMD_NAK</b>                                  | H/D         | 0xD1          | Negative acknowledgment of received packet.                                                                                                    | $4 - 24$ |
| <b>CUSTOM_DEFAULTS</b>                          | H           | 0x12          | Host command to update Custom Defaults Buffer.                                                                                                    | $4 - 27$ |
| <b>DECODE_DATA</b>                              | D           | 0xF3          | Decode data in SSI packet format.                                                                                                    | $4 - 28$ |
| <b>EVENT</b>                                    | D           | 0xF6          | Event indicated by associated event code.                                                                                                    | $4 - 40$ |
| FLUSH_MACRO_PDF                                 | H           | 0x10          | Terminates MacroPDF sequence and transmits<br>captured segments.                                                                                                    |          |
| <b>FLUSH_QUEUE</b>                              | H           | 0xD2          | Tells the decoder to eliminate all packets in its<br>transmission queue.                                                                                                    | $4 - 43$ |
| <b>ILLUMINATION OFF</b>                         | H           | 0xC0          | <b>Deactivates Illumination</b>                                                                                                    |          |
| <b>ILLUMINATION_ON</b>                          | H           | 0xC1          | Activates Illumination.                                                                                                    |          |
| <b>IMAGE_DATA</b>                               | D           | 0xB1          | Data comprising the image.                                                                                                    |          |
| <b>IMAGER_MODE</b>                              | H           | 0xF7          | Commands imager into operational modes.                                                                                                    |          |
| LED_OFF                                         | H           | 0xE8          | Extinguishes LEDs.<br>$4 - 49$                                                                                                    |          |
| LED_ON                                          | H           | 0xE7          | $4 - 50$<br>Activates LED output.                                                                                                    |          |
| PAGER_MOTOR_ACTIVATION                          | H           | 0xCA          | Actuates the vibration feedback.                                                                                                    |          |
| <b>PARAM_DEFAULTS</b>                           | H           | 0xC8          | Sets parameter default values.                                                                                                    |          |
| <b>PARAM REQUEST</b>                            | H           | 0xC7          | $4 - 53$<br>Requests values of certain parameters.                                                                                                    |          |
| <b>PARAM_SEND</b>                               | H/D         | 0xC6          | Sends parameter values.                                                                                                    |          |
| <b>REPLY_REVISION</b>                           | D           | 0xA4          | Replies to REQUEST_REVISION with decoder's<br>software/hardware configuration.                                                                                                    | $4 - 58$ |
| <b>REQUEST_REVISION</b>                         | H           | 0xA3          | Requests the decoder's configuration.                                                                                                    | $4 - 59$ |
| <b>SCAN DISABLE</b>                             | H           | 0xEA          | Prevents the operator from scanning bar codes.<br>$4 - 60$                                                                                                    |          |
| <b>SCAN_ENABLE</b>                              | Η           | 0xE9          | $4 - 61$<br>Permits bar code scanning.                                                                                                    |          |
| <b>SLEEP</b>                                    | H           | 0xEB          | Requests to place the decoder into low power.                                                                                                    | $4 - 62$ |
| Note: D = Decoder, H = Host, H/D = Host/Decoder |             |               |                                                                                                    |          |

#### **Table 4-1** *SSI Commands (Continued)*

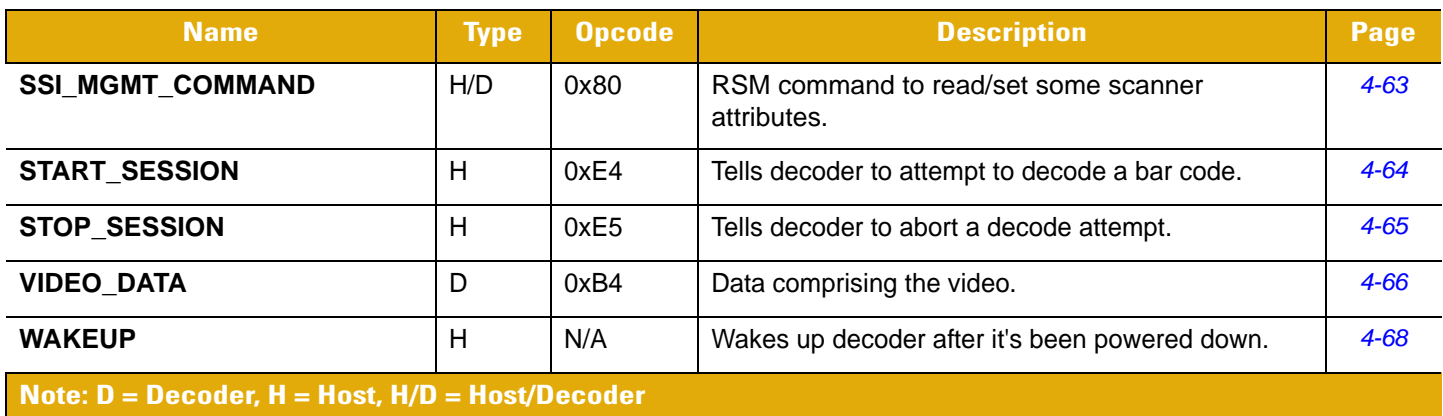

[Table 4-2](#page-23-0) lists the SSI commands by Opcode.

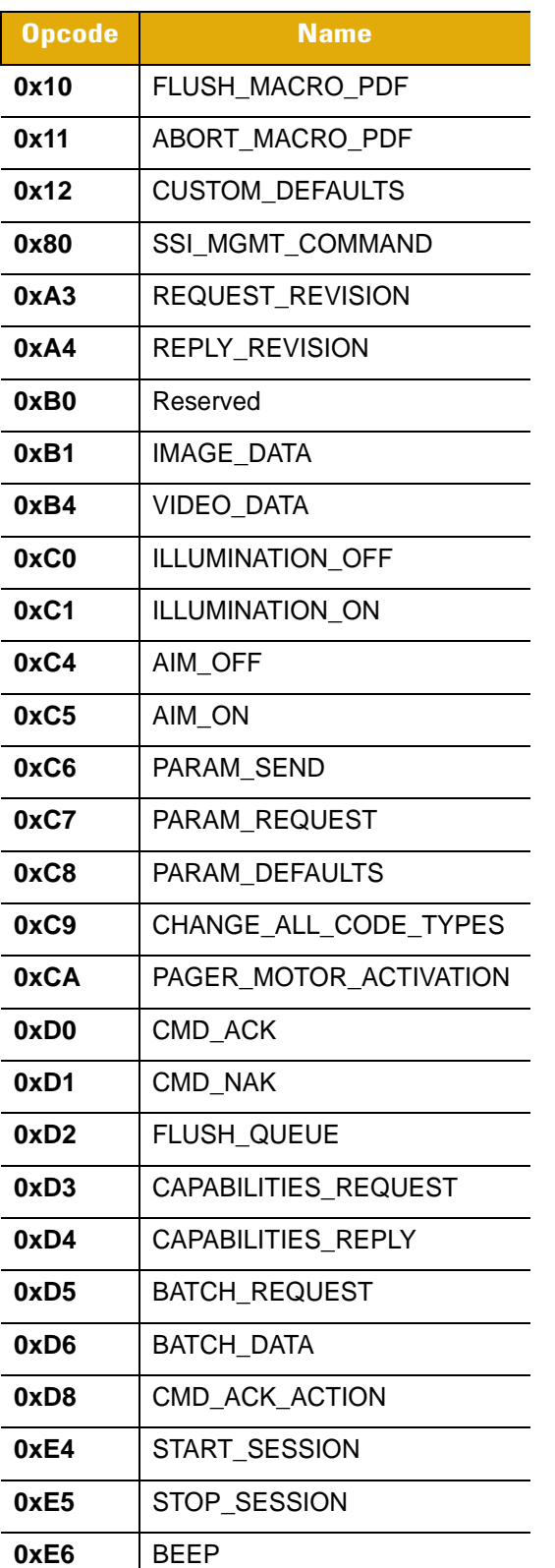

<span id="page-23-0"></span>**Table 4-2** *SSI Commands by Opcode*

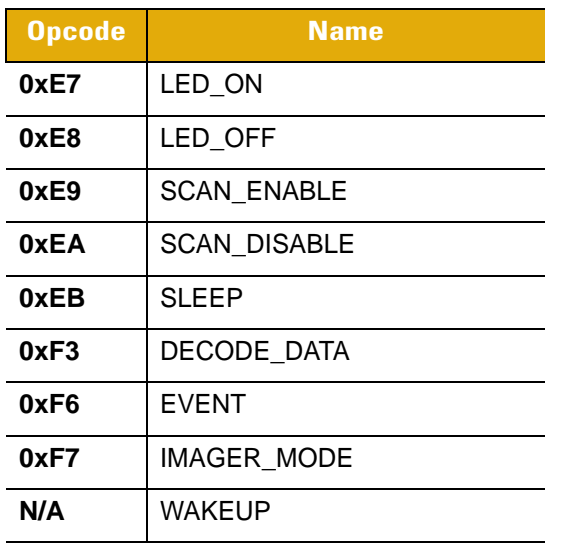

### **Table 4-2** *SSI Commands by Opcode (Continued)*

### <span id="page-25-0"></span>**ABORT\_MACRO\_PDF**

#### **Description**

Terminates MacroPDF sequence and discards all captured segments.

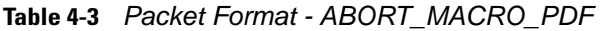

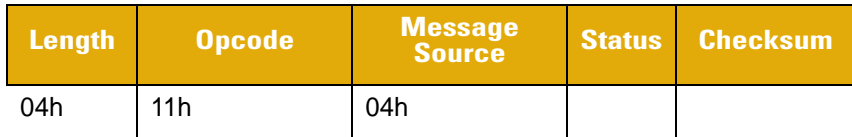

#### **Table 4-4** *Field Descriptions - ABORT\_MACRO\_PDF*

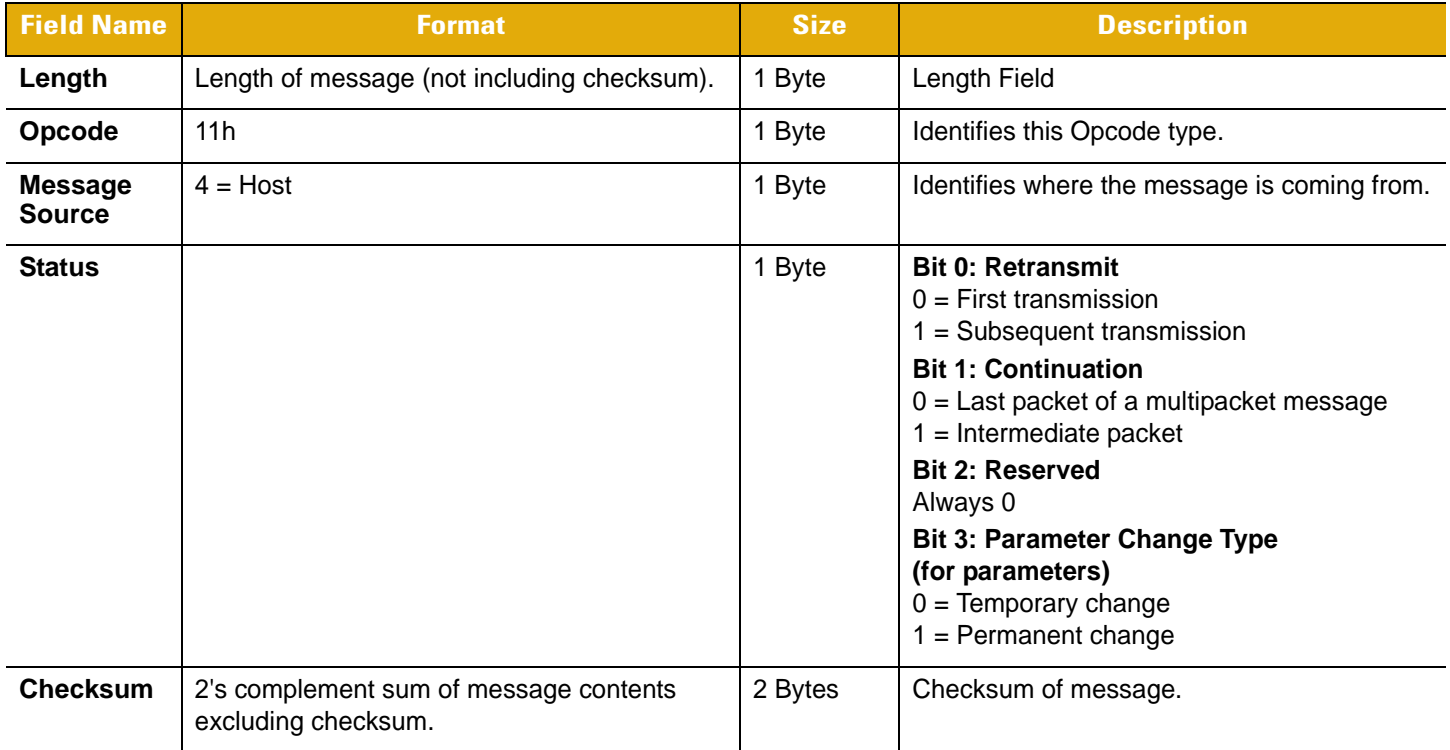

#### **Host Requirements**

None.

#### **Decoder Requirements**

The decoder terminates the current MacroPDF sequence and discards all captured MacroPDF segments.

### <span id="page-26-0"></span>**AIM\_OFF**

#### **Description**

Turns off aiming pattern.

#### **Table 4-5** *Packet Format - AIM\_OFF*

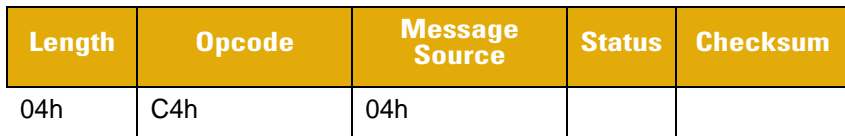

#### **Table 4-6** *Field Descriptions - AIM\_OFF*

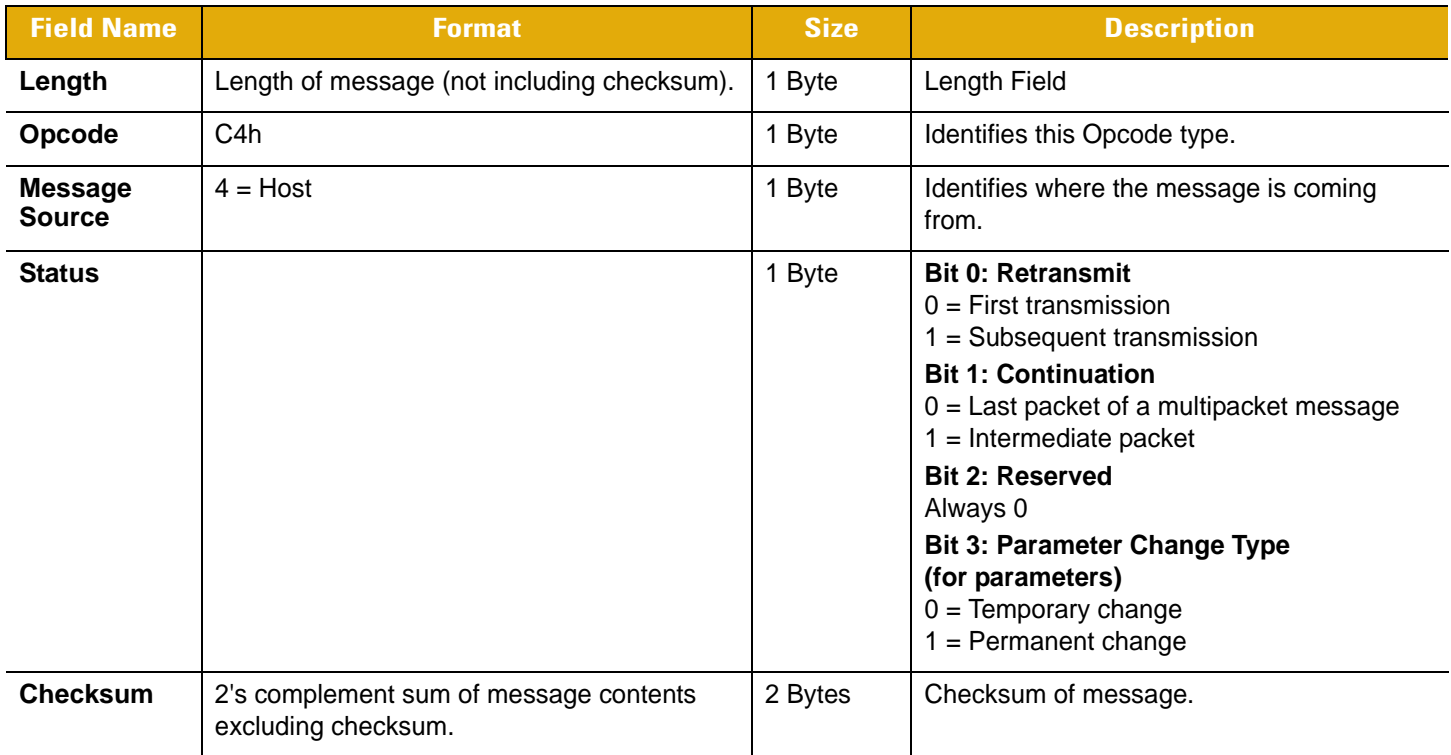

#### **Host Requirements**

This command applies only to decoders that support an aim pattern.

#### **Decoder Requirements**

The decoder turns off the aim pattern, and responds with a CMD\_ACK (if ACK/NAK handshaking is enabled).

If the aim pattern is not supported, the decoder responds with NAK\_DENIED (if ACK/NAK handshaking is enabled).

### <span id="page-27-0"></span>**AIM\_ON**

#### **Description**

Turns on aiming pattern.

#### **Table 4-7** *Packet Format - AIM\_ON*

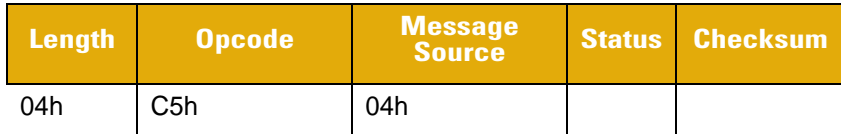

#### **Table 4-8** *Field Descriptions - AIM\_ON*

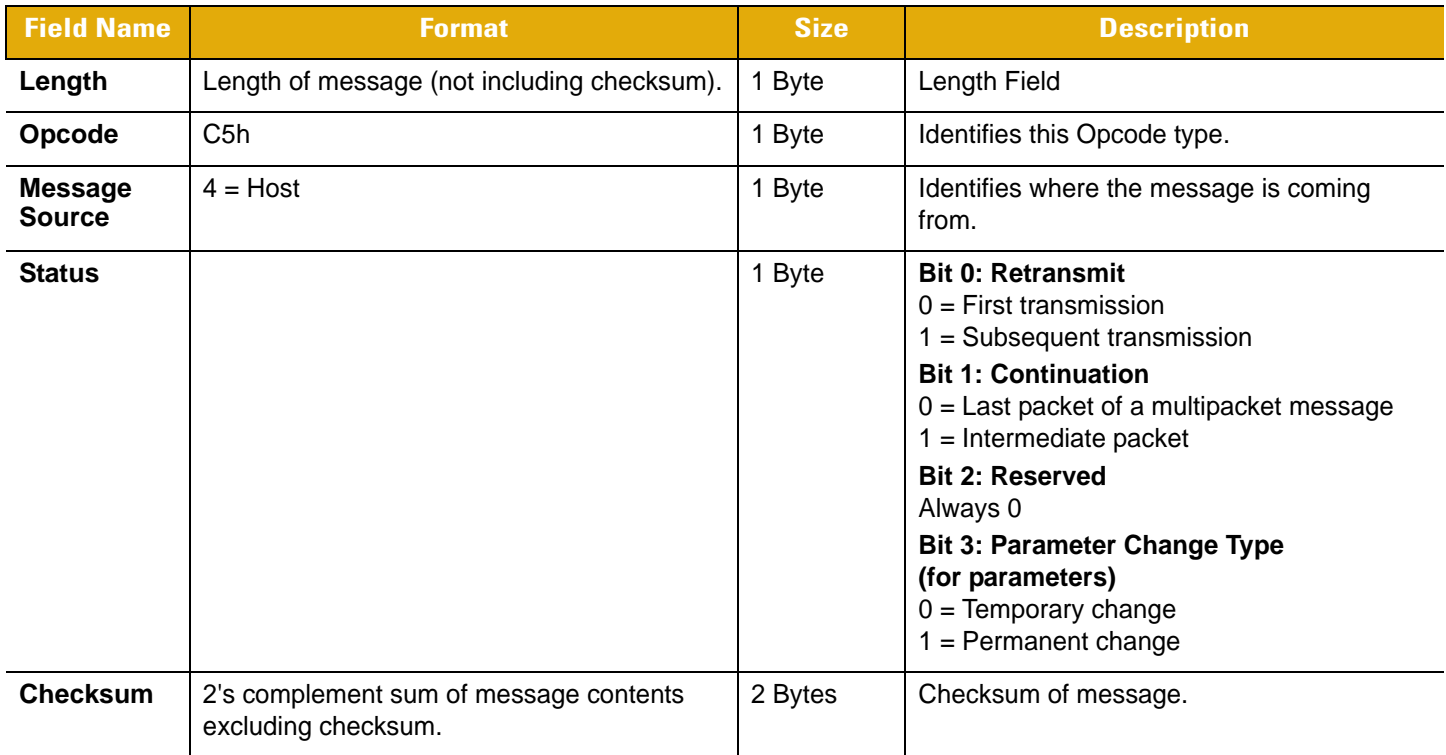

#### **Host Requirements**

This command applies only to decoders which support an aim pattern.

#### **Decoder Requirements**

The decoder turns on the aim pattern, and responds with a CMD\_ACK (if ACK/NAK handshaking is enabled).

If the aim pattern is not supported, the decoder responds with NAK\_DENIED (if ACK/NAK handshaking is enabled).

The Aim Duration parameter controls the amount of time the aiming pattern stays on during a trigger pull. The valid values for this parameter are 0 - 99, which equal 0.1 to 9.9 seconds in 100 msec increments. [Table 4-9](#page-28-0) lists Aim mode behavior in various situations.

| <b>Command Sequence</b>                 | <b>Action Performed</b>                                                                                  | <b>Aim Duration Parameters</b> |
|-----------------------------------------|----------------------------------------------------------------------------------------------------|--------------------------------|
| <b>AIM ON</b>                           | Turns on the aiming pattern indefinitely.                                                                | aim duration $= 0$             |
| <b>AIM OFF</b>                          | Turns off the aiming pattern.                                                                            | aim duration = $0$             |
| AIM ON,<br><b>START DECODE</b>          | Turns on the aiming pattern, when<br>START DECODE received turns on scan<br>pattern and begins decoding. | aim duration $= 0$             |
| AIM_ON, AIM_OFF,<br><b>START DECODE</b> | Turns on aiming pattern, turns off aiming<br>pattern, turns on scan pattern and begins<br>decoding.      | aim duration $= 0$             |
| <b>START DECODE</b>                     | Turns on aiming pattern for aim duration<br>time, turns on scan pattern and begins<br>decoding.          | aim duration $> 0$             |

<span id="page-28-0"></span>**Table 4-9** *Aim Mode* 

### <span id="page-29-0"></span>**BEEP**

#### **Description**

Sounds the beeper.

#### **Table 4-10** *Packet Format - BEEP*

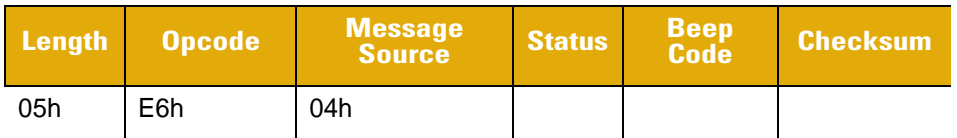

#### **Table 4-11** *Field Descriptions - BEEP*

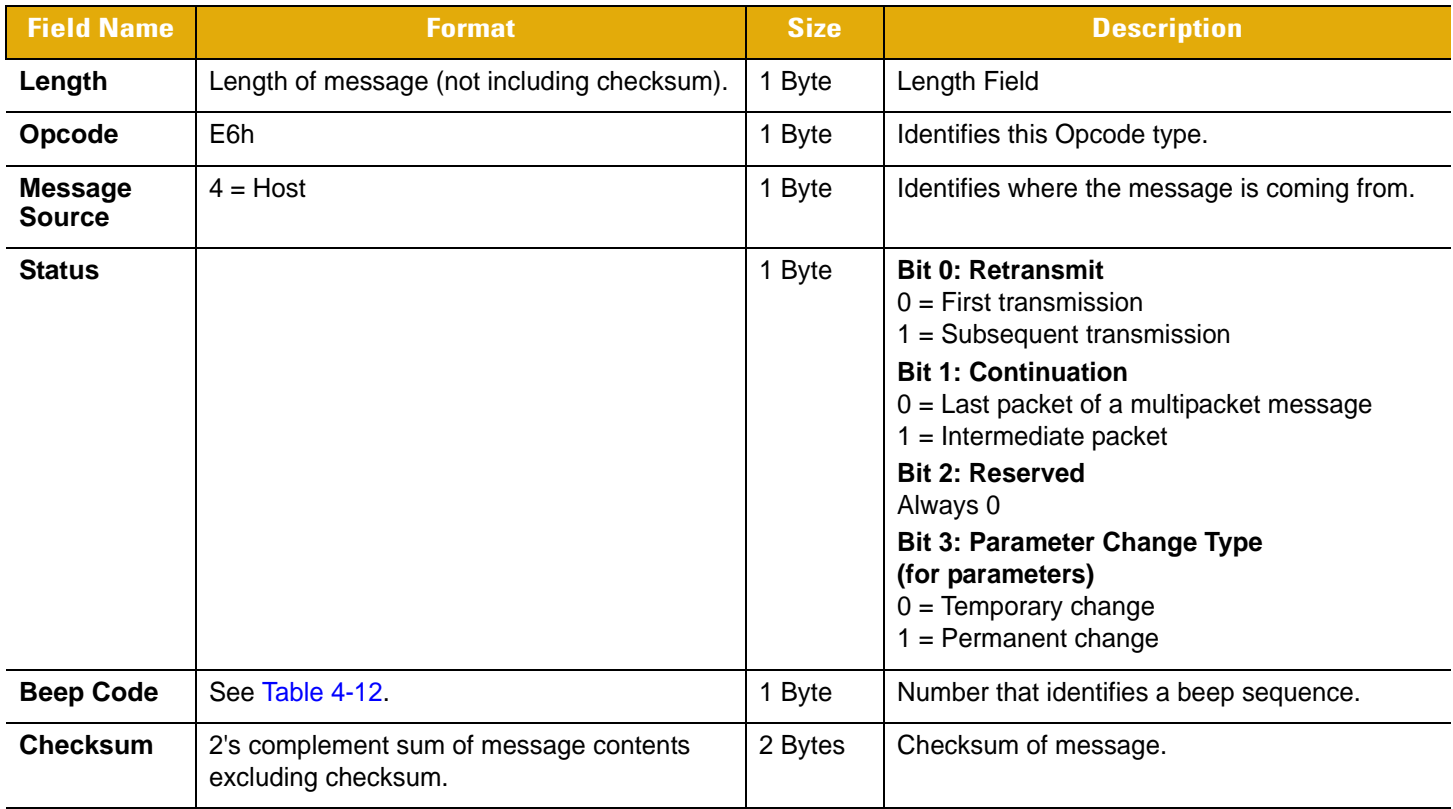

This Opcode instructs the receiver to sound the beep sequence indicated by the *Beep Code* field.

For [Table 4-12](#page-30-0), *Duration* is the length of a sound, *Pitch* is the pitch of the sound, and *Number of Beeps* indicates the number of times a beep pitch is repeated at the specified duration.

| <b>Beep Code</b> | <b>Duration</b>    | <b>Pitch</b>      | <b>Number of Beeps</b> |
|------------------|--------------------|-------------------|------------------------|
| 00h              | Short              | High              | 1                      |
| 01h              | Short              | High              | $\overline{2}$         |
| 02h              | Short              | High              | 3                      |
| 03h              | Short              | High              | 4                      |
| 04h              | Short              | High              | 5                      |
| 05h              | Short              | Low               | $\mathbf 1$            |
| 06h              | Short              | Low               | $\overline{2}$         |
| 07h              | Short              | Low               | 3                      |
| 08h              | Short              | Low               | 4                      |
| 09h              | Short              | Low               | 5                      |
| 0Ah              | Long               | High              | $\mathbf 1$            |
| 0Bh              | Long               | High              | $\overline{2}$         |
| 0Ch              | Long               | High              | 3                      |
| 0Dh              | Long               | High              | 4                      |
| 0Eh              | Long               | High              | 5                      |
| 0Fh              | Long               | Low               | 1                      |
| 10h              | Long               | Low               | $\overline{2}$         |
| 11h              | Long               | Low               | 3                      |
| 12h              | Long               | Low               | 4                      |
| 13h              | Long               | Low               | 5                      |
| 14h              | <b>Fast Warble</b> | High-Low-High-Low | 4                      |
| 15h              | Slow Warble        | High-Low-High-Low | 4                      |
| 16h              | Mix 1              | High-Low          | $\overline{2}$         |
| 17h              | Mix 2              | Low-High          | $\overline{2}$         |
| 18h              | Mix 3              | High-Low-High     | 3                      |
| 19h              | Mix 4              | Low-High-Low      | 3                      |
| 1Ah              | Long               | High-High-Low-Low | 4                      |

<span id="page-30-0"></span>**Table 4-12** *Beep Code Definitions*

| <b>Beep Code</b> | <b>Duration</b>   | <b>Pitch</b>   | <b>Number of Beeps</b> |
|------------------|-------------------|----------------|------------------------|
| 1Bh              | Short             | High-High-High | 13                     |
| 1Ch              | <b>High Click</b> | High           |                        |
| 1Dh              | Low Click         | Low Click      |                        |

**Table 4-12** *Beep Code Definitions (Continued)*

#### **Host Requirements**

The host sends this command to cause the decoder to beep. The host may also send these beep codes as part of the PARAM\_SEND directive.

#### **Decoder Requirements**

When the decoder receives this command, it beeps the sequence provided in the BEEP directive. If ACK/NAK handshaking is enabled, the decoder ACKs if a valid beep code is requested. Otherwise it sends CMD\_NAK, host directive denied.

### <span id="page-32-0"></span>**CAPABILITIES\_REQUEST**

#### **Description**

Requests the decoder's serial capabilities.

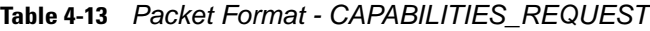

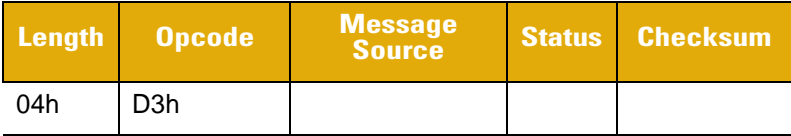

#### **Table 4-14** *Field Descriptions - CAPABILITIES\_REQUEST*

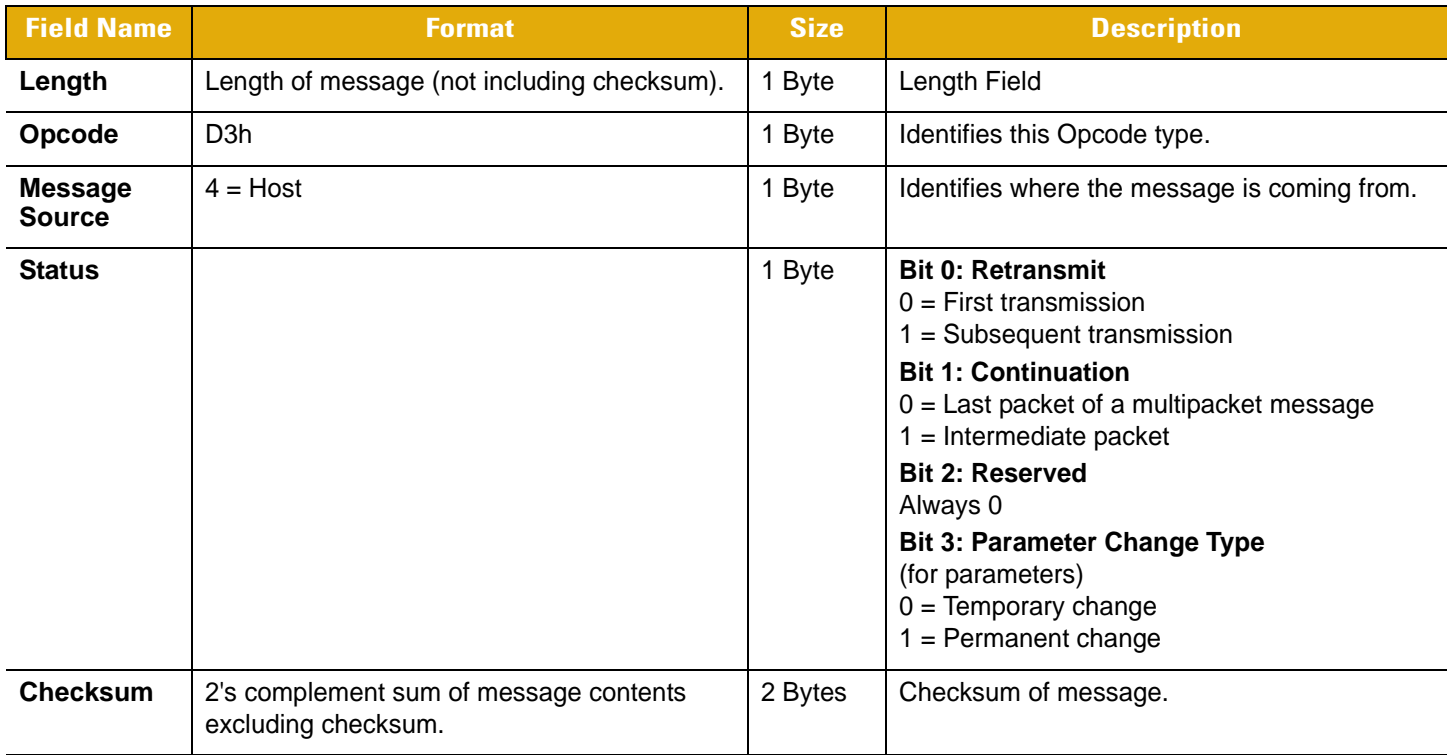

#### **Host Requirements**

The host transmits this message to request the serial capabilities of the decoder system.

#### **Decoder Requirements**

Upon receipt of this command, the decoder responds with the CAPABILITIES\_REPLY message.

#### <span id="page-33-0"></span>**CAPABILITIES\_REPLY**

#### **Description**

Decoder details the serial capabilities.

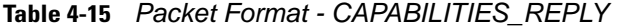

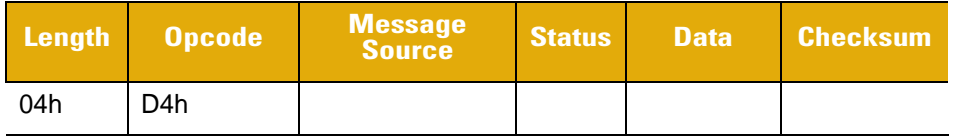

#### **Table 4-16** *Field Descriptions - CAPABILITIES\_REPLY*

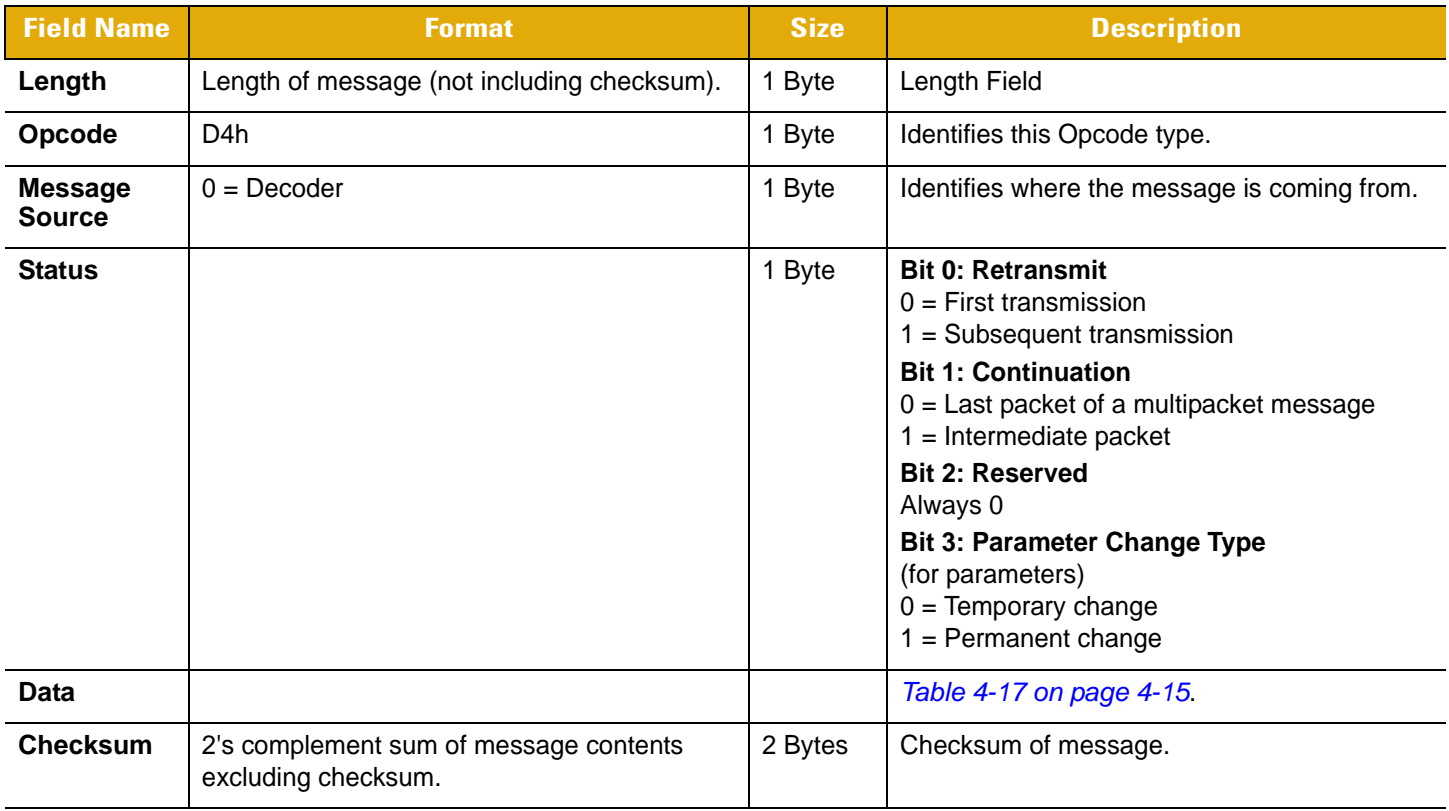

#### **Host Requirements**

The host must not CMD\_ACK or CMD\_NAK this message, as this is a natural response to the CAPABILITIES\_REQUEST message.

#### **Decoder Requirements**

The decoder sends this message upon receipt of the CAPABILITIES\_REQUEST message.

#### <span id="page-34-0"></span>**Table 4-17** *Data Fields*

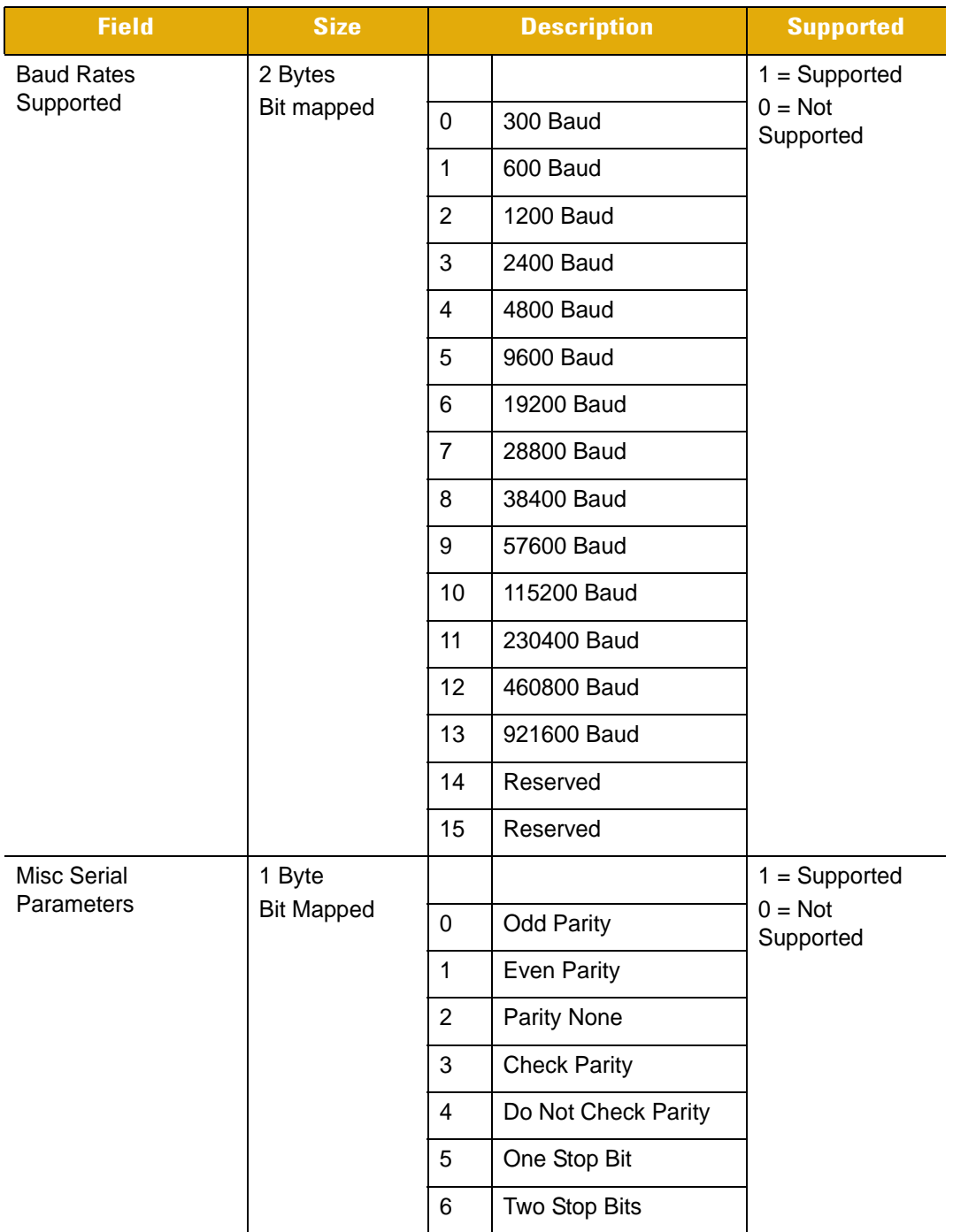

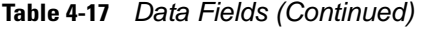

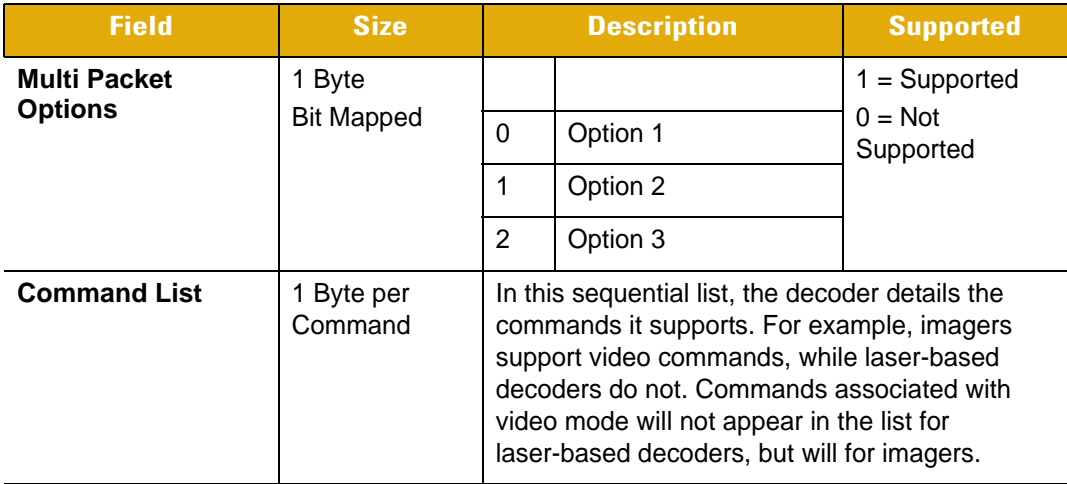
# **BATCH\_DATA**

### **Description**

Transmits stored decode data as a reply to the BATCH\_REQUEST command. Scanners that can not store scans send a NAK DENIED or NAK BAD CONTEXT response.

### **Table 4-18** *Packet Format - BATCH\_DATA*

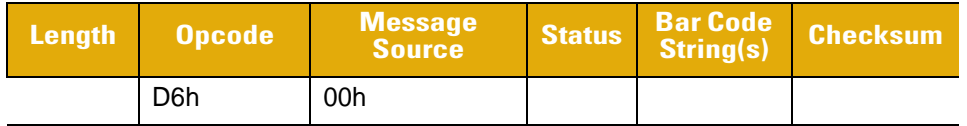

### **Table 4-19** *Field Descriptions - BATCH\_DATA*

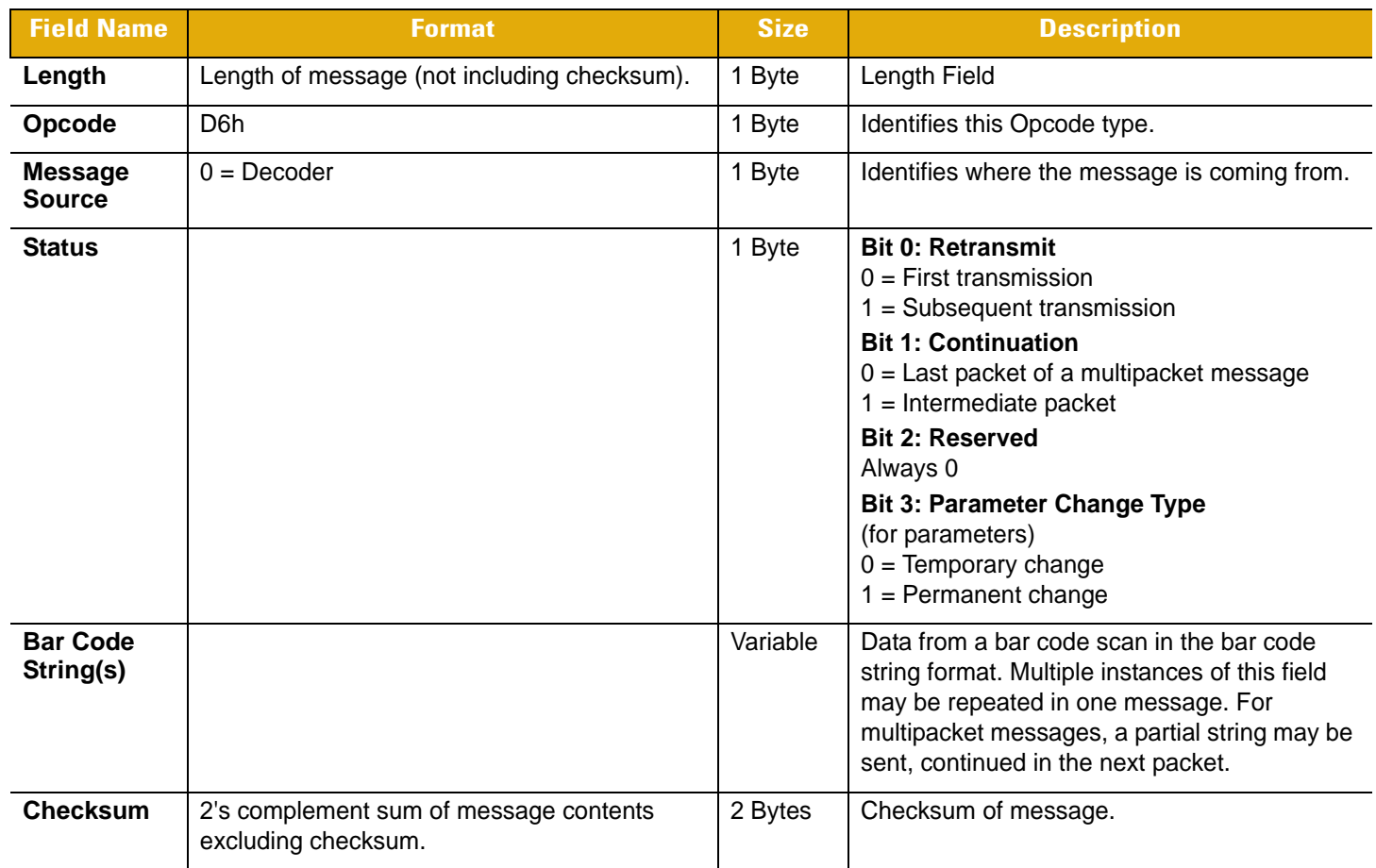

### **Bar Code String**

Each string is stored in this message in three components: Size, Type, and Scan Data. To specify a bar code string these components are combined in the order specified.

- Size: One byte value that contains the length of the Scan Data component
- Type: One byte value that indicates the bar code type of the data scanned:
	- $A = UPC/EAN$   $\qquad \qquad$   $G = Discrete 2 of 5$ 
		-
	- $\bullet$  B = Code 39  $\bullet$  K = Code 128
	- $D = EAN 128$   $\cdot \cdot \cdot N = Coupon code$
	- $F =$  Interleaved 2 of 5  $\rightarrow$  W = Web Code
- Scan Data: One or more bytes of the scanner bar code data in ASCII.

# **BATCH\_REQUEST**

### **Description**

Requests stored decode data from the scanner. The scanner responds with the BATCH\_DATA command. Scanners that can not store scans respond with a NAK DENIED or NAK BAD CONTEXT.

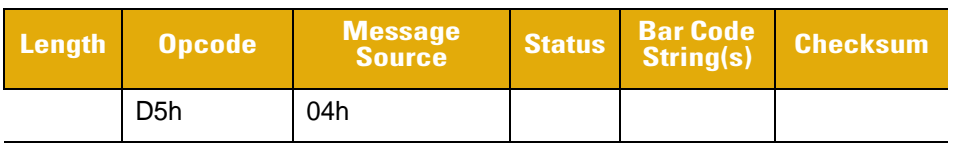

### **Table 4-20** *Packet Format - BATCH\_REQUEST*

### **Table 4-21** *Field Descriptions - BATCH REQUEST*

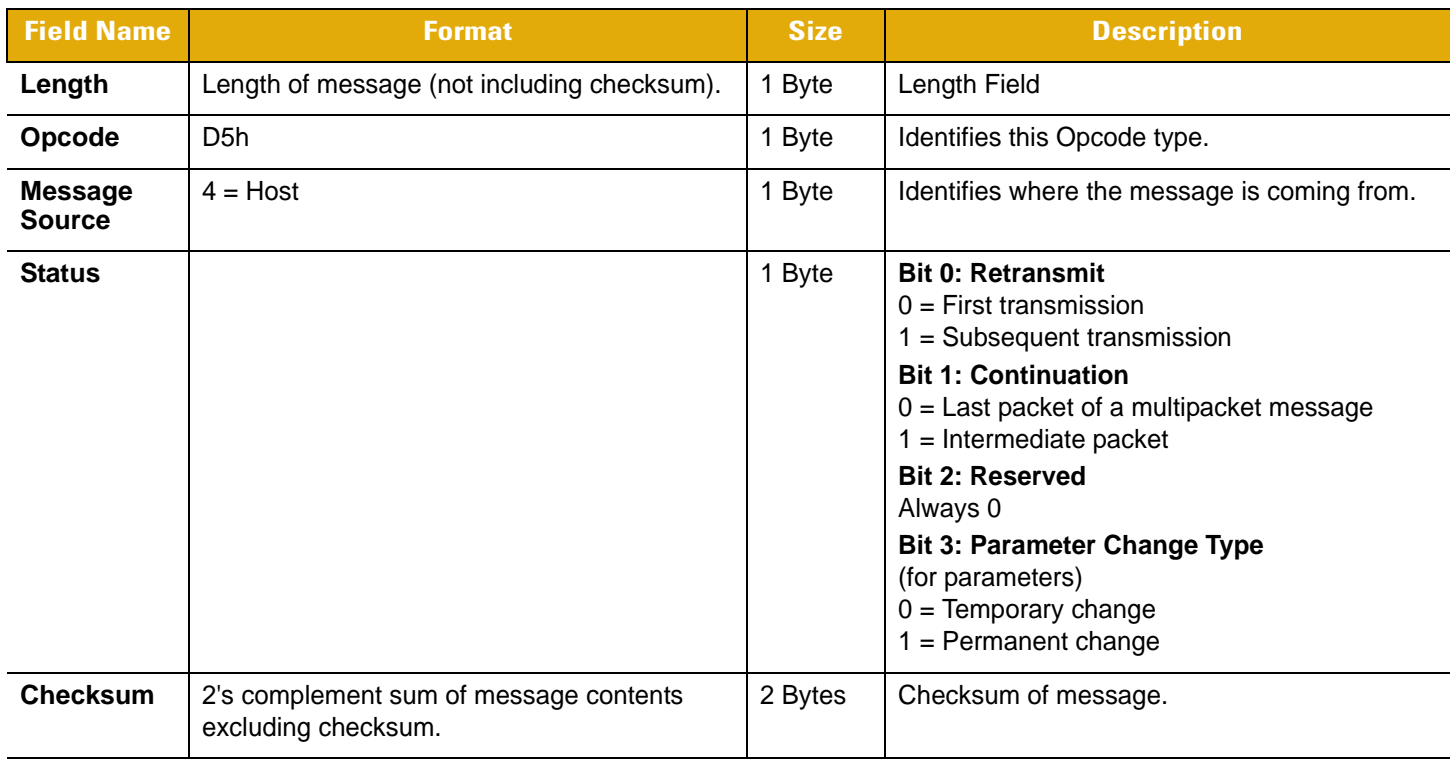

# **CHANGE\_ALL\_CODE\_TYPES**

# **Description**

This command enables and disables all code types.

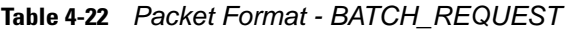

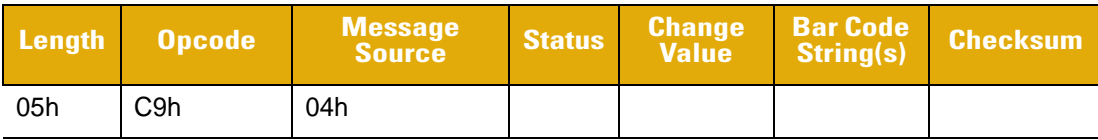

### **Table 4-23** *Field Descriptions - BATCH REQUEST*

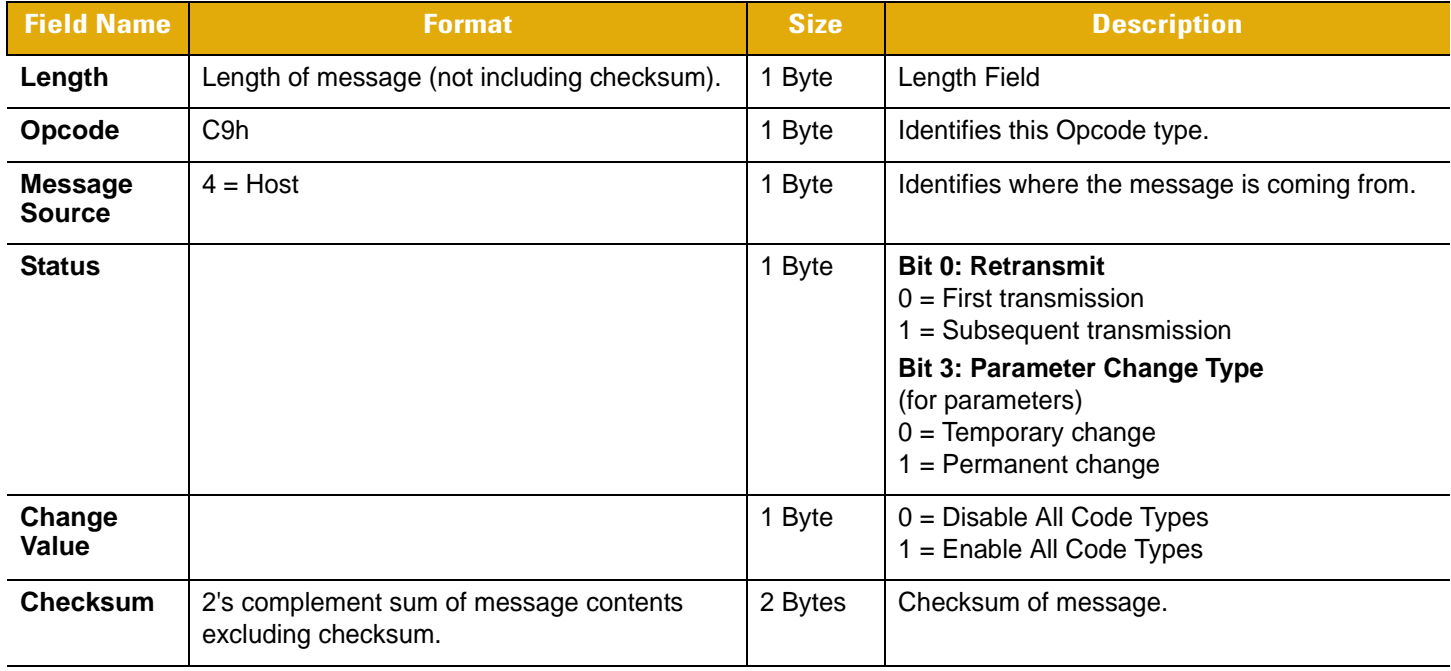

# **CMD\_ACK**

### **Description**

Positive acknowledgment of received packet.

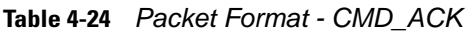

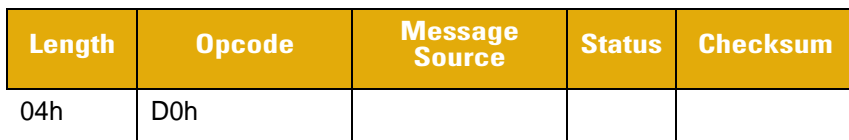

### **Table 4-25** *Field Descriptions - CMD\_ACK*

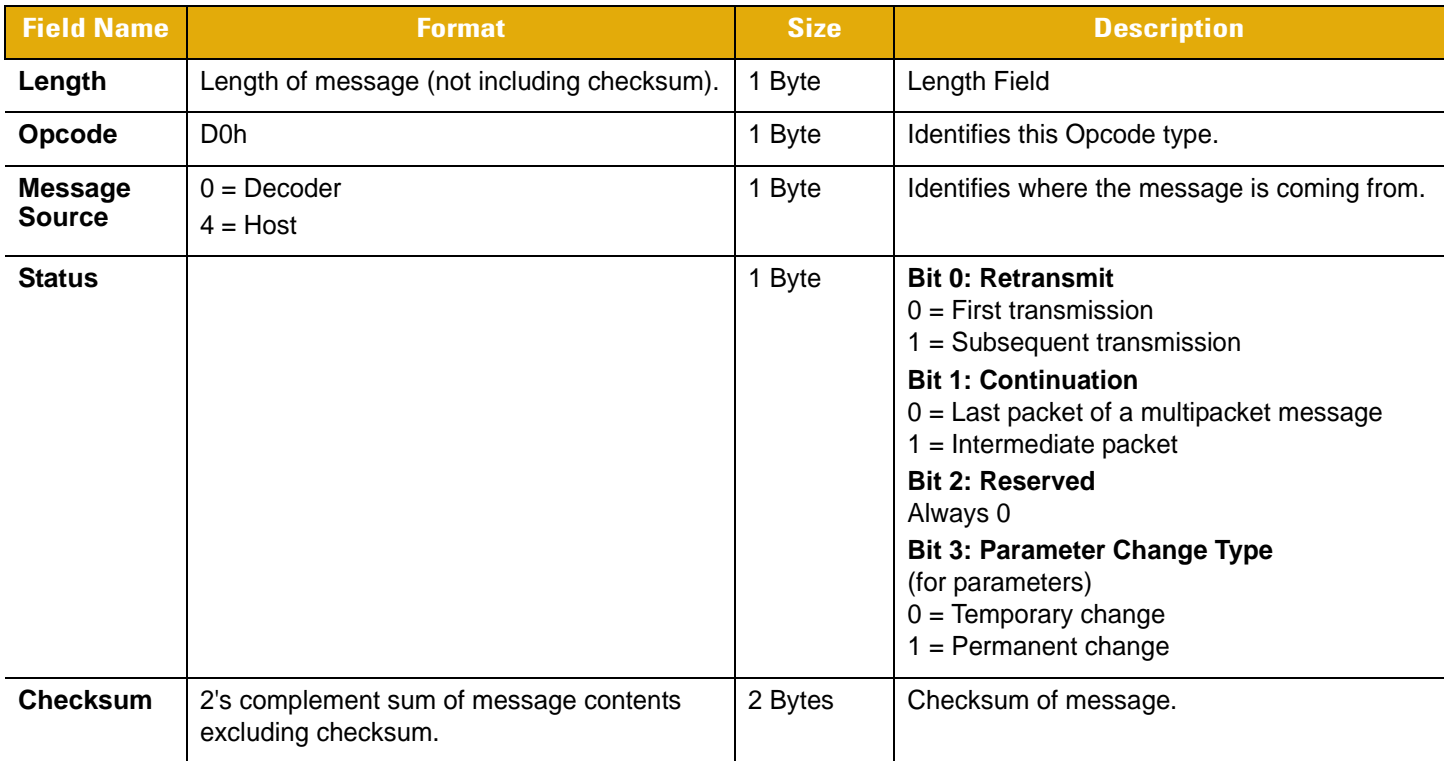

This message is sent to the SSI packet transmitter when the received packet passes the checksum check and no negative acknowledgment conditions apply (see *[CMD\\_NAK on page 4-24](#page-43-0)*). If the data is in response to a command (e.g., PARAM\_REQUEST, REQUEST\_REVISION, etc.), no ACK is sent.

*NOTE* ACK/NAK handshaking can be disabled, although we recommend it remain enabled.

*NOTE* DO NOT respond to a valid ACK or NAK message.

### **Host Requirements**

A CMD\_ACK or response data must be sent by the decoder within the programmable Serial Response Time-out to acknowledge receipt of all messages, unless noted otherwise in the message description section. If the host sends data and does not receive a response within the programmable serial response time-out, it should resend the message (with the retransmit status bit set) before declaring a failure. The host should limit the number of retries.

#### **Decoder Requirements**

A CMD\_ACK or response data must be sent by the decoder within the programmable Serial Response Time-out to acknowledge receipt of all messages, unless noted otherwise in the message description section. If the decoder does not receive an ACK within this time period, it sends the previous message again (retry). The decoder retries two more times (with the retransmit status bit set) before declaring a transmit error.

# **CMD\_ACK\_ACTION**

### **Description**

This is the positive acknowledgment of a received packet. This command can be used in place of the standard SSI CMD\_ACK to control the beeper, pager motor and LEDs.

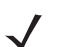

*NOTE* This command in not supported by all scanners.

**Table 4-26** *Packet Format - CMD\_ACK\_ACTION*

|     | <b>Length Opcode</b> | <b>Message Status Beep Pager<br/>Source Status Command Motor</b> |  | LED On | <b>LED</b><br><b>Duration</b> | <b>Checksum</b> |
|-----|----------------------|------------------------------------------------------------------|--|--------|-------------------------------|-----------------|
| 08h | D <sub>8</sub> h     | 04h                                                              |  |        |                               |                 |

### **Table 4-27** *Field Descriptions - CMD\_ACK\_ACTION*

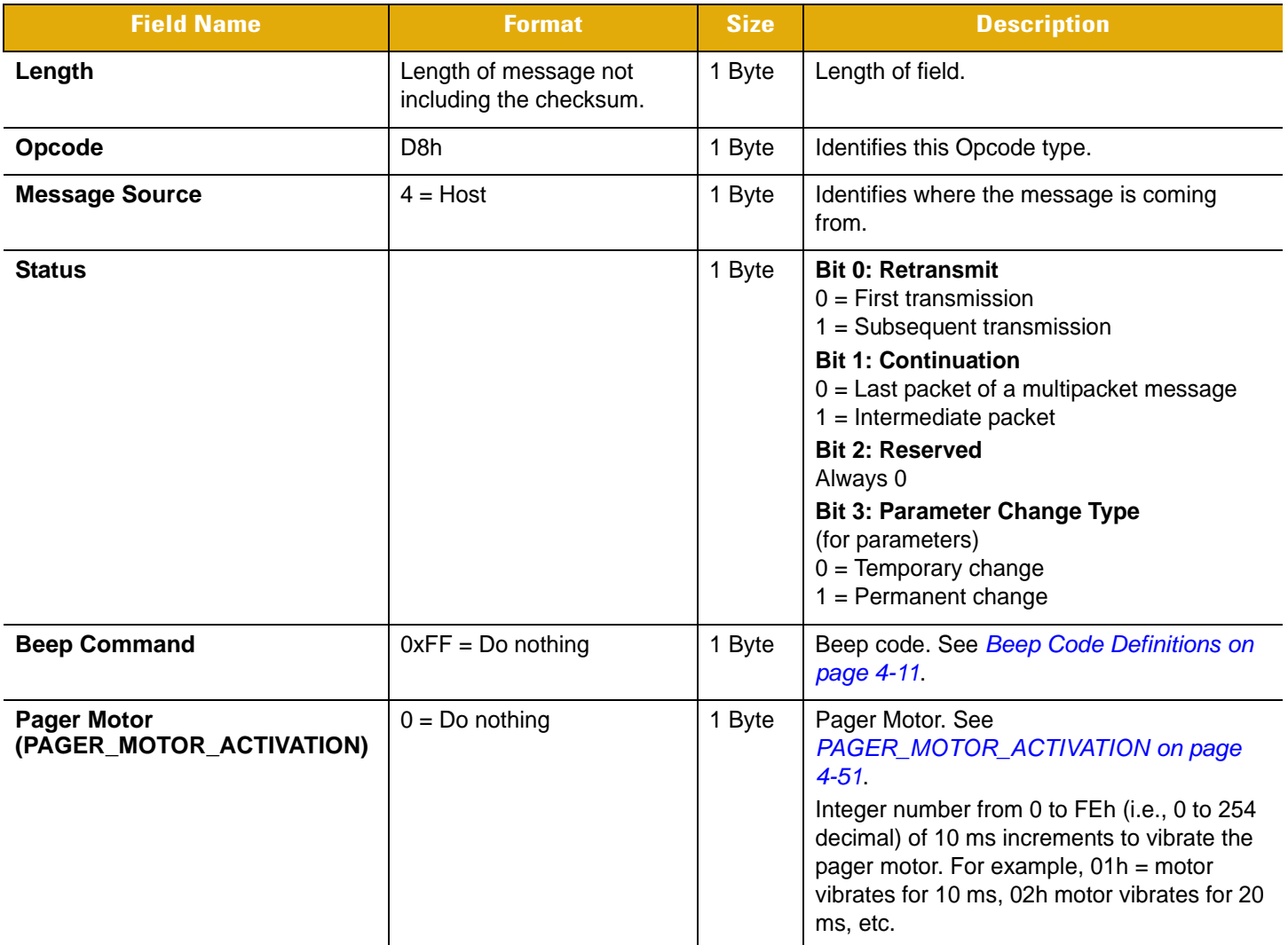

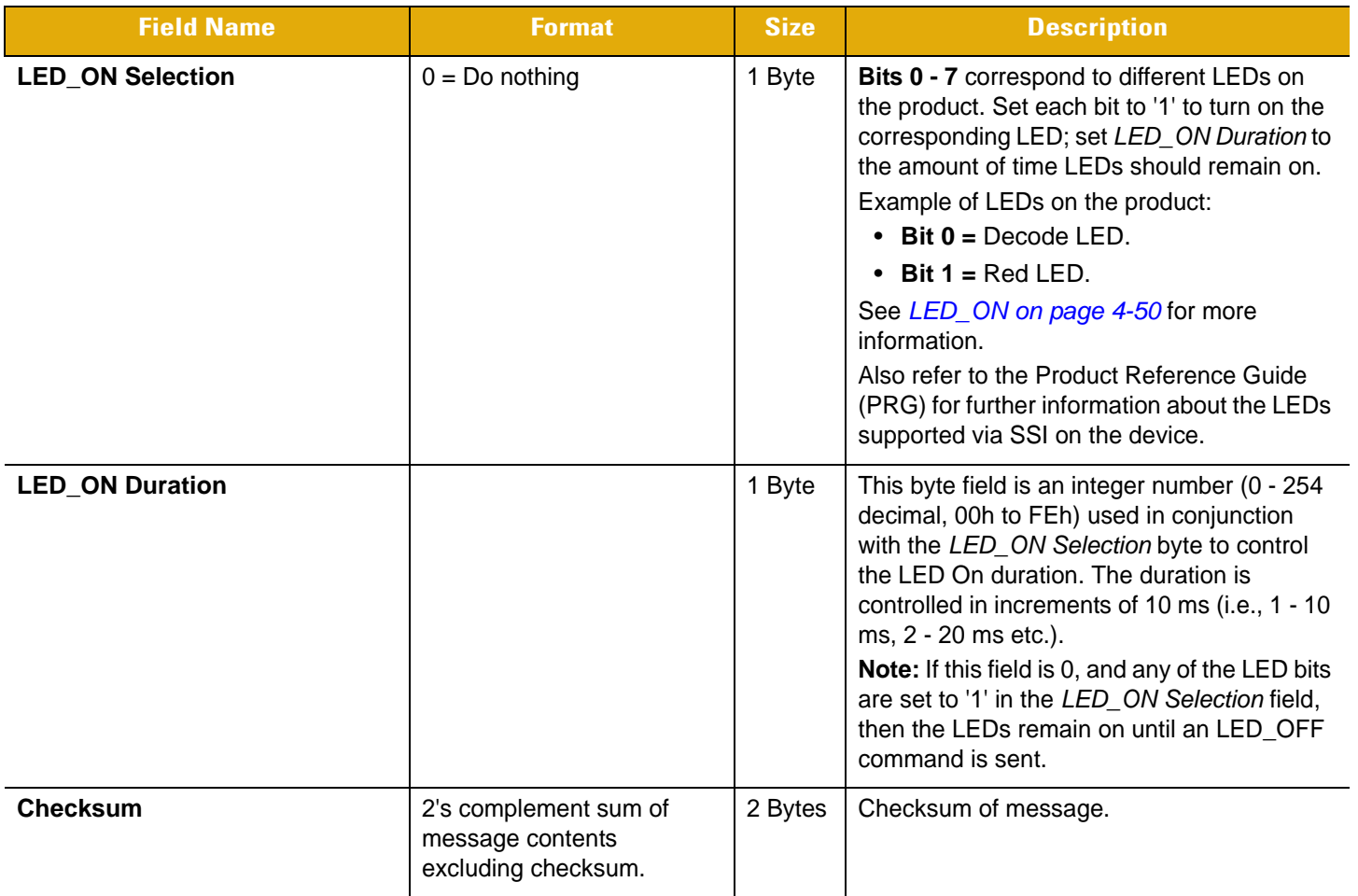

### **Table 4-27** *Field Descriptions - CMD\_ACK\_ACTION (Continued)*

This message is sent to the SSI packet transmitter when the received packet passes the checksum check, and no negative acknowledgment conditions apply (see *[CMD\\_NAK on page 4-24](#page-43-0)*). If the data is in response to a command (e.g., PARAM\_REQUEST, REQUEST\_REVISION, etc.), no ACK is sent.

*NOTES* 1. ACK/NAK handshaking can be disabled, although it is recommended it remain enabled.

2.DO NOT respond to a valid ACK or NAK message.

# <span id="page-43-0"></span>**CMD\_NAK**

# **Description**

Negative acknowledgment of received packet.

### **Table 4-28** *Packet Format - CMD\_NAK*

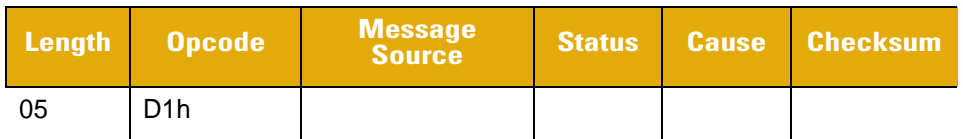

### **Table 4-29** *Field Descriptions - CMD\_NAK*

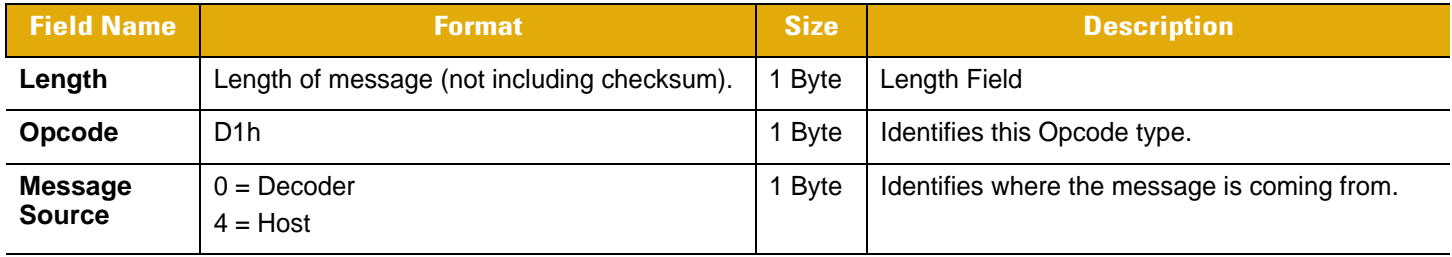

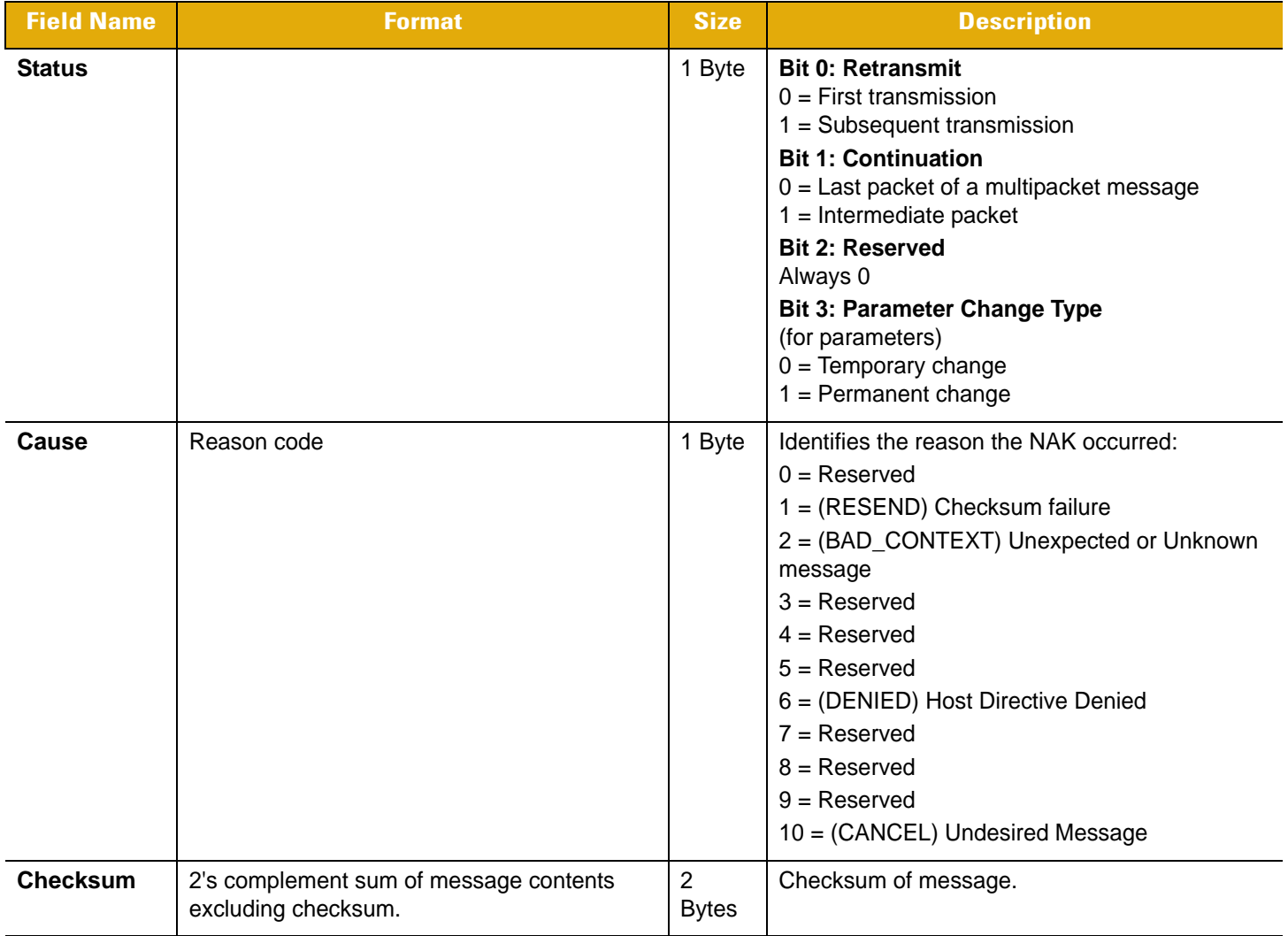

### **Table 4-29** *Field Descriptions - CMD\_NAK (Continued)*

This message is sent when the received packet fails the checksum verification or some error occurred while handling the message.

*NOTE* ACK/NAK handshaking can be disabled, although we recommend it remain enabled.

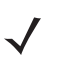

*NOTE* DO NOT respond to a valid ACK or NAK message.

NAK types supported by the decoder are listed in [Table 4-30.](#page-45-0)

| <b>NAK Type</b>    | <b>Meaning</b>                                                                                  | <b>Receiver Action</b>                                                                                                    |
|--------------------|-------------------------------------------------------------------------------------------------|----------------------------------------------------------------------------------------------------|
| <b>BAD_CONTEXT</b> | Host does not recognize the<br>command.                                                         |                                                                                                    |
| <b>CANCEL</b>      | Host does not want the<br>message in progress.                                                  | Decoder discards the current<br>message.                                                                                                    |
| <b>DENIED</b>      | Host is unable to comply<br>with the requested message<br>(e.g., beep code is out of<br>range). | Do not send data with this<br>message again. Developer<br>should check values with<br>specified values. Developer<br>should ensure the proper<br>character is sent, if using<br>wake-up character. |
| <b>RESEND</b>      | Checksum incorrect.                                                                             | Ensure checksum is correct.<br>Limit number of resends. Send<br>packet again with resend bit<br>set.                                                                                               |

<span id="page-45-0"></span>**Table 4-30** *Decoder-Supported NAK Types*

The decoder only resends a message twice. If the message has not been sent successfully at that time, the decoder declares a transmit error, and issues transmit error beeps (LOW-LOW-LOW-LOW).

CMD\_NAK, cancel is a special message used when the decoder is sending a message the host does not want, for example a very large image message. The message is discarded by the decoder upon receipt of the CMD\_NAK, cancel. This only affects the first queued message. Subsequent messages are not touched. If the host wants the decoder to discard all messages, the host must send a FLUSH\_QUEUE message.

# **CUSTOM\_DEFAULTS**

### **Description**

Writes or restores parameters to custom defaults.

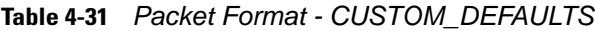

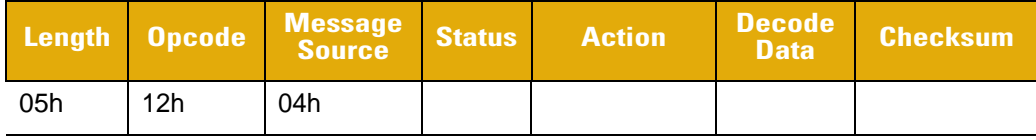

### **Table 4-32** *Field Descriptions - CUSTOM\_DEFAULTS*

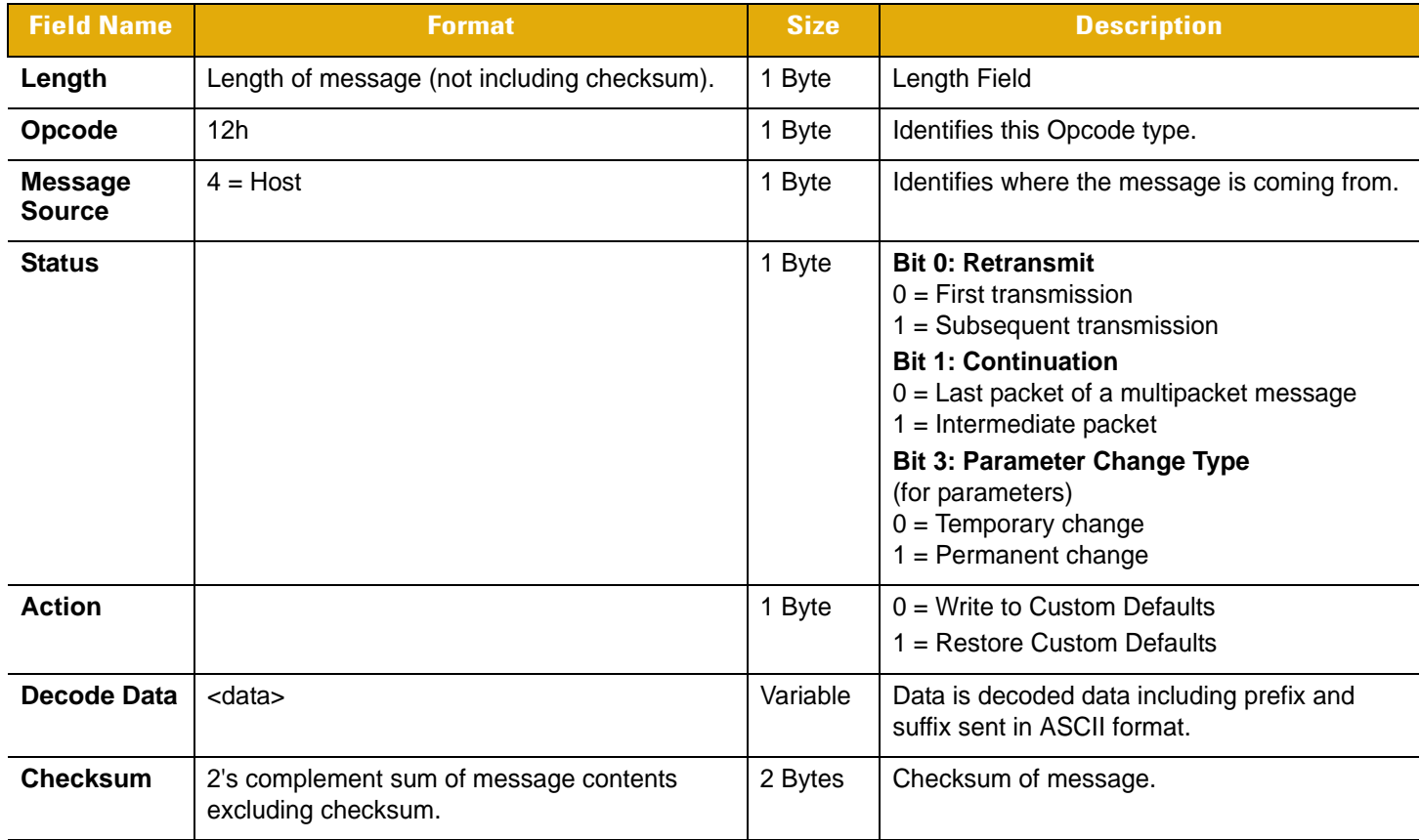

This command writes or restores parameters to their custom default settings.

### **Host Requirements**

The host sends this command to program or restore the product's custom default values.

### **Decoder Requirements**

If supported by the scanner, upon receiving this command, the scanner will write the current parameter settings to the custom defaults buffer. If the restore action is requested, then the parameters are restored to their previously stored custom defaults. CMD\_ACK / CMD\_NAK is transmitted if handshaking is enabled.

# **DECODE\_DATA**

### **Description**

Decode data in SSI packet format.

### **Table 4-33** *Packet Format - DECODE\_DATA*

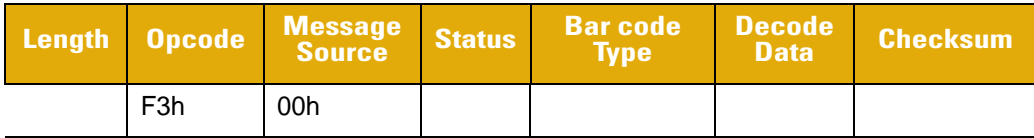

### **Table 4-34** *Field Descriptions - DECODE\_DATA*

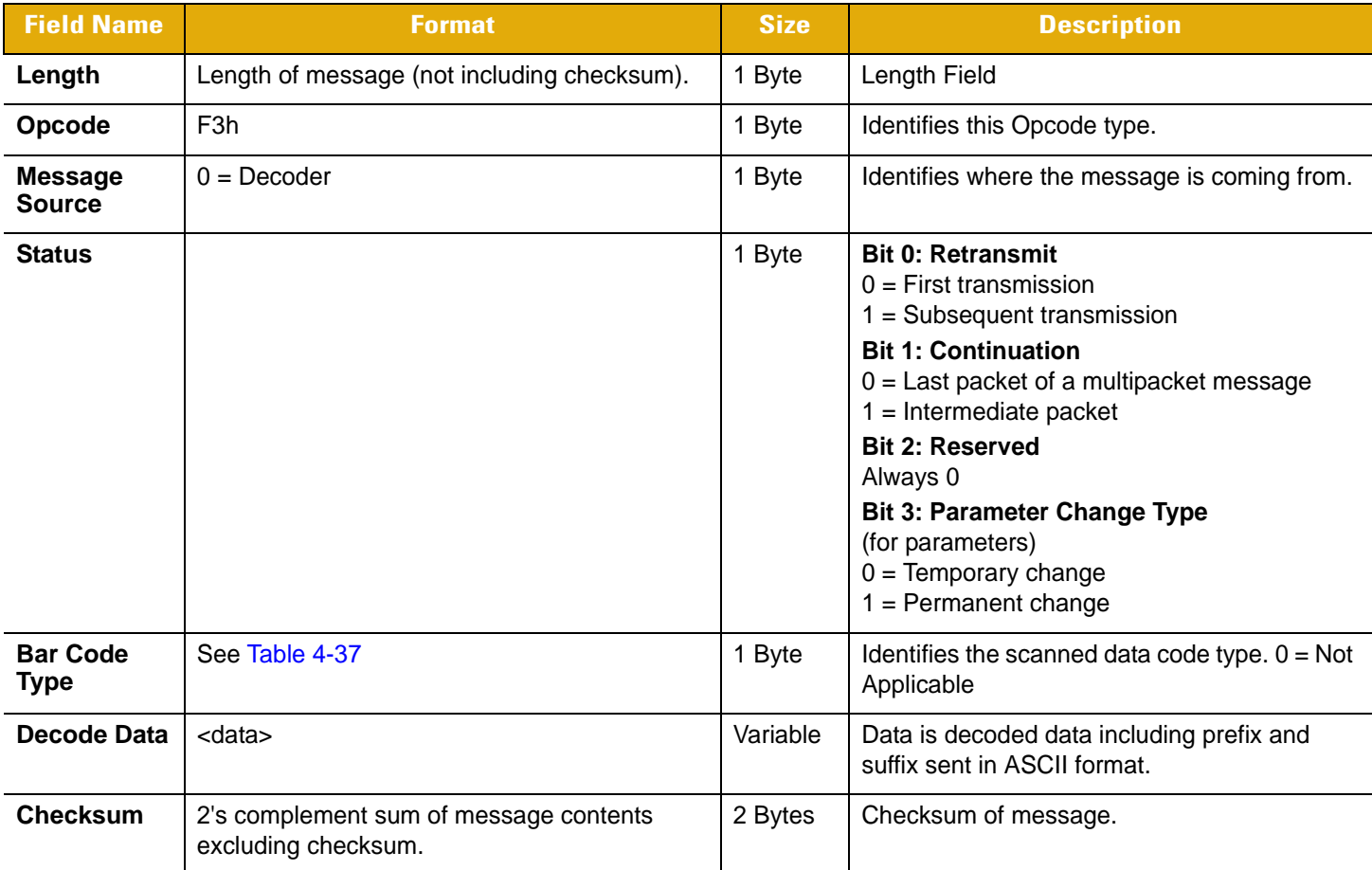

This Opcode is used by the decoder when packeted data is selected to send decoded bar code data to the host. The decoded message is contained in the *Decode Data* field.

If the decoded data contains more structure than can be presented in the standard format, the Bar Code Type field is set to 0x99 to indicate the Decode Data message contains multiple packets. The format of the Decode Data field contains the actual Bar Code Type and a packeted form of decode data. For example, a packeted Decode Data message for Micro PDF417 would look like:

**Table 4-35** *Packeted Decode Data Message for Micro PDF417*

|    | Length Opcode | <b>Message<br/>Source</b> | <b>Status</b> | <b>Barcode Decode</b><br><b>Type</b> | <b>Data</b>  | <b>Checksum</b> |
|----|---------------|---------------------------|---------------|--------------------------------------|--------------|-----------------|
| 12 | F3h           | 00h                       |               | 99                                   | see<br>below |                 |

where the Decode Data field is broken out as follows:

**Table 4-36** *Decode Data*

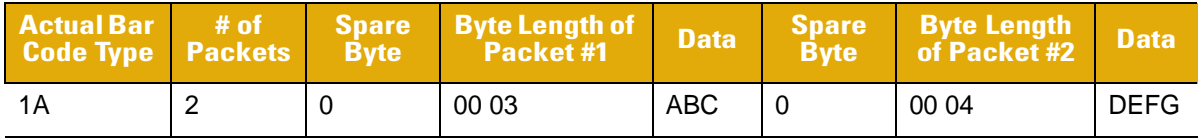

Note that the *Packet Length* subfields consist of two bytes, where the first byte represents the high value of length x 256.

### *Structured Append*

Structured append data for PDF417 and Micro PDF417 can be transmitted in either an unstructured format which adheres to the PDF417 specification, or a structured "smart format" using the multipacketed format above. The *Bar Code Type* field contains 0x99 and data is sent from a single structured append symbol in two Decode Data packets. The first packet contains the main bar code data, and the second contains any bar code identification enabled for transmission (e.g., the control block, optional fields, symbol terminator). Each field begins with its identifying marker codeword (e.g., \928 for control blocks, \923 for optional fields, and \922 for the symbol terminator).

[Table 4-37](#page-48-0) and [Table 4-38](#page-53-0) lists all supported code types, by code name and hex value (SSI ID). The associated hex value for each code (as required) is entered in the *Code Type* field.

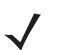

*NOTE* For multipacketed data, this code type appears in every packet.

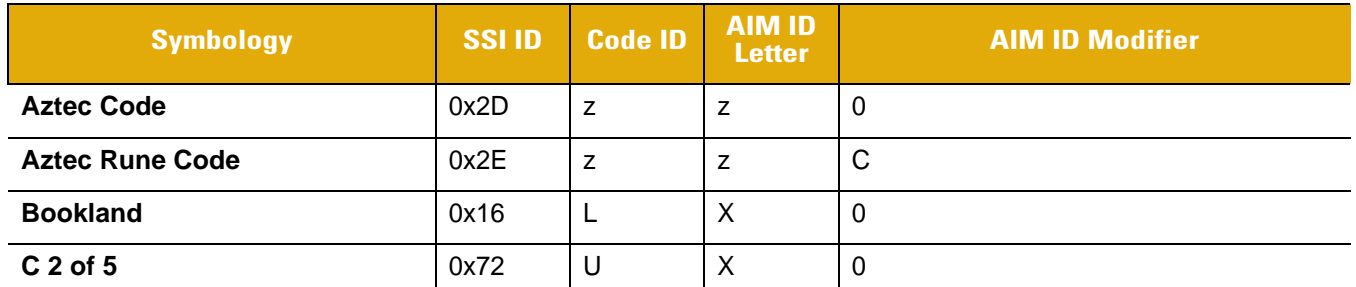

#### <span id="page-48-0"></span>**Table 4-37** *Code Types and Identifiers*

**Notes:** 

**<sup>1.</sup> E+C denotes 2 AIM IDs are transmitted: one for the UPC/EAN block; the second prefixes the extended GS1-128 data.**

**<sup>2.</sup> E+E denotes 2 AIM IDs are transmitted: the first prefixes the main UPC/EAN block; the second prefixes the supplemental block.**

**<sup>3.</sup> UPCE, UPCE1, and UPCA are converted to EAN-13 for AIM ID.**

| <b>Symbology</b>                                  | <b>SSIID</b> | <b>Code ID</b> | <b>AIM ID</b><br><b>Letter</b> | <b>AIM ID Modifier</b>                                        |
|---------------------------------------------------|--------------|----------------|--------------------------------|---------------------------------------------------------------|
| Codabar                                           | 0x02         | $\mathsf{C}$   | F                              | $0(1)$ - standard (ABC)                                       |
| Code 11                                           | 0x0C         | H              | H                              | 0 (1) [2] - 1 (2) [0] check digits included                   |
| Code 128                                          | 0x03         | D              | $\mathsf C$                    | 0 (also see GS1-128)                                          |
| Code 16K                                          | 0x12         | X              | X                              | $\mathbf 0$                                                   |
| Code 32                                           | 0x20         | B              | A                              | Same rules as for Code 39                                     |
| Code 39                                           | 0x01         | B              | A                              | 0 - no check digit<br>1 (3) - check digit included (excluded) |
| Code 39 Full ASCII                                | 0x13         | B              | A                              | 4 - no check digit<br>5 (7) - check digit included (excluded) |
| Code 49                                           | 0x0D         | X              | X                              | $\mathbf 0$                                                   |
| Code 93                                           | 0x07         | E              | G                              | $\mathbf 0$                                                   |
| <b>Composite</b><br>$(CC-A + GS1-128)$            | 0x51         | $\mathsf{T}$   | See Table 4-39                 |                                                               |
| <b>Composite</b><br>$(CC-A + EAN-13)$             | 0x52         | $\mathsf{T}$   | See Table 4-39                 |                                                               |
| <b>Composite</b><br>$(CC-A + EAN-8)$              | 0x53         | $\mathsf{T}$   | See Table 4-39                 |                                                               |
| Composite (CC-A + GS1<br><b>DataBar Expanded)</b> | 0x54         | T              | See Table 4-39                 |                                                               |
| Composite (CC-A + GS1<br>DataBar Limited)         | 0x55         | $\mathsf{T}$   | See Table 4-39                 |                                                               |
| <b>Composite</b><br>(CC-A + GS1 DataBar-14)       | 0x56         | $\mathsf T$    | See Table 4-39                 |                                                               |
| <b>Composite</b><br>$(CC-A + UPC-A)$              | 0x57         | $\mathsf T$    | See Table 4-39                 |                                                               |
| <b>Composite</b><br>$(CC-A + UPC-E)$              | 0x58         | $\mathsf T$    | See Table 4-39                 |                                                               |
| <b>Composite</b><br>$(CC-B + GS1-128)$            | 0x61         | $\mathsf T$    | See Table 4-39                 |                                                               |
| Composite<br>$(CC-B + EAN-13)$                    | 0x62         | $\mathsf T$    | See Table 4-39                 |                                                               |

**Table 4-37** *Code Types and Identifiers (Continued)*

**1. E+C denotes 2 AIM IDs are transmitted: one for the UPC/EAN block; the second prefixes the extended GS1-128 data.**

- **2. E+E denotes 2 AIM IDs are transmitted: the first prefixes the main UPC/EAN block; the second prefixes the supplemental block.**
- **3. UPCE, UPCE1, and UPCA are converted to EAN-13 for AIM ID.**

| <b>Symbology</b>                                  | <b>SSI ID</b> | <b>Code ID</b>   | <b>AIM ID</b><br><b>Letter</b> | <b>AIM ID Modifier</b>                           |  |  |
|---------------------------------------------------|---------------|------------------|--------------------------------|--------------------------------------------------|--|--|
| <b>Composite</b><br>$(CC-B + EAN-8)$              | 0x63          | $\mathsf{T}$     | See Table 4-39                 |                                                  |  |  |
| Composite (CC-B + GS1<br><b>DataBar Expanded)</b> | 0x64          | $\mathsf{T}$     | See Table 4-39                 |                                                  |  |  |
| Composite (CC-B + GS1<br><b>DataBar Limited)</b>  | 0x65          | $\mathsf{T}$     | See Table 4-39                 |                                                  |  |  |
| <b>Composite</b><br>(CC-B + GS1 DataBar-14)       | 0x66          | $\mathsf{T}$     | See Table 4-39                 |                                                  |  |  |
| Composite<br>$(CC-B + UPC-A)$                     | 0x67          | $\mathsf{T}$     | See Table 4-39                 |                                                  |  |  |
| <b>Composite</b><br>$(CC-B + UPC-E)$              | 0x68          | $\mathsf{T}$     | See Table 4-39                 |                                                  |  |  |
| <b>Composite</b><br>$(CC-C + GS1-128)$            | 0x59          | $\mathsf{T}$     | See Table 4-39                 |                                                  |  |  |
| <b>Coupon Code</b>                                | 0x17          | N                | $E+C1$                         | $0 + 1$                                          |  |  |
| <b>Cue CAT Code</b>                               | 0x38          | Q                | X                              | $\overline{0}$                                   |  |  |
| D <sub>25</sub>                                   | 0x04          | G                | S                              | $\mathbf 0$                                      |  |  |
| Data Matrix                                       | 0x1B          | P00              | d                              | 4 (1) - ECC 200 with (w/o) ECI                   |  |  |
| GS1-128                                           | 0x0F          | K                | $\mathsf{C}$                   | 1 $(2)$ - character 1 $(2)$ is Function 1 $(F1)$ |  |  |
| GS1 QR                                            | 0xC2          | P <sub>0</sub> Q | Q                              | 3                                                |  |  |
| <b>EAN-13</b>                                     | 0x0B          | A                | E                              | $\mathbf 0$                                      |  |  |
| $EAN-13 + 2$                                      | 0x4B          | A                | $E + E^2$                      | 0 for main block; 1 for supplemental             |  |  |
| $EAN-13 + 5$                                      | 0x8B          | A                | $E + E^2$                      | 0 for main block; 2 for supplemental             |  |  |
| <b>EAN-8</b>                                      | 0x0A          | A                | E                              | $\overline{\mathbf{4}}$                          |  |  |
| $EAN-8 + 2$                                       | 0x4A          | $\overline{A}$   | $E + E^2$                      | 4 for main block; 1 for supplemental             |  |  |
| $EAN-8+5$                                         | 0x8A          | A                | $E + E^2$                      | 4 for main block; 2 for supplemental             |  |  |
| <b>French Lottery</b>                             | 0x2F          | X                | X                              | $\mathbf 0$                                      |  |  |
| <b>GS1 DataBar Expanded</b>                       | 0x32          | $\mathsf{R}$     |                                |                                                  |  |  |
| <b>GS1 DataBar Limited</b>                        | 0x31          | $\mathsf{R}$     |                                |                                                  |  |  |

**Table 4-37** *Code Types and Identifiers (Continued)*

**1. E+C denotes 2 AIM IDs are transmitted: one for the UPC/EAN block; the second prefixes the extended GS1-128 data.**

- **2. E+E denotes 2 AIM IDs are transmitted: the first prefixes the main UPC/EAN block; the second prefixes the supplemental block.**
- **3. UPCE, UPCE1, and UPCA are converted to EAN-13 for AIM ID.**

| <b>Symbology</b>          | <b>SSI ID</b> | <b>Code ID</b>            | <b>AIM ID</b><br><b>Letter</b> | <b>AIM ID Modifier</b>                                                                                                    |
|---------------------------|---------------|---------------------------|--------------------------------|----------------------------------------------------------------------------------------------------|
| GS1 DataBar-14            | 0x30          | $\mathsf{R}$              |                                |                                                                                                    |
| <b>GS1 Datamatrix</b>     | 0xC1          | P <sub>0</sub> G          | d                              | $\overline{2}$                                                                                                    |
| <b>Han Xin</b>            | 0xB7          | <b>P0H</b>                | X                              | $\overline{0}$                                                                                                    |
| <b>IATA</b>               | 0x05          | G                         | S                              | $\mathbf 0$                                                                                                    |
| <b>ISBT-128</b>           | 0x19          | D                         | $\mathsf C$                    | $\mathbf 0$                                                                                                    |
| ISBT-128 Concat.          | 0x21          | D                         | C                              | $\overline{4}$                                                                                                    |
| <b>ISSN</b>               | 0x36          | X                         | X                              | $\mathbf 0$                                                                                                    |
| <b>ITF</b>                | 0x06          | $\mathsf{F}$              | L                              | Same rules as for Code 39                                                                                                    |
| Korean 2 of 5             | 0x73          | $\vee$                    | X                              | $\mathbf 0$                                                                                                    |
| <b>Macro Micro PDF</b>    | 0x9A          | X                         | L                              | Same rules as for Micro PDF-417                                                                                                    |
| <b>Macro PDF-417</b>      | 0x28          | $\sf X$                   | L                              | Same rules as for PDF-417                                                                                                    |
| <b>Macro QR Code</b>      | 0x29          | $\sf X$                   | X                              | $\mathbf 0$                                                                                                    |
| Matrix 2 of 5             | 0x39          | S                         | X                              | $\mathbf 0$                                                                                                    |
| <b>Maxicode</b>           | 0x25          | P02                       | U                              | 1 - Mode 0, 2 or 3, without ECI<br>3 (1) - Extended EC with (w/o) ECI                                                                      |
| <b>Micro PDF</b>          | 0x1A          | X                         | L                              | 3 - Code 128 emul: implied F1 in 1st<br>position<br>4 - Code 128 emul: F1 after 1st letter/digits<br>5 - Code 128 emul: no implied F1      |
| <b>Micro PDF CCA</b>      | 0x1d          | X                         | X                              | $\mathbf 0$                                                                                                    |
| <b>Micro QR Code</b>      | 0x2C          | P01                       | Q                              | $\mathbf{1}$                                                                                                    |
| <b>MSI</b>                | 0x0E          | J                         | M                              | 0 - Modulo 10 symbol check character<br>validated and transmitted<br>1 - Modulo 10 symbol check character<br>validated but not transmitted |
| <b>Multipacket Format</b> | 0x99          | N/A                       | N/A                            | Data is packeted; SSI ID is embedded in<br>decode data.                                                                                    |
| NW7                       | 0x18          | $\boldsymbol{\mathsf{X}}$ | X                              | $\mathbf 0$                                                                                                    |
| <b>OCRB</b>               | 0xA0          | X                         | Χ                              | $\pmb{0}$                                                                                                    |

**Table 4-37** *Code Types and Identifiers (Continued)*

**1. E+C denotes 2 AIM IDs are transmitted: one for the UPC/EAN block; the second prefixes the extended GS1-128 data.**

**2. E+E denotes 2 AIM IDs are transmitted: the first prefixes the main UPC/EAN block; the second prefixes the supplemental block.**

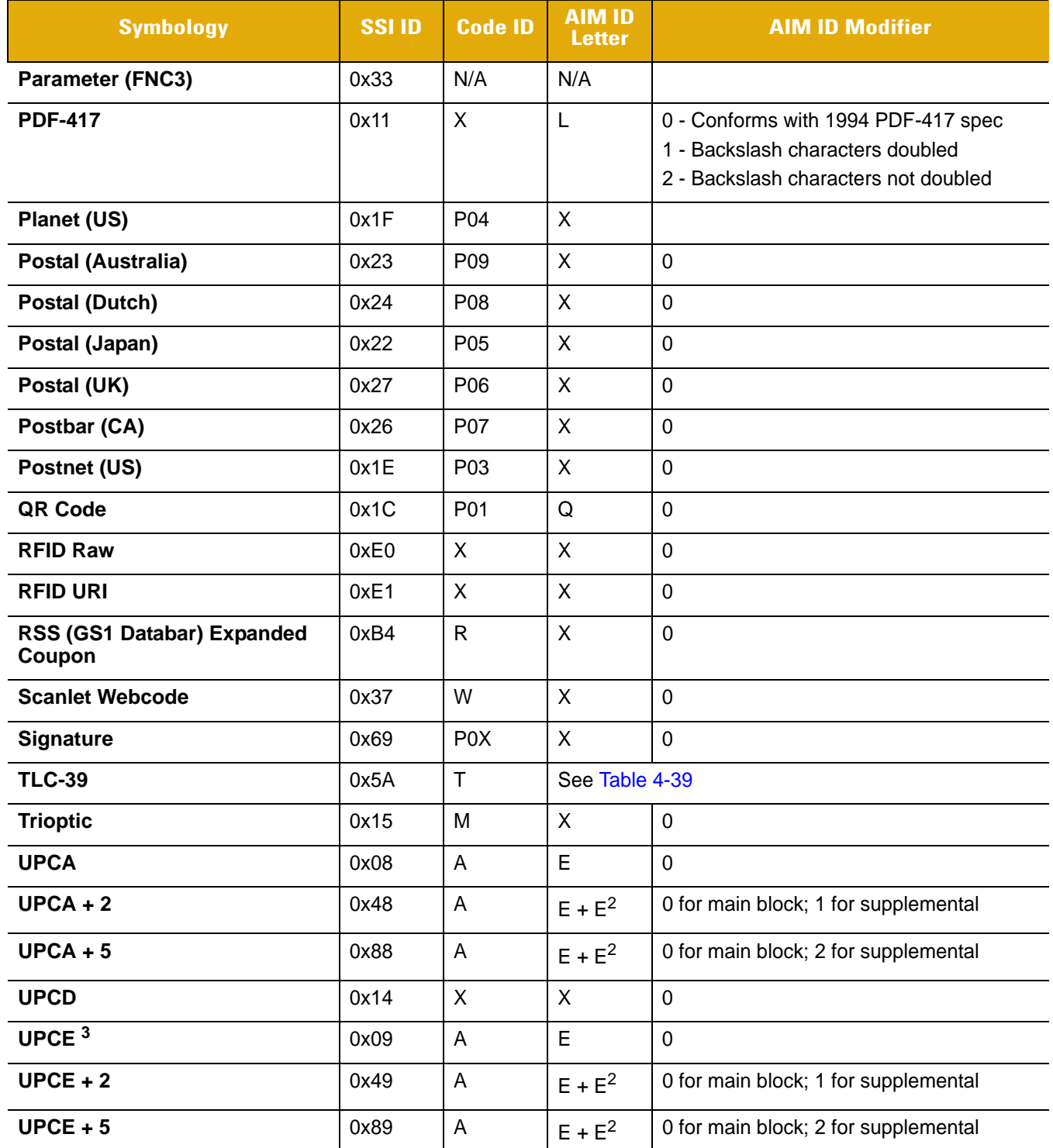

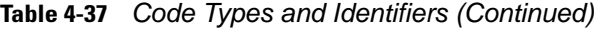

**1. E+C denotes 2 AIM IDs are transmitted: one for the UPC/EAN block; the second prefixes the extended GS1-128 data.**

**2. E+E denotes 2 AIM IDs are transmitted: the first prefixes the main UPC/EAN block; the second prefixes the supplemental block.**

| <b>Symbology</b>  | <b>SSIID</b> | <b>Code ID</b>   | <b>AIM ID</b><br><b>Letter</b> | <b>AIM ID Modifier</b>               |
|-------------------|--------------|------------------|--------------------------------|--------------------------------------|
| UPCE <sub>1</sub> | 0x10         | A                | E                              | 0                                    |
| $UPCE1 + 2$       | 0x50         | A                | $E + E^2$                      | 0 for main block; 1 for supplemental |
| $UPCE1 + 5$       | 0x90         | A                | $E + E^2$                      | 0 for main block; 2 for supplemental |
| <b>4State US</b>  | 0x34         | P <sub>0</sub> A | X                              | 0                                    |
| <b>4State US4</b> | 0x35         | P <sub>0</sub> B | X                              | 0                                    |

**Table 4-37** *Code Types and Identifiers (Continued)*

**1. E+C denotes 2 AIM IDs are transmitted: one for the UPC/EAN block; the second prefixes the extended GS1-128 data.**

**2. E+E denotes 2 AIM IDs are transmitted: the first prefixes the main UPC/EAN block; the second prefixes the supplemental block.**

**3. UPCE, UPCE1, and UPCA are converted to EAN-13 for AIM ID.**

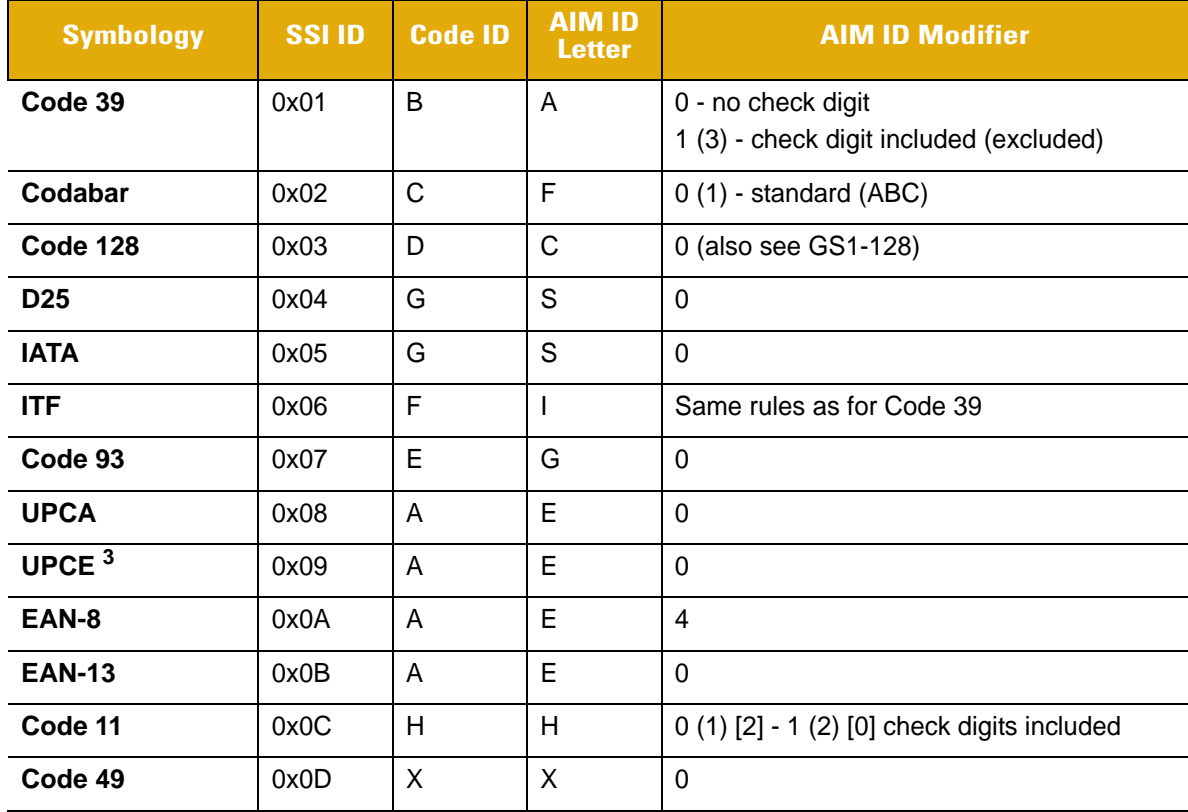

#### <span id="page-53-0"></span>**Table 4-38** *Code Types by SSI ID*

**Notes:** 

**1. E+C denotes 2 AIM IDs are transmitted: one for the UPC/EAN block; the second prefixes the extended GS1-128 data.**

**2. E+E denotes 2 AIM IDs are transmitted: the first prefixes the main UPC/EAN block; the second prefixes the supplemental block.**

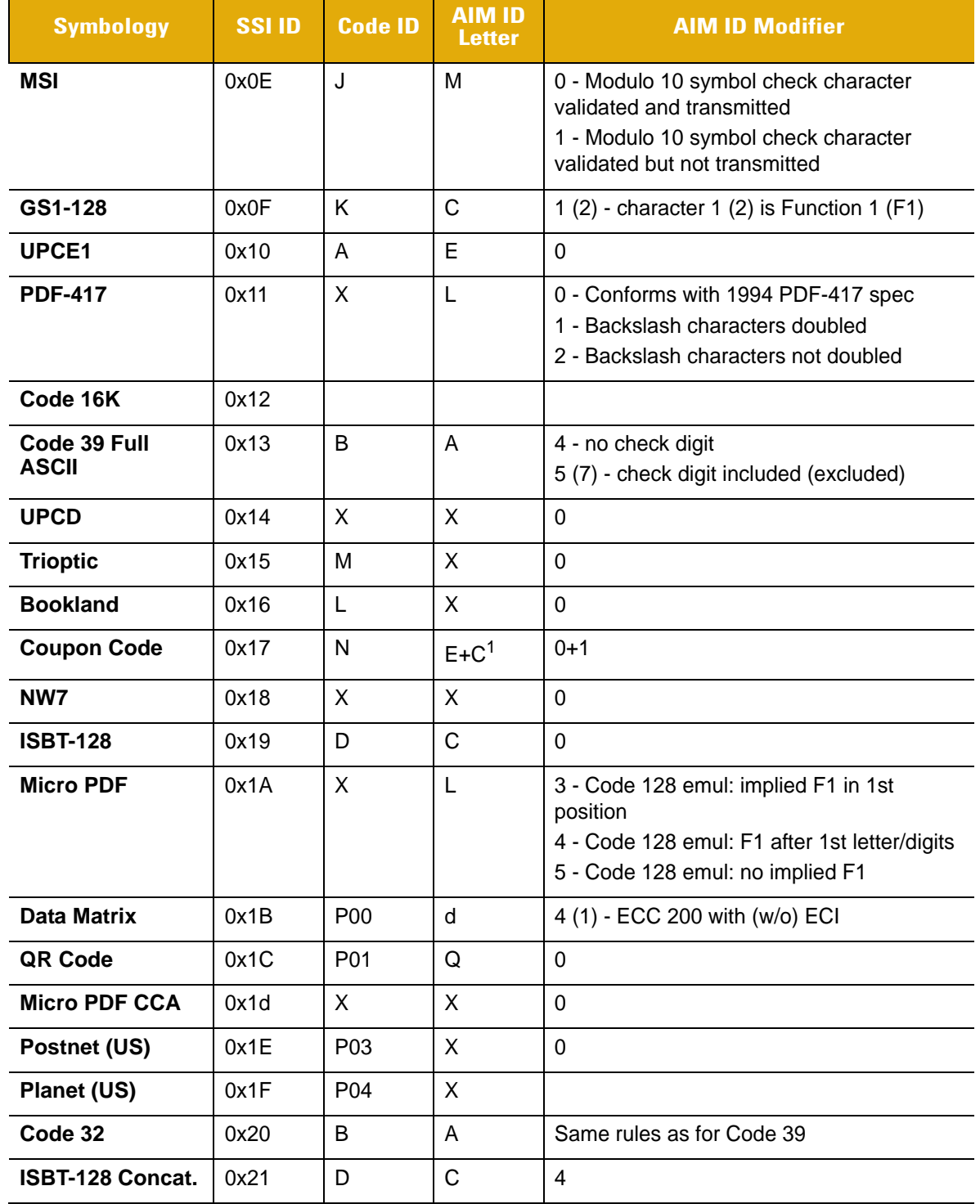

### **Table 4-38** *Code Types by SSI ID (Continued)*

**Notes:** 

**1. E+C denotes 2 AIM IDs are transmitted: one for the UPC/EAN block; the second prefixes the extended GS1-128 data.**

**2. E+E denotes 2 AIM IDs are transmitted: the first prefixes the main UPC/EAN block; the second prefixes the supplemental block.**

| <b>Symbology</b>                      | <b>SSIID</b> | <b>Code ID</b>   | <b>AIM ID</b><br><b>Letter</b> | <b>AIM ID Modifier</b>                                                |
|---------------------------------------|--------------|------------------|--------------------------------|-----------------------------------------------------------------------|
| Postal (Japan)                        | 0x22         | P <sub>05</sub>  | X                              | $\mathbf 0$                                                           |
| <b>Postal (Australia)</b>             | 0x23         | P <sub>09</sub>  | X                              | 0                                                                     |
| <b>Postal (Dutch)</b>                 | 0x24         | P <sub>08</sub>  | X                              | $\mathbf 0$                                                           |
| <b>Maxicode</b>                       | 0x25         | P <sub>02</sub>  | U                              | 1 - Mode 0, 2 or 3, without ECI 3 (1) -<br>Extended EC with (w/o) ECI |
| Postbar (CA)                          | 0x26         | P07              | X                              | $\Omega$                                                              |
| Postal (UK)                           | 0x27         | P <sub>06</sub>  | X                              | $\mathbf 0$                                                           |
| <b>Macro PDF-417</b>                  | 0x28         | X                | L                              | Same rules as for PDF-417                                             |
| <b>Macro QR Code</b>                  | 0x29         | X                | X                              | $\Omega$                                                              |
| <b>Micro QR Code</b>                  | 0x2C         | P <sub>01</sub>  | Q                              | 1                                                                     |
| <b>Aztec Code</b>                     | 0x2D         | z                | z                              | $\Omega$                                                              |
| <b>Aztec Rune Code</b>                | 0x2E         | Z                | z                              | $\mathsf{C}$                                                          |
| <b>French Lottery</b>                 | 0x2F         | X                | X                              | $\Omega$                                                              |
| GS1 DataBar-14                        | 0x30         | R                |                                |                                                                       |
| <b>GS1 DataBar</b><br>Limited         | 0x31         | R.               |                                |                                                                       |
| <b>GS1 DataBar</b><br><b>Expanded</b> | 0x32         | $\mathsf{R}$     |                                |                                                                       |
| <b>Parameter (FNC3)</b>               | 0x33         | N/A              | N/A                            |                                                                       |
| <b>4State US</b>                      | 0x34         | P <sub>0</sub> A | X                              | $\Omega$                                                              |
| 4State US4                            | 0x35         | P <sub>0</sub> B | X                              | $\mathbf 0$                                                           |
| <b>Scanlet Webcode</b>                | 0x37         | W                | X                              | 0                                                                     |
| <b>Cue CAT Code</b>                   | 0x38         | Q                | X                              | 0                                                                     |
| $UPCA + 2$                            | 0x48         | A                | $E + E^2$                      | 0 for main block; 1 for supplemental                                  |
| $UPCE + 2$                            | 0x49         | A                | $E + E^2$                      | 0 for main block; 1 for supplemental                                  |
| $EAN-8+2$                             | 0x4A         | A                | $E + E^2$                      | 4 for main block; 1 for supplemental                                  |
| $EAN-13 + 2$                          | 0x4B         | A                | $E + E^2$                      | 0 for main block; 1 for supplemental                                  |

**Table 4-38** *Code Types by SSI ID (Continued)*

**1. E+C denotes 2 AIM IDs are transmitted: one for the UPC/EAN block; the second prefixes the extended GS1-128 data.**

**2. E+E denotes 2 AIM IDs are transmitted: the first prefixes the main UPC/EAN block; the second prefixes the supplemental block.**

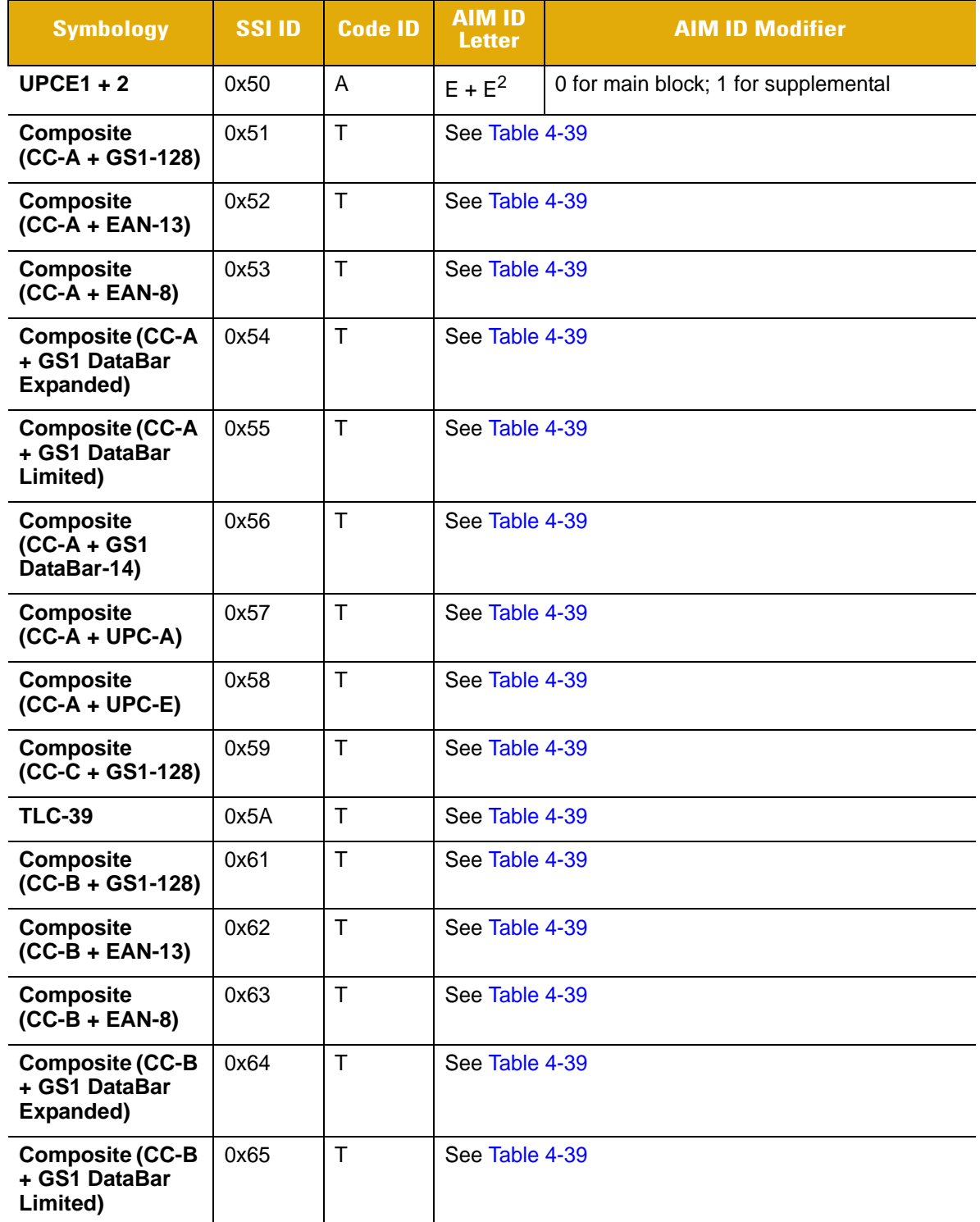

**Table 4-38** *Code Types by SSI ID (Continued)*

### **Notes:**

- **1. E+C denotes 2 AIM IDs are transmitted: one for the UPC/EAN block; the second prefixes the extended GS1-128 data.**
- **2. E+E denotes 2 AIM IDs are transmitted: the first prefixes the main UPC/EAN block; the second prefixes the supplemental block.**
- **3. UPCE, UPCE1, and UPCA are converted to EAN-13 for AIM ID.**

| <b>Symbology</b>                                  | <b>SSI ID</b> | <b>Code ID</b>   | <b>AIM ID</b><br><b>Letter</b> | <b>AIM ID Modifier</b>                                  |
|---------------------------------------------------|---------------|------------------|--------------------------------|---------------------------------------------------------|
| <b>Composite</b><br>$(CC-B + GS1$<br>DataBar-14)  | 0x66          | T                | See Table 4-39                 |                                                         |
| Composite<br>$(CC-B + UPC-A)$                     | 0x67          | T.               | See Table 4-39                 |                                                         |
| <b>Composite</b><br>$(CC-B + UPC-E)$              | 0x68          | T                | See Table 4-39                 |                                                         |
| <b>Signature</b>                                  | 0x69          | P <sub>0</sub> X | X                              | 0                                                       |
| Matrix 2 of 5                                     | 0x71          | S                | X                              | $\mathbf 0$                                             |
| C 2 of 5                                          | 0x72          | U                | X                              | $\mathbf 0$                                             |
| Korean 3 of 5                                     | 0x73          | $\vee$           | X                              | $\mathbf 0$                                             |
| $UPCA + 5$                                        | 0x88          | A                | $E + E^2$                      | 0 for main block; 2 for supplemental                    |
| $UPCE + 5$                                        | 0x89          | A                | $E + E^2$                      | 0 for main block; 2 for supplemental                    |
| $EAN-8+5$                                         | 0x8A          | A                | $E + E^2$                      | 4 for main block; 2 for supplemental                    |
| $EAN-13 + 5$                                      | 0x8B          | Α                | $E + E^2$                      | 0 for main block; 2 for supplemental                    |
| $UPCE1 + 5$                                       | 0x90          | A                | $E + E^2$                      | 0 for main block; 2 for supplemental                    |
| <b>Multipacket</b><br>Format                      | 0x99          | N/A              | N/A                            | Data is packeted; SSI ID is embedded in<br>decode data. |
| <b>Macro Micro PDF</b>                            | 0x9A          | X                | L                              | Same rules as for Micro PDF-417                         |
| <b>OCRB</b>                                       | 0xA0          |                  |                                |                                                         |
| RSS (GS1<br>Databar)<br><b>Expanded</b><br>Coupon | 0xB4          | R                | X                              | 0                                                       |
| Han Xin                                           | 0xB7          | P <sub>0</sub> H | X                              | 0                                                       |
| <b>GS1 Datamatrix</b>                             | 0xC1          | P <sub>0</sub> G | d                              | 2                                                       |
| <b>RFID Raw</b>                                   | 0xE0          | X                | 0                              | $\mathbf 0$                                             |
| <b>RFID URI</b>                                   | 0xE1          | X                | 0                              | 0                                                       |

**Table 4-38** *Code Types by SSI ID (Continued)*

**1. E+C denotes 2 AIM IDs are transmitted: one for the UPC/EAN block; the second prefixes the extended GS1-128 data.**

**2. E+E denotes 2 AIM IDs are transmitted: the first prefixes the main UPC/EAN block; the second prefixes the supplemental block.**

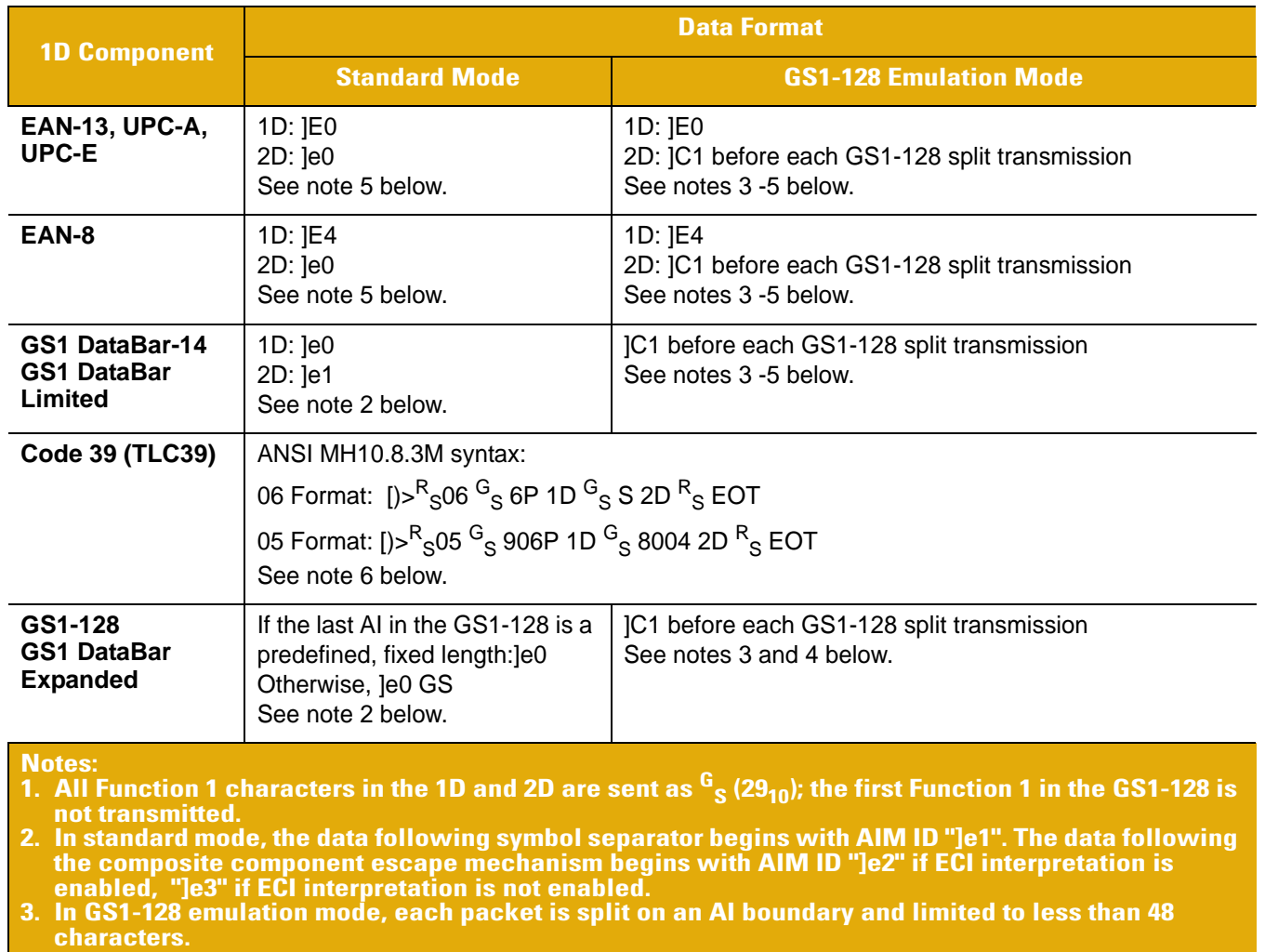

#### <span id="page-58-0"></span>**Table 4-39** *Composite Code Data Formats*

- **4. In GS1-128 emulation mode, data is discarded after the first symbol separator or escape mechanism.**
- **5. If the UPC/EAN component has a supplemental , ]E1 precedes a 2-digit supplemental and ]E2 precedes the 5-digit supplemental**
- 6. RS is character 30<sub>10</sub> and EOT is character 04. The transmitted format (05 or 06) is data dependent.

### **Host Requirements**

If DECODE\_EVENT reporting is enabled, the decode event message is received before the DECODE\_DATA message. If ACK/NAK handshaking is enabled, the host responds to each of these messages.

#### **Decoder Requirements**

Decode data is sent in this format if packeted decode data is selected via parameter. The host responds to this message with a CMD\_ACK, if ACK/NAK handshaking is enabled.

# **EVENT**

### **Description**

Indicates selected events occurred.

### **Table 4-40** *Packet Format - EVENT*

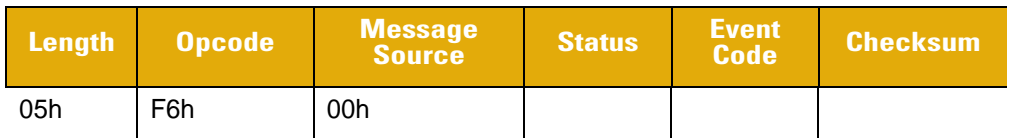

#### **Table 4-41** *Field Descriptions - EVENT*

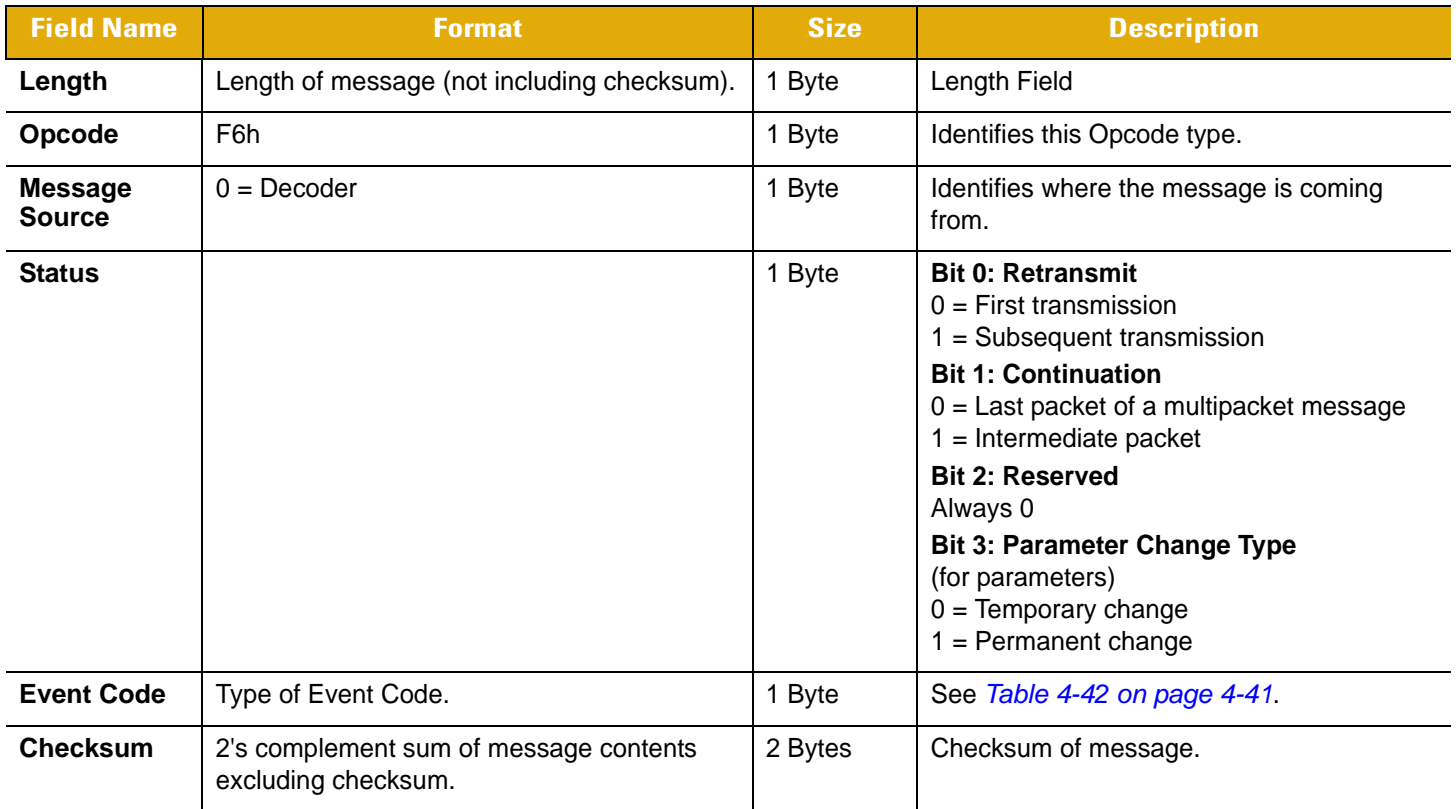

This message is sent by the decoder when an enabled event occurs. Use [Table 4-42](#page-60-0) and parameters F0h 00h through F0h 07h to determine which events you would like to be reported.

### **Host Requirements**

The host receives this message when a selected event occurs.

### **Decoder Requirements**

Generate this message when a selected event occurs. Events may vary by decoder type.

### <span id="page-60-0"></span>**Table 4-42** *Event Codes*

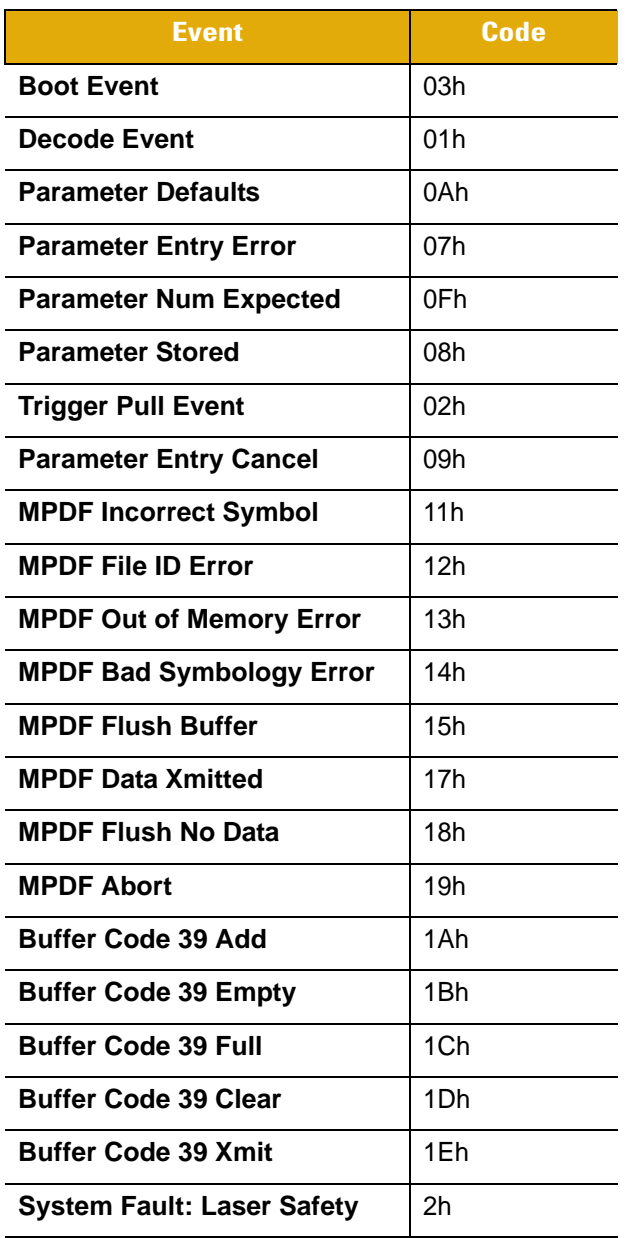

# **FLUSH\_MACRO\_PDF**

### **Description**

Terminates MacroPDF sequence and sends all captured segments.

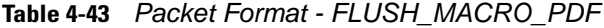

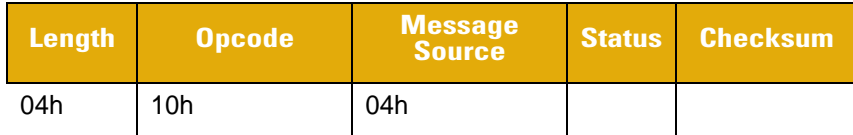

### **Table 4-44** *Field Descriptions - FLUSH\_MACRO\_PDF*

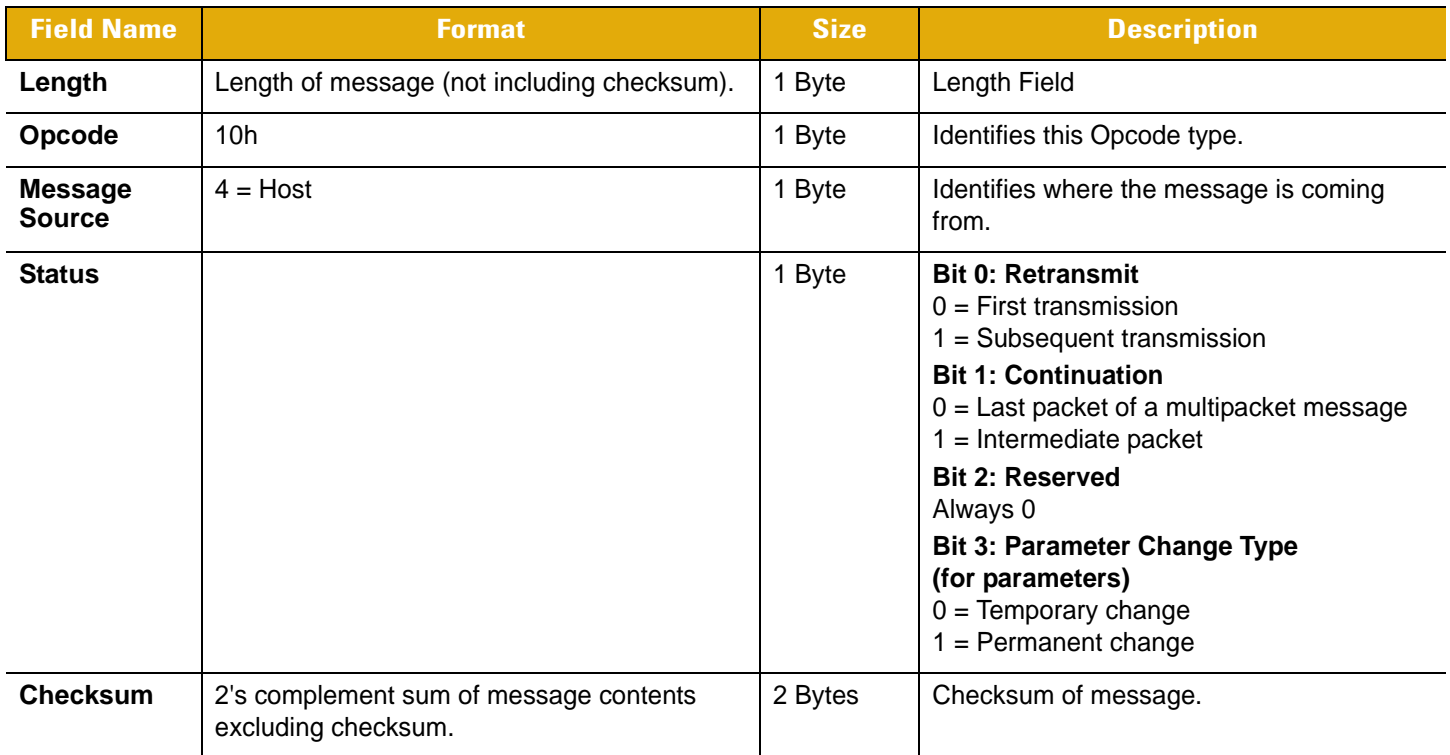

### **Host Requirements**

None.

### **Decoder Requirements**

The decoder terminates the current MacroPDF sequence and transmits the captured MacroPDF segments.

# **FLUSH\_QUEUE**

### **Description**

Eliminates content of decoder's transmission queue.

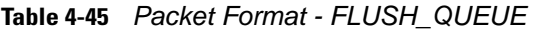

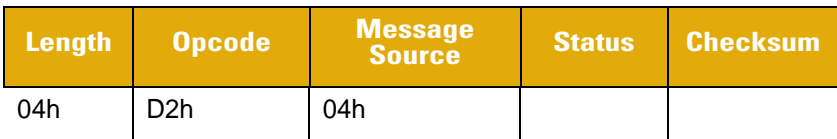

### **Table 4-46** *Field Descriptions - FLUSH\_QUEUE*

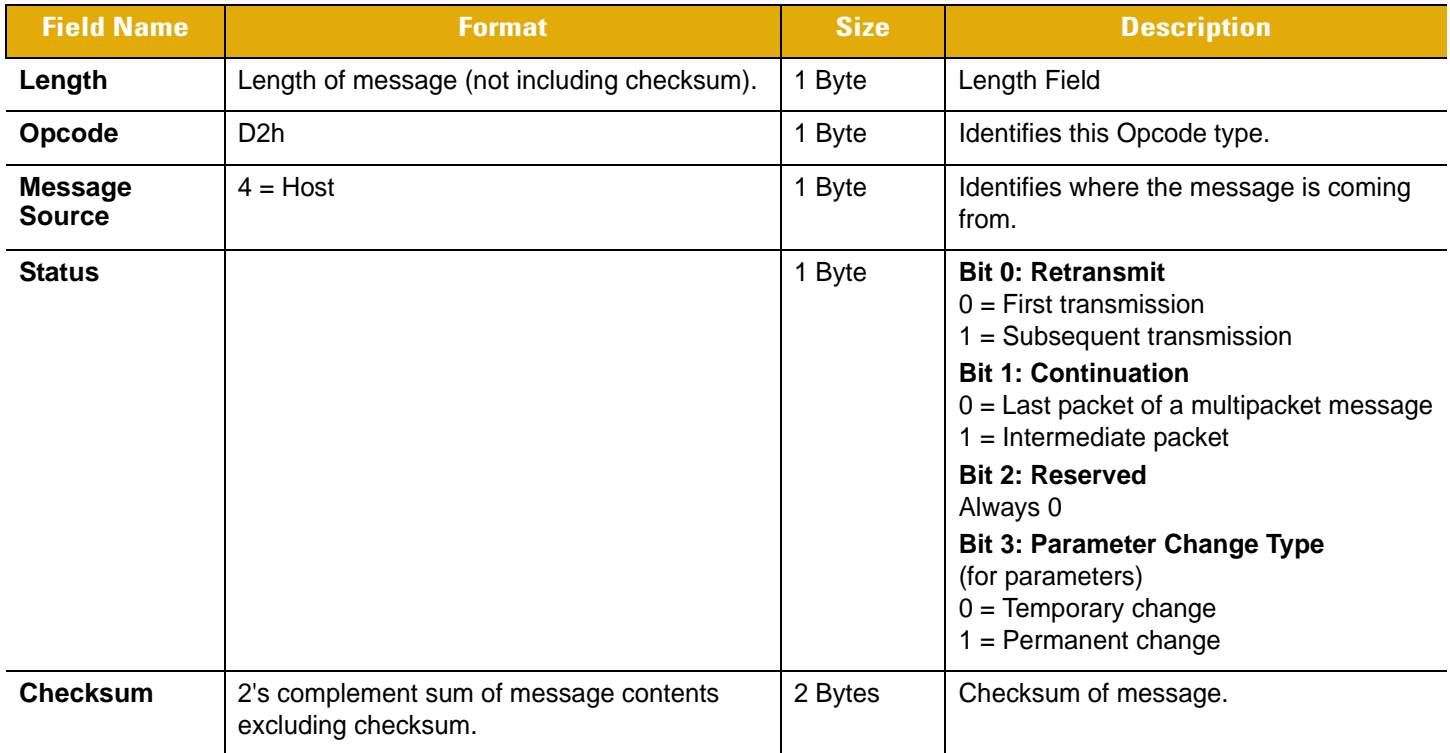

This message is sent by the host to instruct the decoder to discard or flush the transmission queue. This is useful when the decoder is attempting to send a lengthy multipacket message. If the host does not want the message, the host can interrupt the decoder (by asserting RTS) and send a FLUSH\_QUEUE message.

The decoder ACK/NAKs the FLUSH\_QUEUE message. No further packets in the transmission queue are sent. Note that this does not abort decoder actions that cause packets to be added to the transmission queue.

We recommend issuing a SCAN\_DISABLE prior to issuing a FLUSH\_QUEUE so that new elements are not added to the queue just after it is emptied. Also, paradoxical cases may arise if a SCAN\_DISABLE is not issued first.

# **ILLUMINATION\_OFF**

## **Description**

Turns off Illumination pattern.

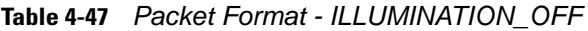

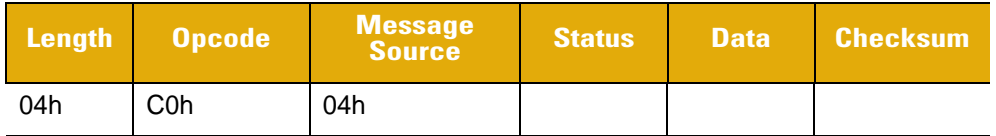

### **Table 4-48** *Field Descriptions - ILLUMINATION\_OFF*

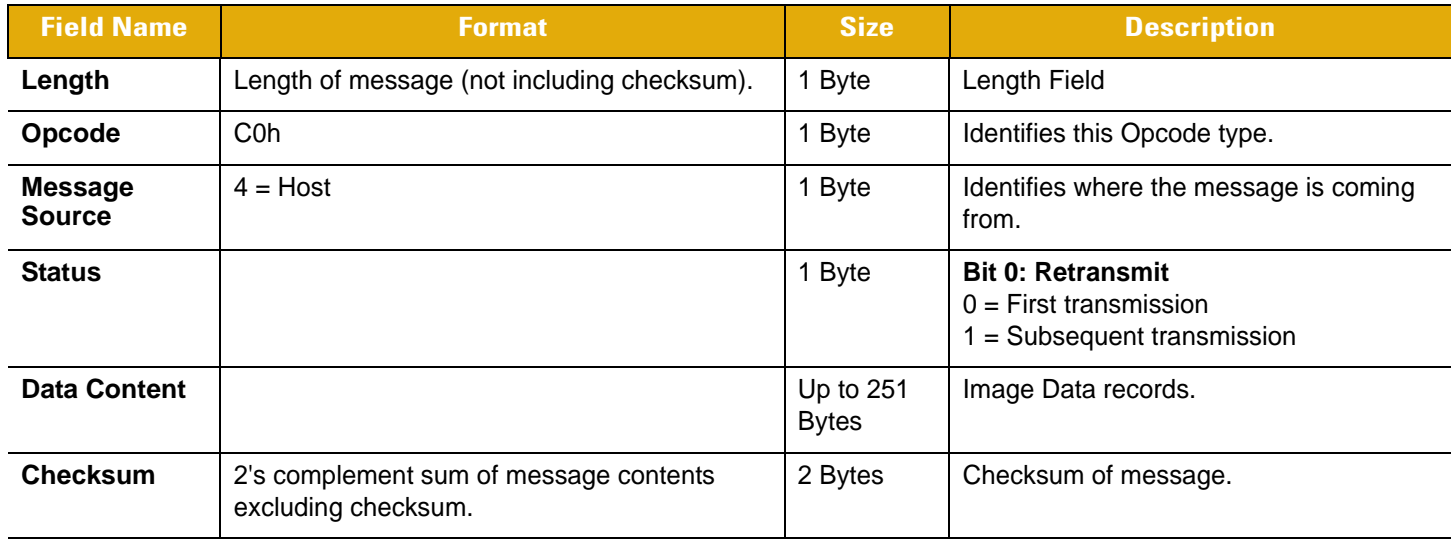

### **Decoder Requirements**

The decoder turns off the Illumination, and responds with a CMD\_ACK (if ACK/NAK handshaking is enabled).

# **ILLUMINATION\_ON**

## **Description**

Turns off Illumination pattern.

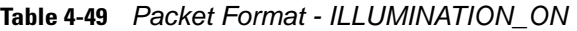

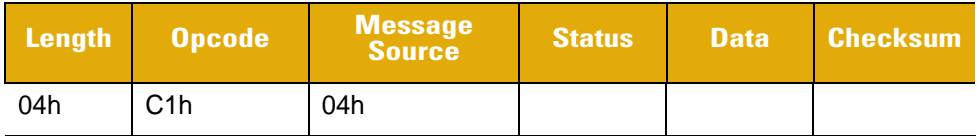

### **Table 4-50** *Field Descriptions - ILLUMINATION\_ON*

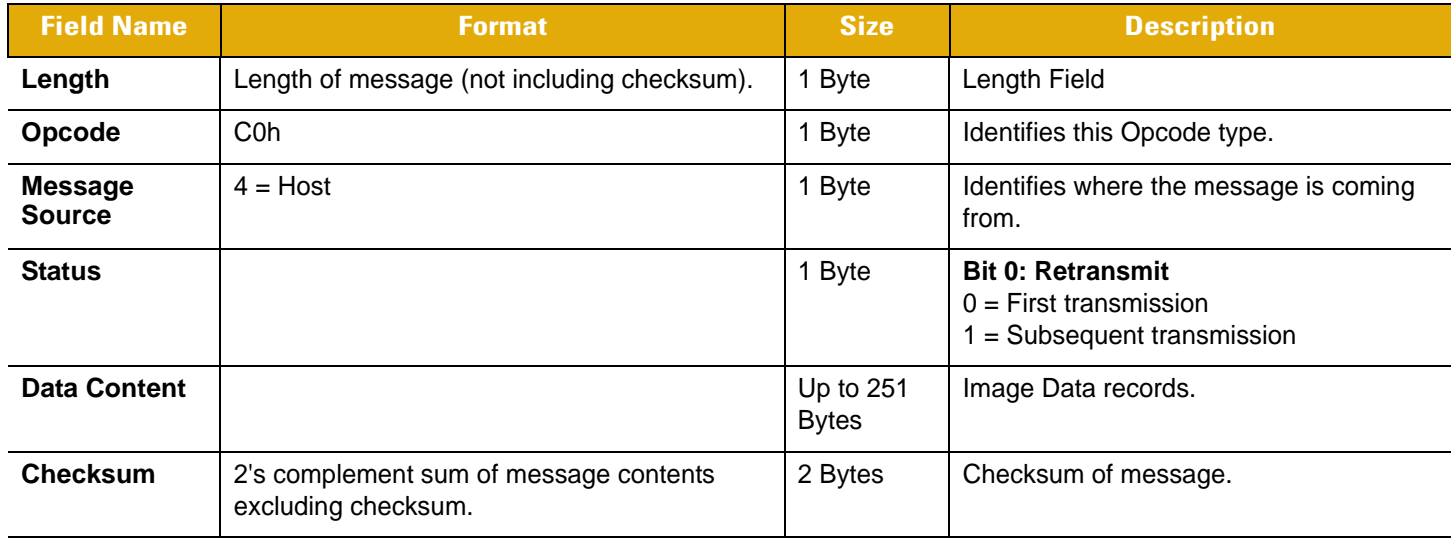

### **Decoder Requirements**

The decoder turns on the Illumination, and responds with a CMD\_ACK (if ACK/NAK handshaking is enabled).

### **Table 4-51** *Aim Mode*

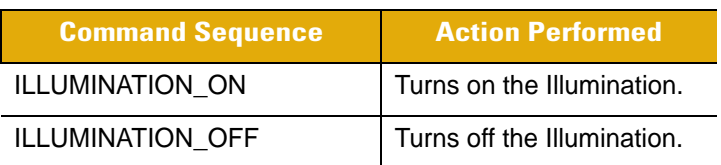

# **IMAGE\_DATA**

### **Description**

A JPEG, BMP, or TIFF image.

#### **Table 4-52** *Packet Format - IMAGE\_DATA*

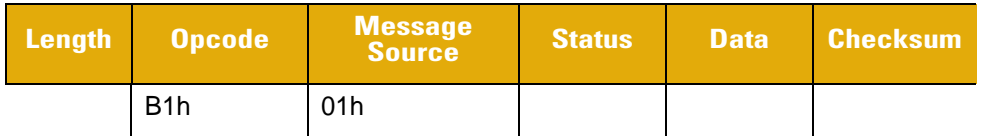

### **Table 4-53** *Field Descriptions - IMAGE\_DATA*

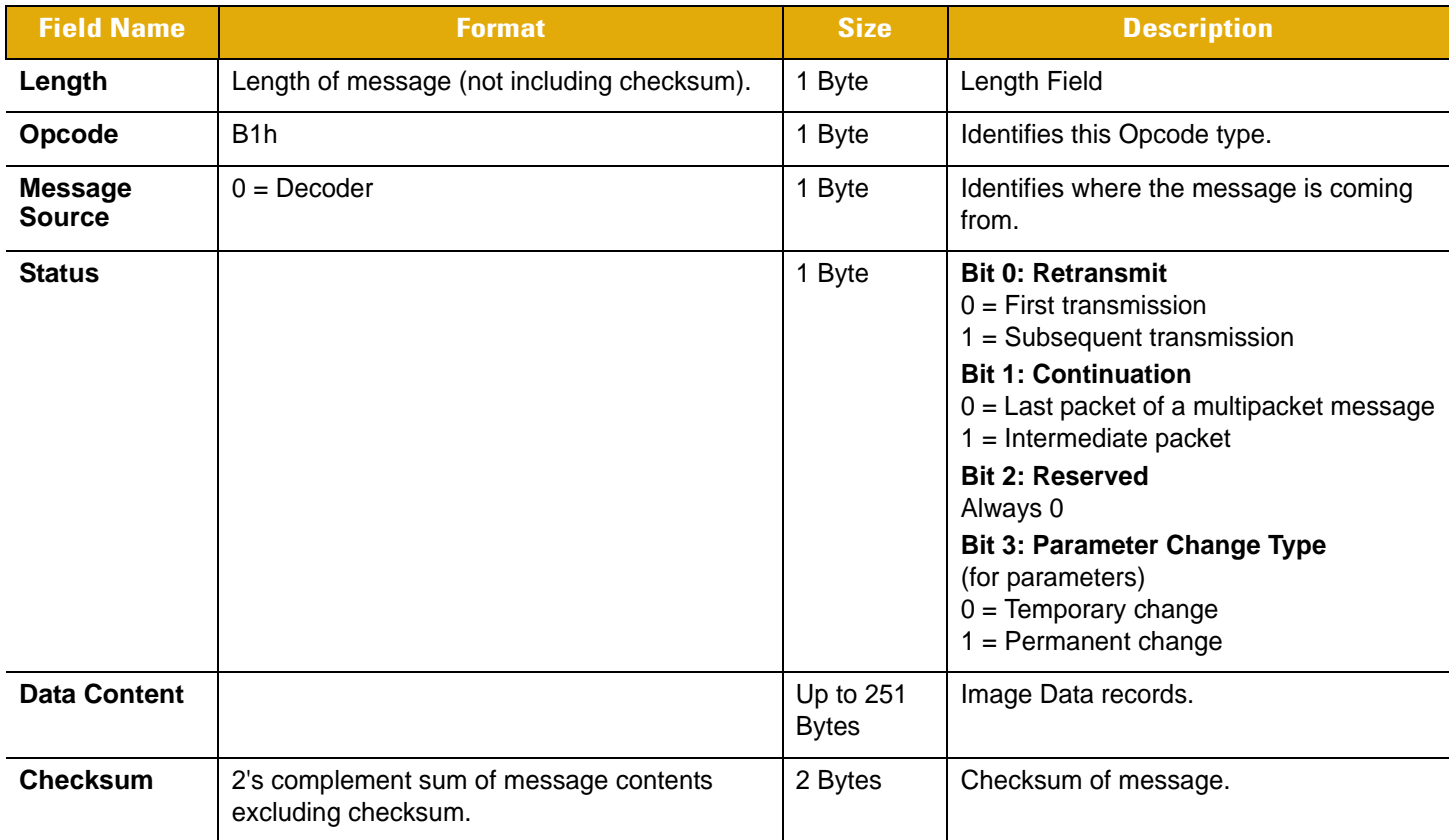

This packet contains image information. Images sent from the decoder to the host are described by the image preamble contained in the first 10 bytes of the first packet of the image. The details of the image preamble follow. Due to the small packet size of SSI, multiple packets of image data should be received by the host and re-assembled in the order given by the decoder. The packets describe, for example, a JPEG image when re-assembled.

The image preamble consists of the following fields:

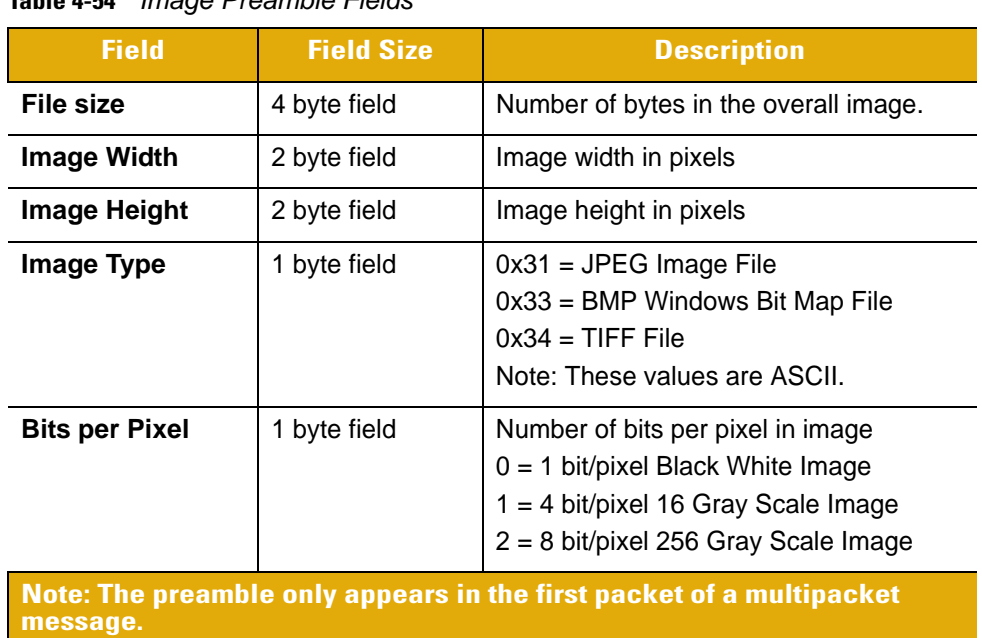

**Table 4-54** *Image Preamble Fields*

In a multipacketed environment, one image frame is spread over several packets in the following format:

### **Packet 1**

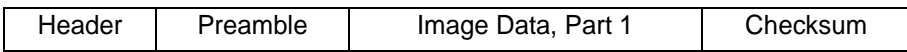

## **Packet 2**

**.**

**. .**

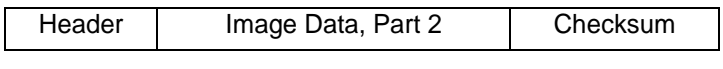

### **Packet N**

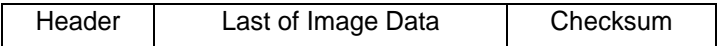

This is re-assembled by the host into:

Preamble Image Frame

## **IMAGER\_MODE**

### **Description**

Commands Imager into Operational Modes.

- $\bullet$  0 = Decode Mode
- $\bullet$  1 = Image Capture Mode
- $\bullet$   $2 = \text{Video Mode}.$

#### **Table 4-55** *Packet Format - IMAGER\_MODE*

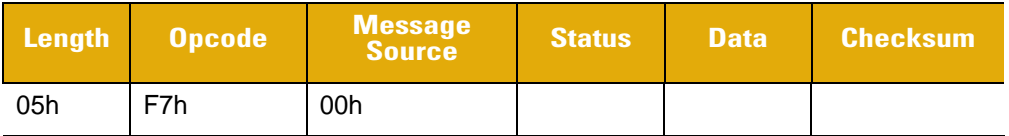

### **Table 4-56** *Field Descriptions - IMAGER\_MODE*

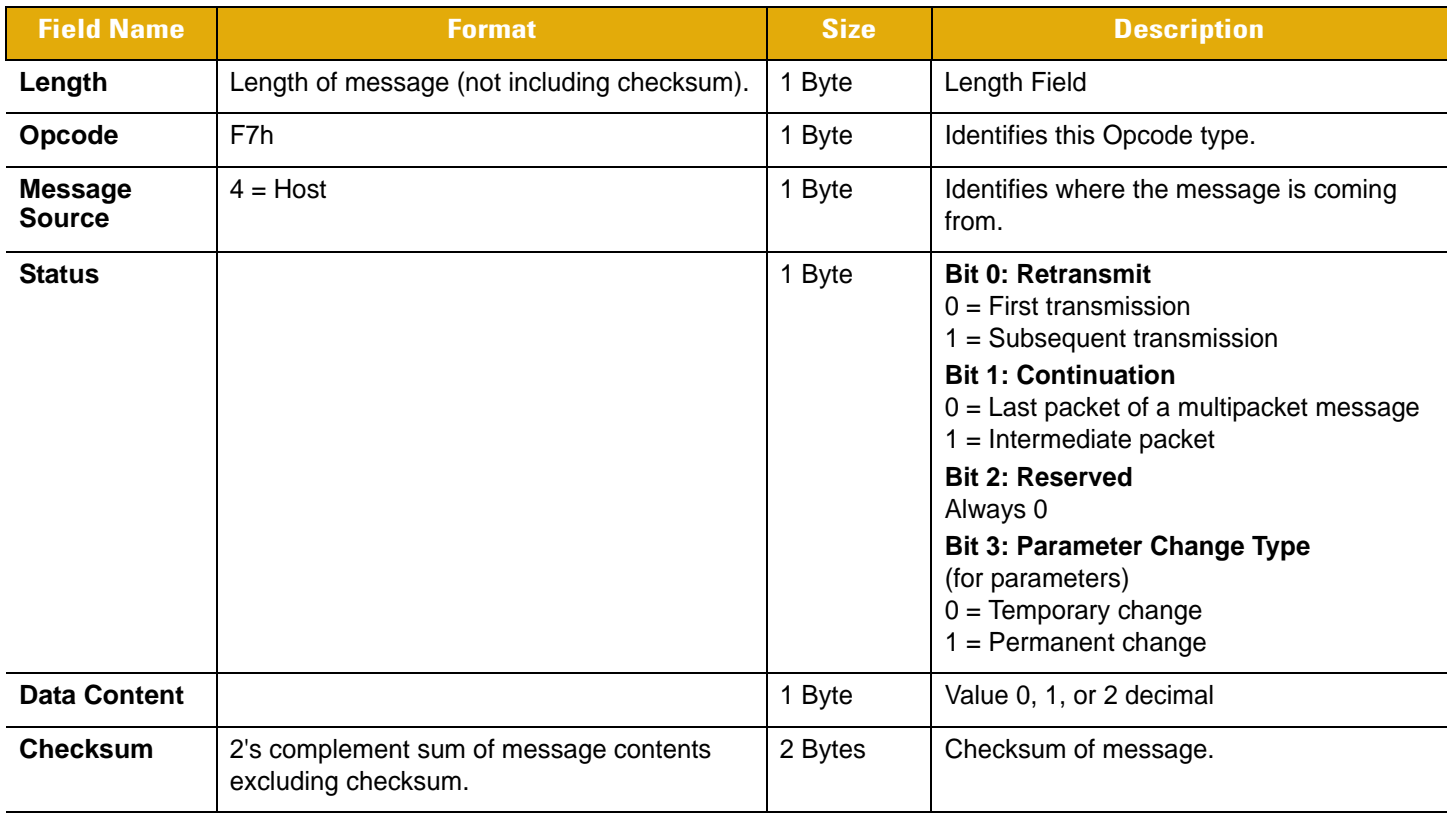

### **Host Requirements**

This command is supported by the imager only. The host sends this command with the data field set to 0 for decode mode, 1 for image capture mode, and 2 for video mode.

### **Decoder Requirements**

The decoder (imager) sends a CMD\_ACK if the mode is valid, and CMD\_NAK if not.

# **LED\_OFF**

### **Description**

De-activates LED output.

### **Table 4-57** *Packet Format - LED\_OFF*

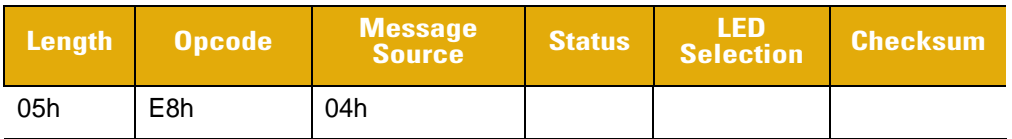

### **Table 4-58** *Field Descriptions - LED\_OFF*

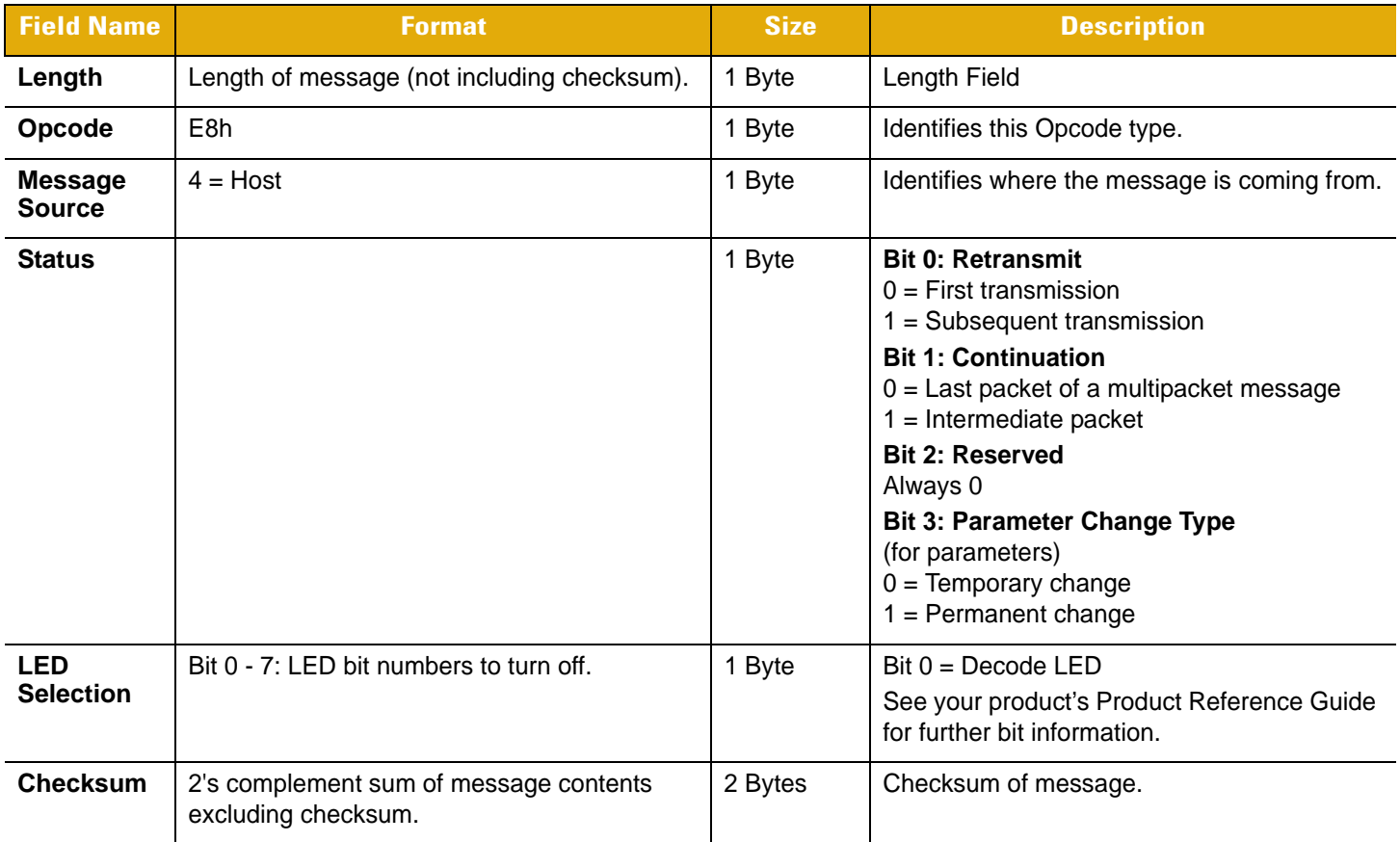

The host sends this message to turn off the specified decoder LEDs.

# **Host Requirements**

None.

# **Decoder Requirements**

The decode LED is turned off by the decoder.

# <span id="page-69-0"></span>**LED\_ON**

### **Description**

Activates LED output.

### **Table 4-59** *Packet Format - LED\_ON*

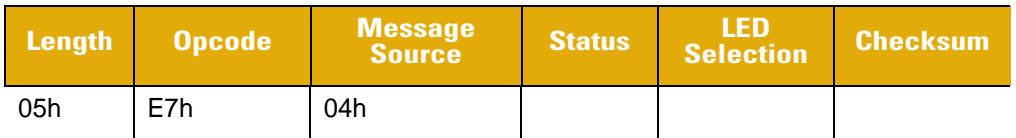

### **Table 4-60** *Field Descriptions - LED\_ON*

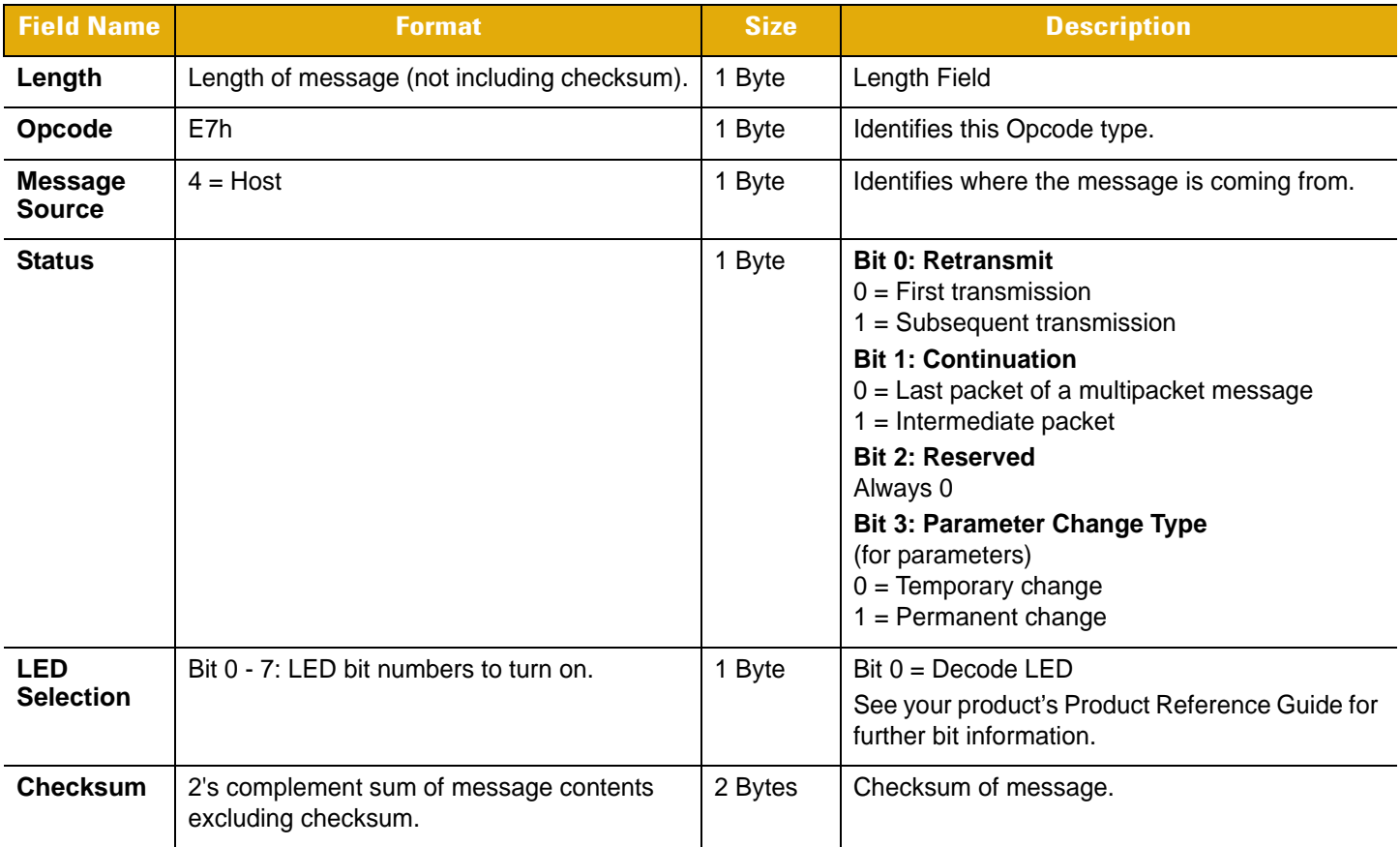

The host sends this message to turn on the specified decoder LEDs.

### **Host Requirements**

None.

# **Decoder Requirements**

The decode LED is turned on by the decoder.

# <span id="page-70-0"></span>**PAGER\_MOTOR\_ACTIVATION**

### **Description**

Actuates the vibration feedback device in the target device (e.g., the pager motor). Example: A value of 15 causes the scanner to vibrate for 150 ms.

*<u>recksum</u>* 

| Length | <b>Opcode</b> | <b>Message</b><br><b>Source</b> | <b>Vibration</b><br>Status Feedback<br><b>Duration</b> | -CI |
|--------|---------------|---------------------------------|--------------------------------------------------------|-----|

**Table 4-61** *Packet Format - PAGER\_MOTOR\_ACTIVATION*

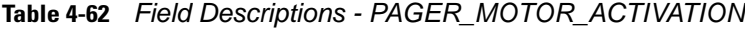

05h | CAh | 04h

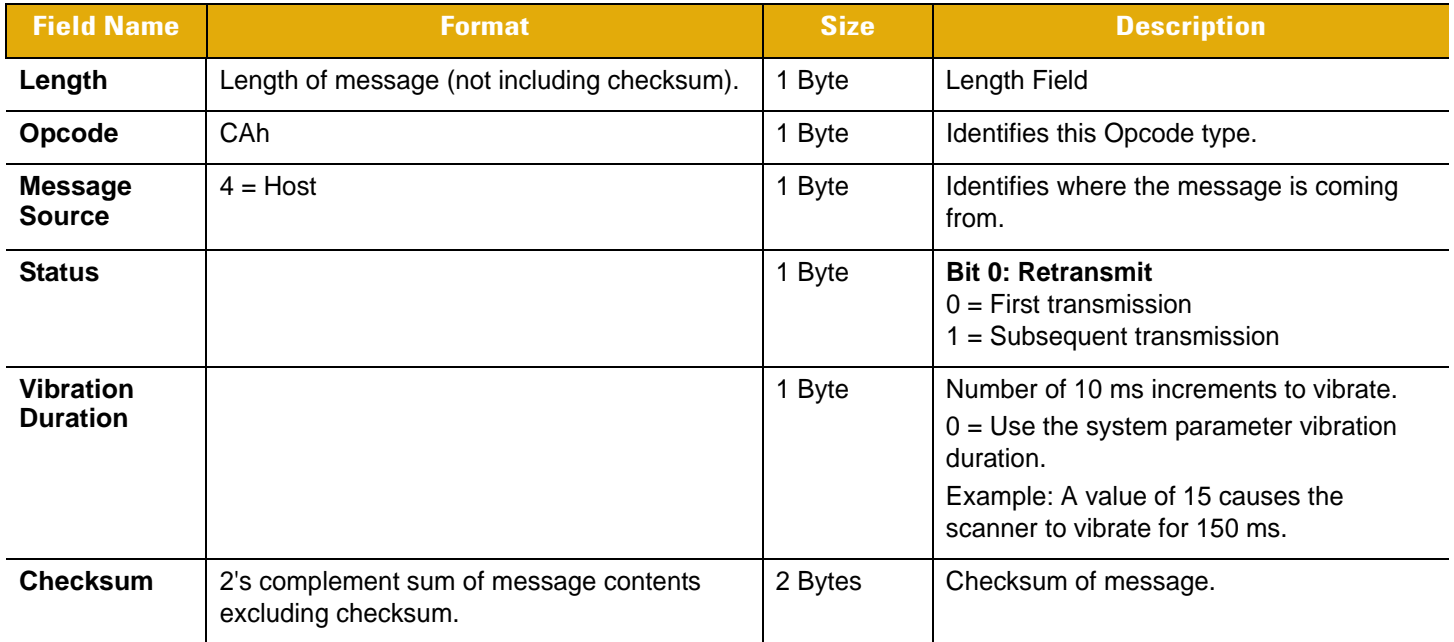

This Opcode instructs the receiver to actuate the vibration feedback device (e.g., the pager motor) for the amount of 10 ms increments specified in the Vibration Duration field. If the Vibrations Duration field is set to 0, then the vibration feedback duration will be that which is defined in the system parameter for vibration duration.

### **Host Requirements**

The host sends this command to cause the decoder to actuate its vibration feedback mechanism (e.g., its pager motor) for the specified amount of time.

### **Decoder Requirements**

If the decoder has a Pager Motor and handshaking is enabled, it sends a CMD\_ACK and activates the PAGER\_MOTOR for the appropriate duration. If the decoder does not have a Pager Motor, it sends a CMD\_NAK with type NAK\_DENIED.

# **PARAM\_DEFAULTS**

### **Description**

Sets the parameters to their default values.

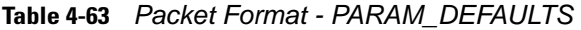

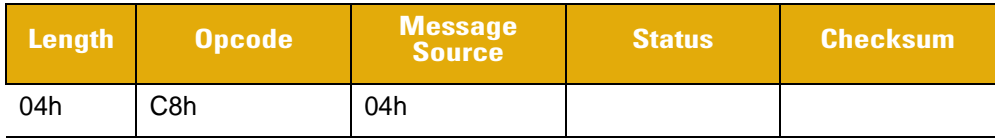

#### **Table 4-64** *Field Descriptions - PARAM\_DEFAULTS*

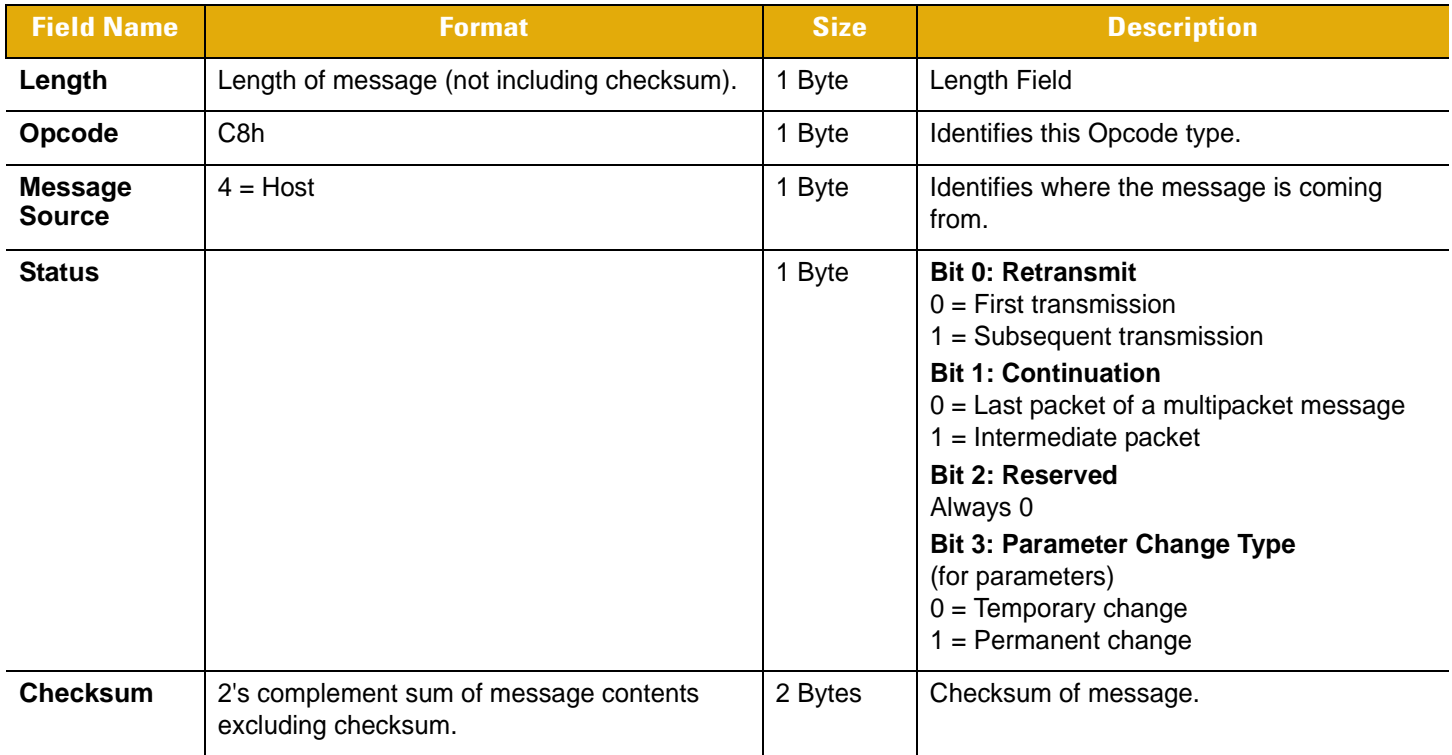

This command returns all parameters to their default settings.

#### **Host Requirements**

The host sends this command to reset the decoder's parameter settings to the default values.

### **Decoder Requirements**

Upon receiving this command, the decoder resets all its parameters to the default values. This is equivalent to scanning a SET DEFAULTS bar code.
# <span id="page-72-0"></span>**PARAM\_REQUEST**

#### **Description**

Requests values of selected parameters.

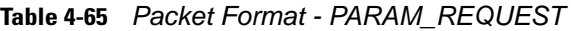

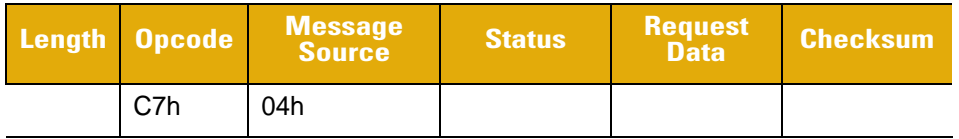

#### **Table 4-66** *Field Descriptions - PARAM\_REQUEST*

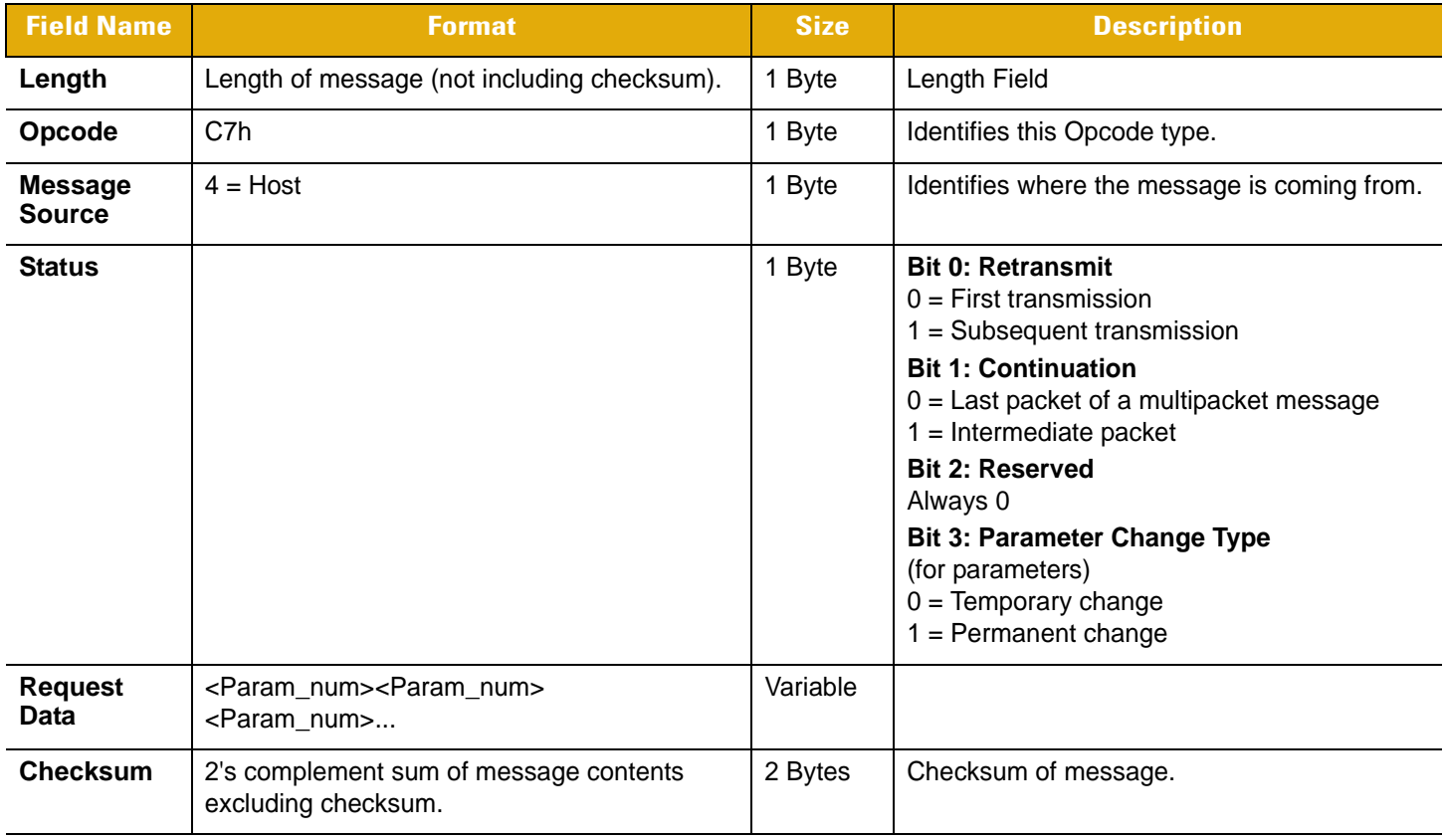

The host uses this message to request selected parameters from the decoder.

#### **Host Requirements**

The host requests the decoder's current values for specific parameters by listing the parameter numbers in the Request\_Data field. If the host asks for a parameter value not supported by the decoder, the decoder does not send a value for this unsupported param\_num. If none of the requested values is supported, an empty

PARAM\_SEND message is transmitted. If the host requests the value of all the parameters, it sends a special param\_num called ALL\_PARAMS (FEh) in the first position of the Request\_Data field.

*NOTE* The decoder's response to this command is PARAM\_SEND, not ACK. Depending on the time-out set, and the number of parameters requested, this reply may fall outside the programmable Serial Response Timeout. It should not be considered an error if the time-out is exceeded. To compensate, increase the time-out.

#### **Decoder Requirements**

When the decoder receives this message, it processes the information by formatting a PARAM\_SEND message containing all requested parameters that are supported, and their values. The programmable Serial Response Time-out may be exceeded when processing this message, depending on the time-out set, and the number of parameters requested.

#### <span id="page-73-2"></span>**Hints for Requesting Parameter Values**

Before forming a PARAM\_REQUEST, be sure you are requesting parameters supported by the decoder (Table [4-67\)](#page-73-0). To find out what parameters are supported, send an FEh (request all parameters). The decoder responds with a PARAM, SEND which contains all the supported parameters and their values. This response may be multipacketed; ACK responses are not necessary.

| <b>Parameter Number</b>                                 | <b>Encoding</b>                                                                         |
|---------------------------------------------------------|-----------------------------------------------------------------------------------------|
| 0 to 239                                                | <param num=""/>                                                                         |
| 256 to 495                                              | F0 <param_num -="" 256=""></param_num>                                                  |
| 512 to 751                                              | $F1$ <param_num -="" 512=""></param_num>                                                |
| 768 to 1007                                             | F2 <param_num -="" 768=""></param_num>                                                  |
| 1024 or higher                                          | F8 <param_num_high_byte><param_num_low_byte></param_num_low_byte></param_num_high_byte> |
| Additionally, the following special codes are provided: |                                                                                         |
| <b>All Parameters</b>                                   | FE                                                                                      |
| All Defaults                                            | FD                                                                                      |

<span id="page-73-0"></span>**Table 4-67** *Parameter Numbers Format*

When using the FEh, it must be in the first position of the Request\_Data field, or it is treated as an unsupported parameter.

Unsupported parameters are not listed in the PARAM\_SEND response. Requesting unsupported parameters has no effect, but can cause delays in responding to requests for valid parameters. See [Table 4-68](#page-73-1) for example requests and responses.

<span id="page-73-1"></span>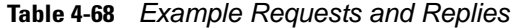

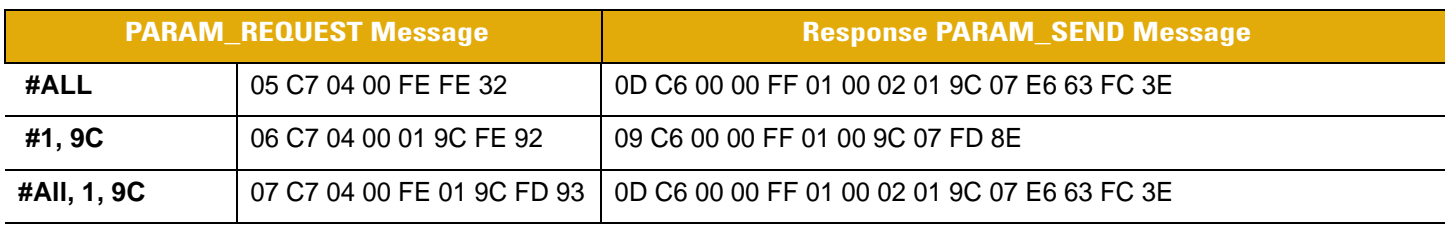

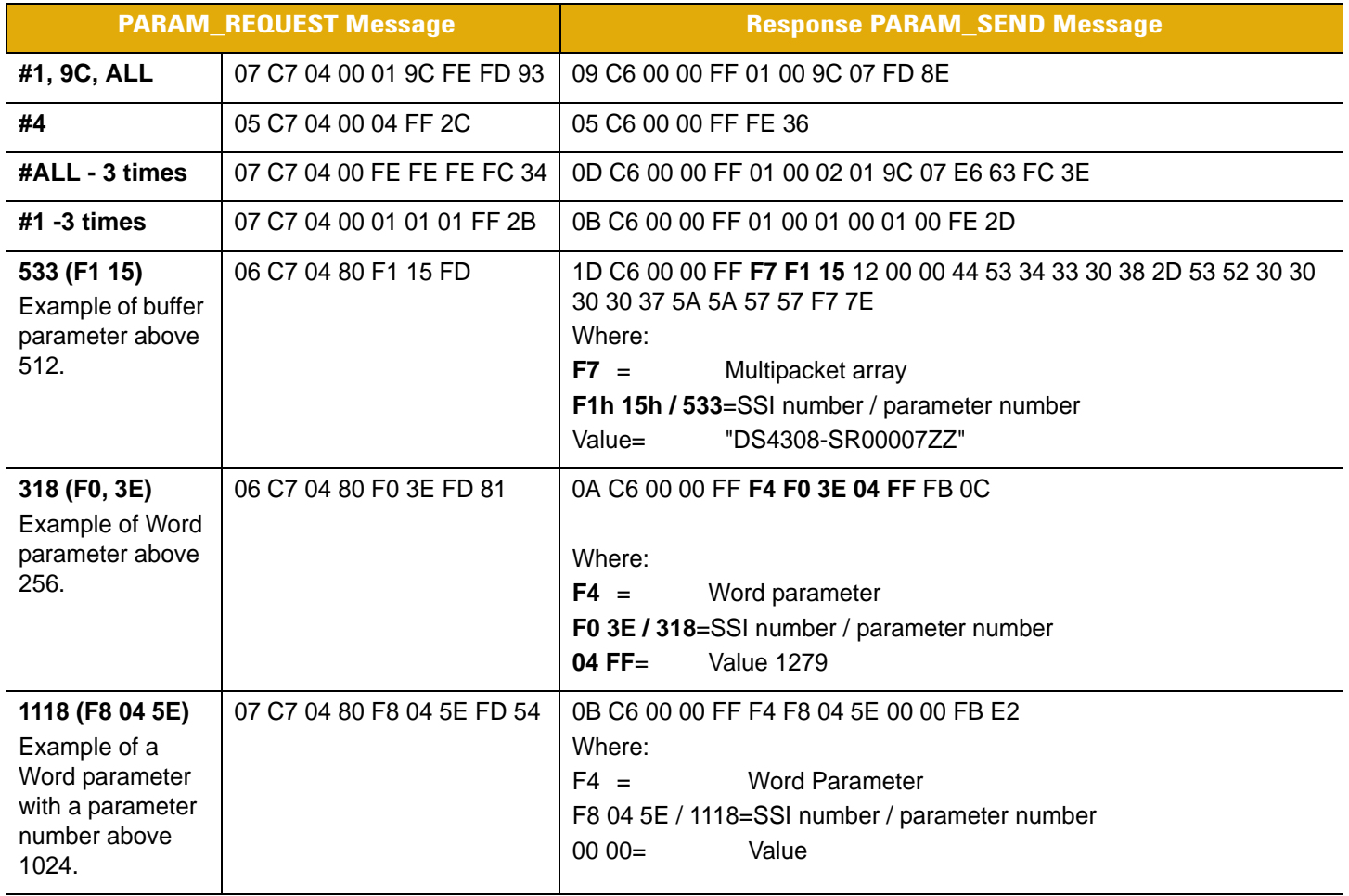

## **Table 4-68** *Example Requests and Replies (Continued)*

# <span id="page-75-0"></span>**PARAM\_SEND**

#### **Description**

Responds to a PARAM\_REQUEST, changes particular parameter values.

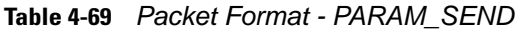

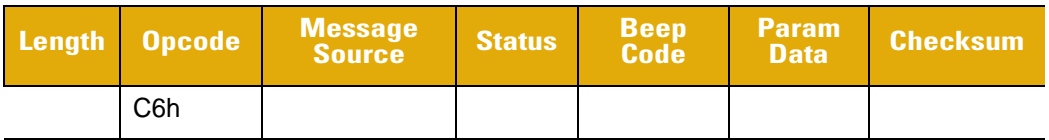

#### **Table 4-70** *Field Descriptions - PARAM\_SEND*

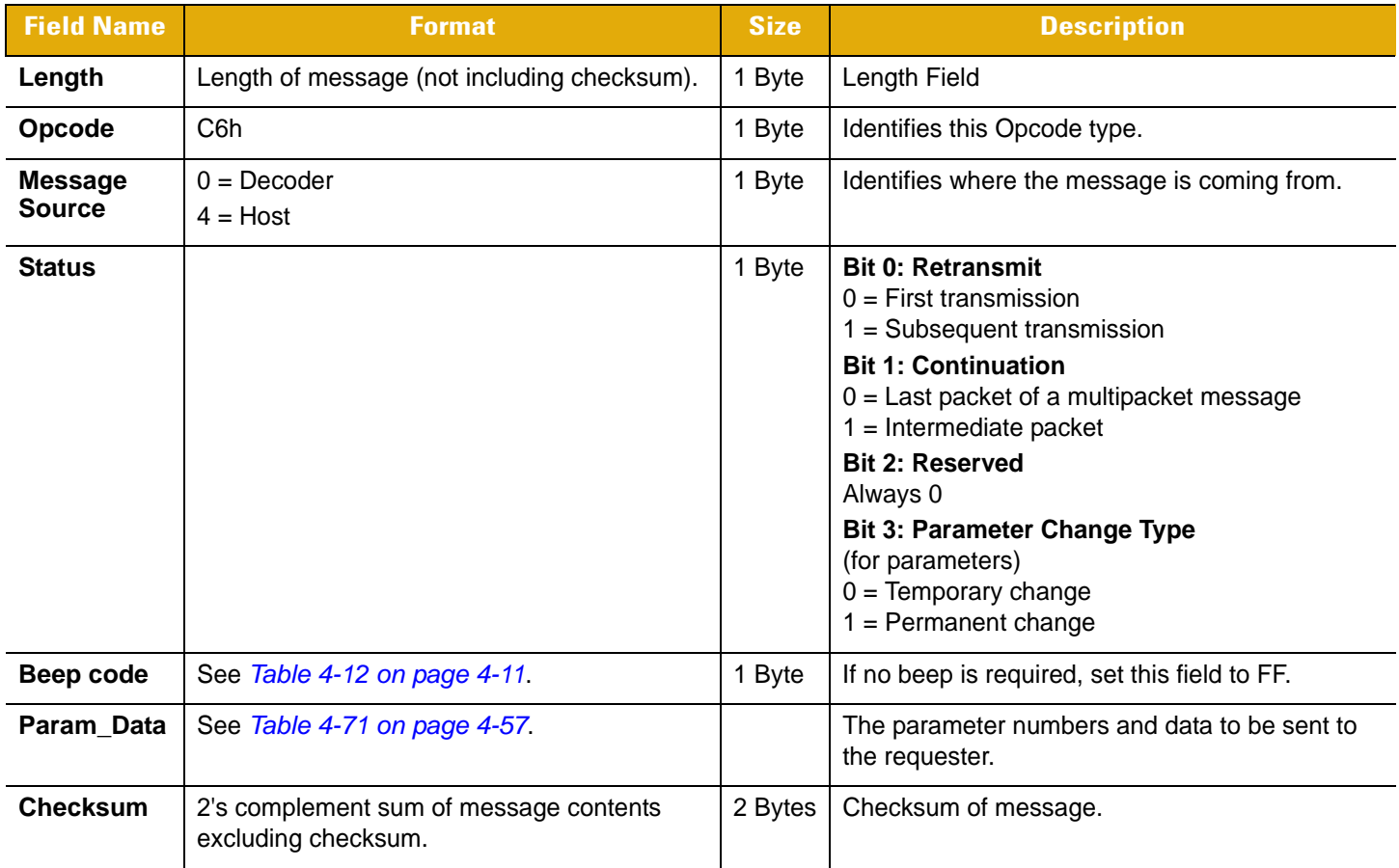

This message is sent by the decoder in response to the PARAM\_REQUEST message, or by the host to change the decoder's parameter values.

Parameter numbers F0h (+256), F1h (+512), F2h (+768) access parameters whose numbers are 256 and higher. For example, to access the first parameter in the 256-511 range, use F0h and 00h.

The PARAM\_SEND message encodes parameter plus data as shown in *[Table 4-71](#page-76-0)*.

#### <span id="page-76-0"></span>**Table 4-71** *Param Data Format*

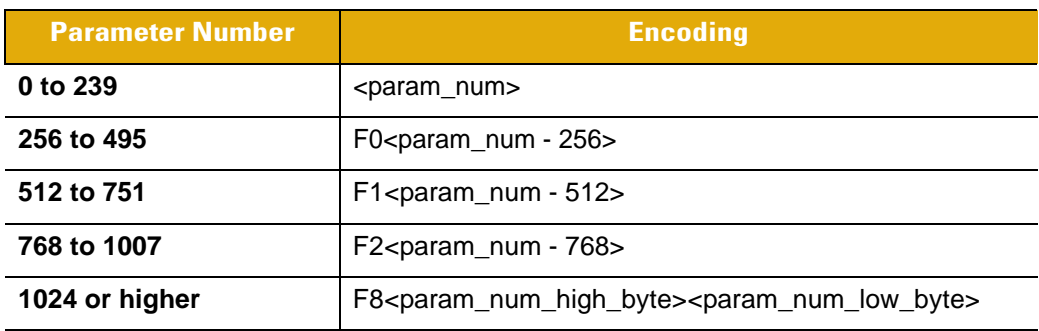

Additionally, there are modifiers to allow data other than byte values.

#### **Table 4-72** *Data Types*

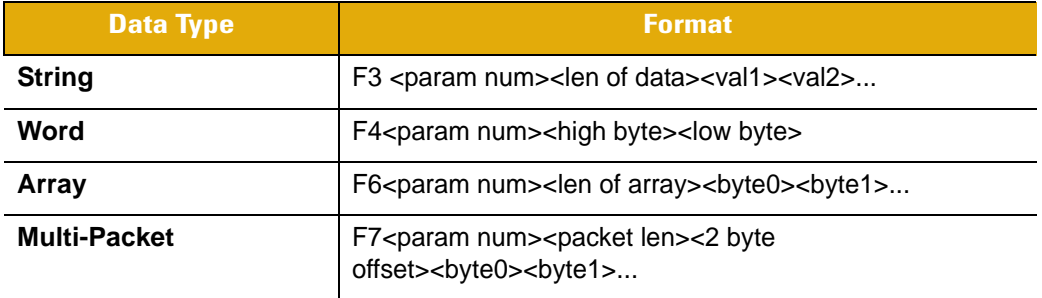

#### **Host Requirements**

*NOTE* Due to the processing time of interpreting and storing parameters contained in the message, it may not be possible for the decoder to send an ACK within the programmable Serial Response Timeout. It should not be considered an error if the time-out is exceeded. To compensate, increase the time-out.

The host transmits this message to change the decoder's parameters. Be sure the Change Type bit in the Status byte is set as desired. If no beep is required, the beep code must be set to FFh, or the decoder beeps as defined in [Table 4-12.](#page-30-0)

#### **Decoder Requirements**

When the decoder receives a PARAM\_SEND, it interprets and stores the parameters, then ACKs the command (if ACK/NAK handshaking is enabled). These parameters are stored permanently only if the Change Type (bit 3 of the Status byte) is set to 1. If bit 3 is set to 0 the changes are temporary, and are lost when the decoder is powered down.

If the PARAM\_SEND sent by the host contains a valid beep code, the decoder issues the requested beep sequence, and changes the requested parameter values.

The decoder issues a PARAM\_SEND in response to a PARAM\_REQUEST from the host. It sends the values for all the supported parameter values requested in the PARAM\_REQUEST message. No value is sent for any unsupported param\_num. If none of the requested values is supported, the PARAM\_SEND message is transmitted with no parameters. When sending this command, the Change Type bit (bit 3 of Status byte) can be ignored.

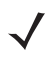

*NOTE* For multipacketed PARAM\_SEND, the beep code appears in every packet.

# <span id="page-77-1"></span><span id="page-77-0"></span>**REPLY\_REVISION**

## **Description**

Replies to REQUEST\_REVISION command with software revision string.

**Table 4-73** *Packet Format - REPLY\_REVISION*

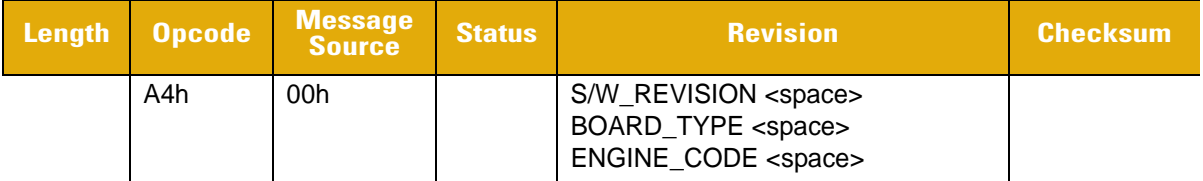

#### **Table 4-74** *Field Descriptions - REPLY\_REVISION*

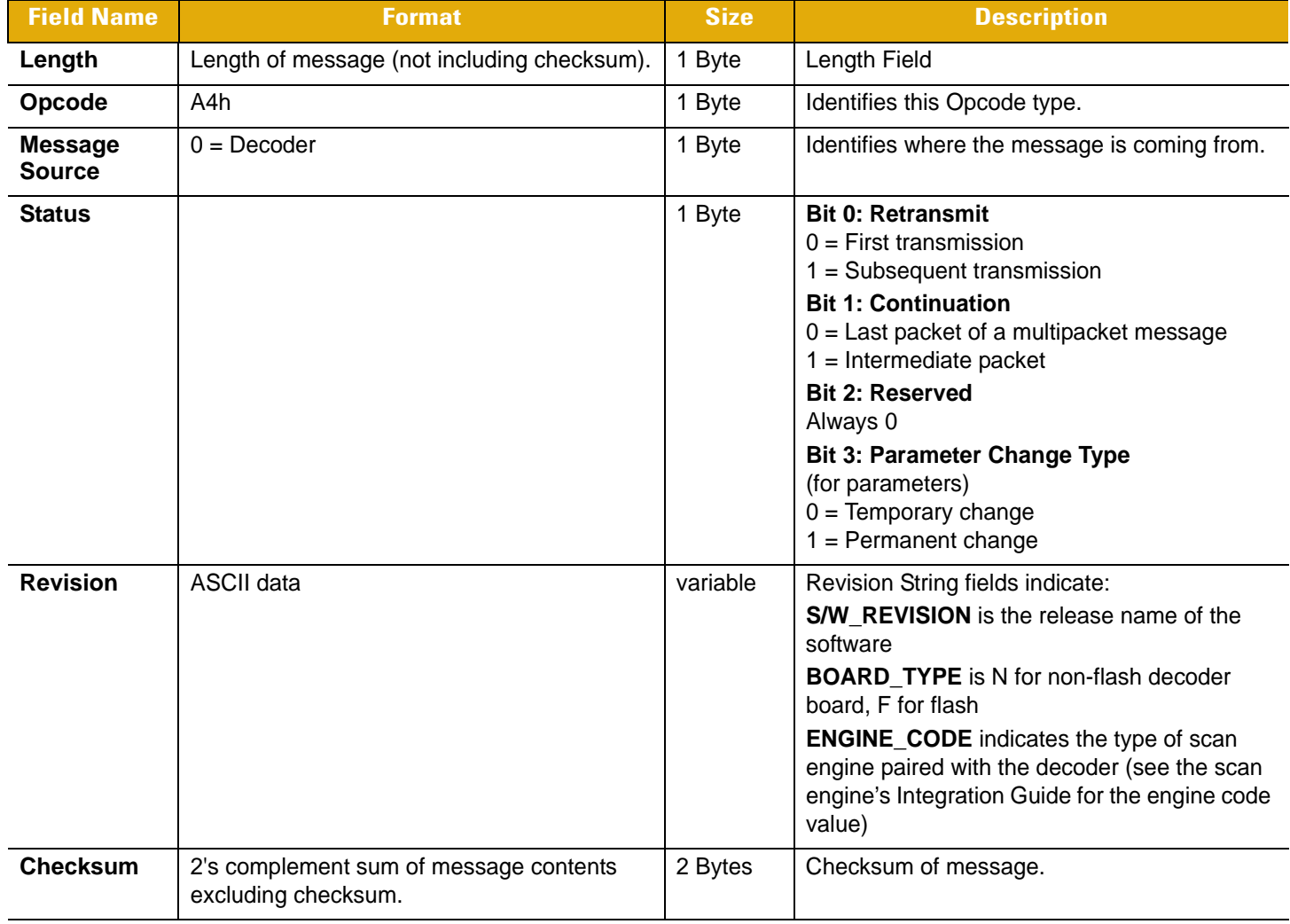

## **Host Requirements**

None.

## **Decoder Requirements**

The decoder sends its revision string to the host. The revision string is decoder-dependent.

# <span id="page-78-0"></span>**REQUEST\_REVISION**

#### **Description**

Requests the software revision string from the decoder.

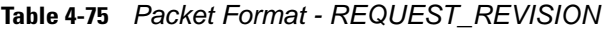

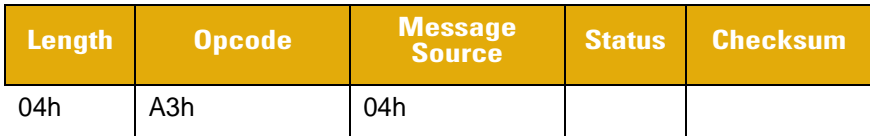

#### **Table 4-76** *Field Descriptions - REQUEST\_REVISION*

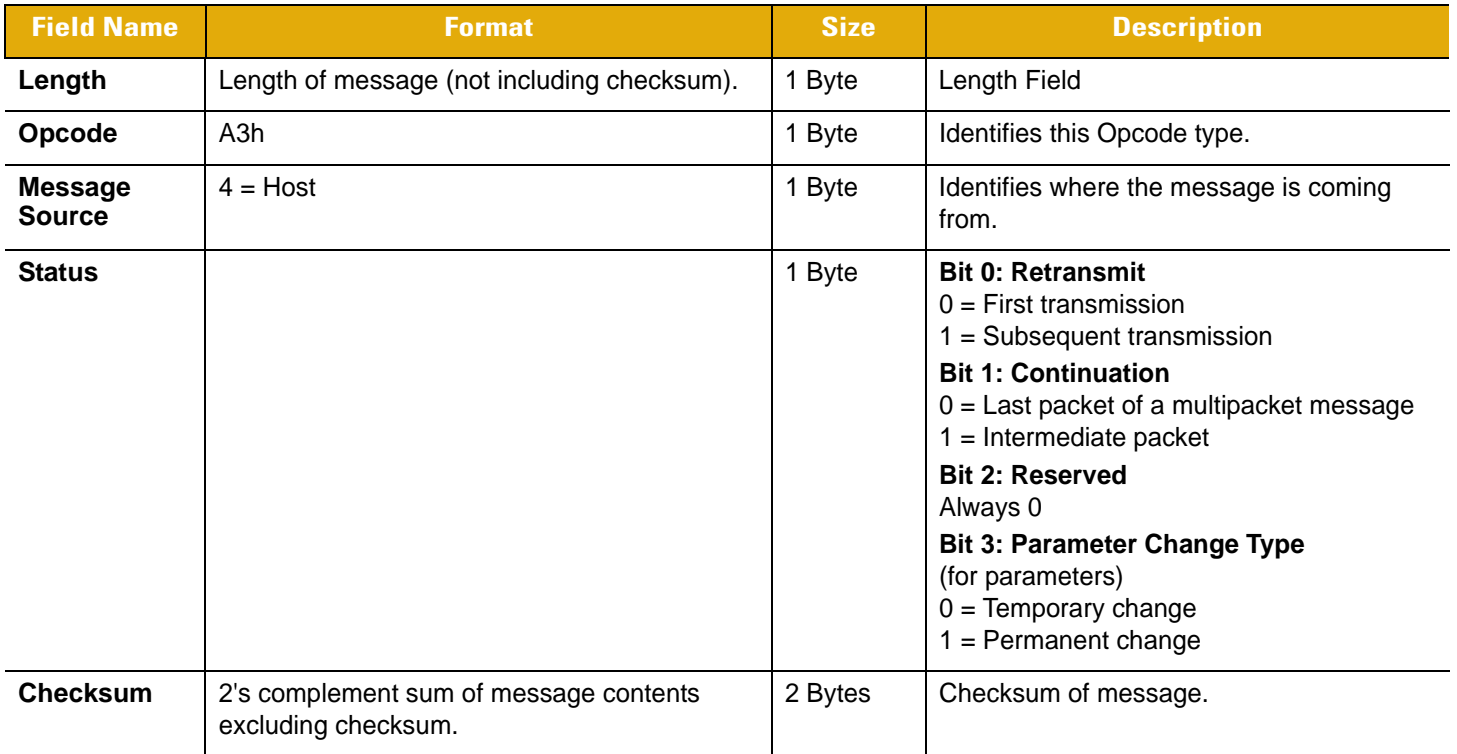

#### **Host Requirements**

The host sends this message to request revision information from the decoder. The decoder responds with REPLY\_REVISION.

#### **Decoder Requirements**

The decoder sends its revision string to the host. See *[REPLY\\_REVISION on page 4-58](#page-77-0)* for format.

# <span id="page-79-0"></span>**SCAN\_DISABLE**

#### **Description**

Prevents the decoder from scanning bar codes.

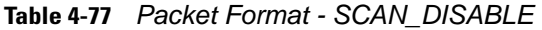

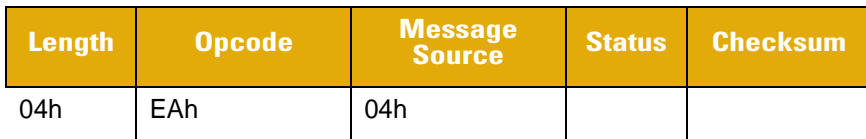

#### **Table 4-78** *Field Descriptions - SCAN\_DISABLE*

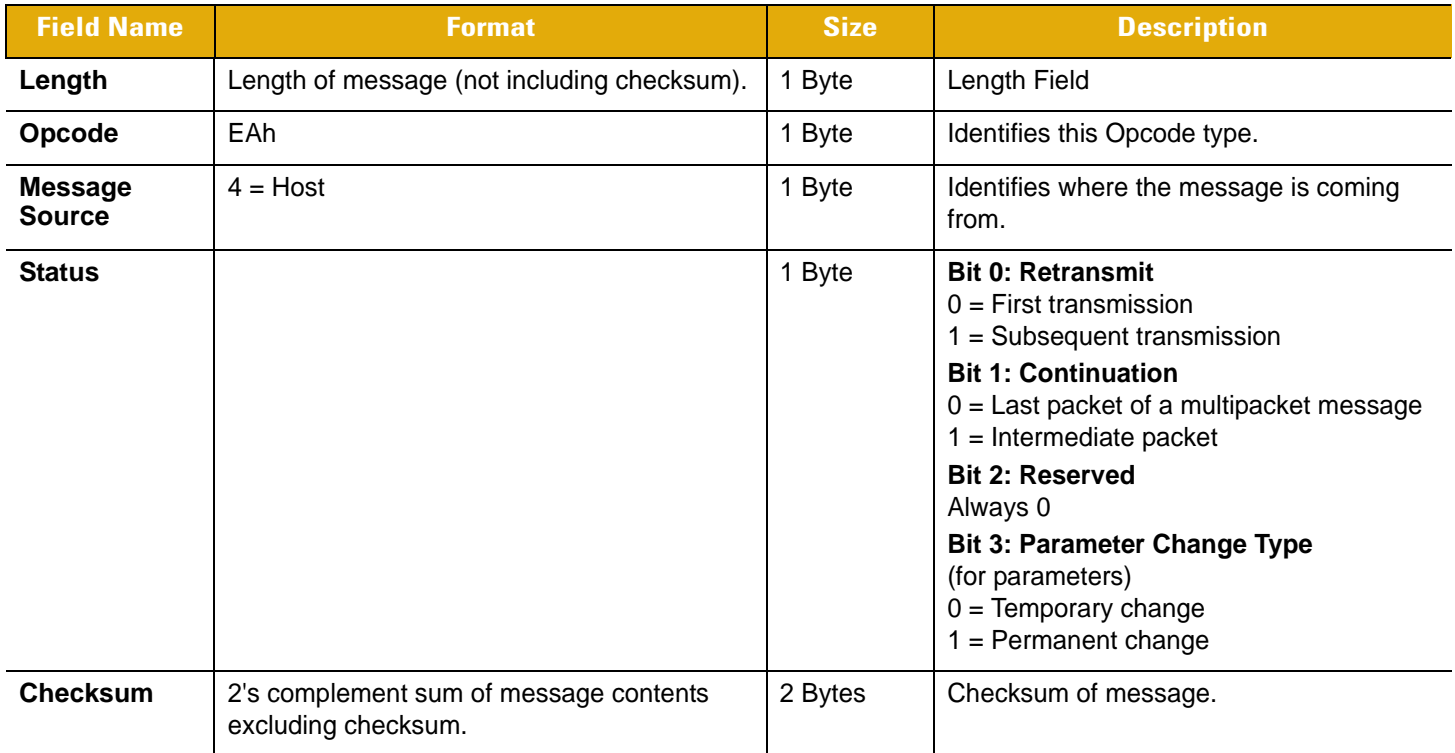

#### **Host Requirements**

All scan attempts are disabled by this command until either a SCAN\_ENABLE is sent, or the decoder is reset.

#### **Decoder Requirements**

When the decoder receives this command, it ignores all trigger/START\_SESSION requests until a SCAN\_ENABLE command is received.

# <span id="page-80-0"></span>**SCAN\_ENABLE**

#### **Description**

Permits the decoder to scan bar codes.

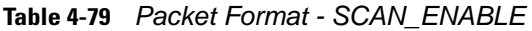

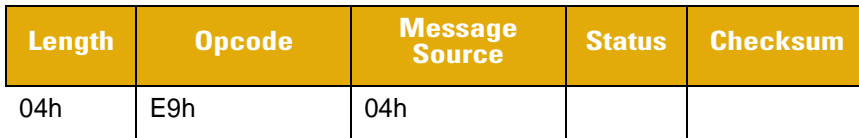

#### **Table 4-80** *Field Descriptions - SCAN\_ENABLE*

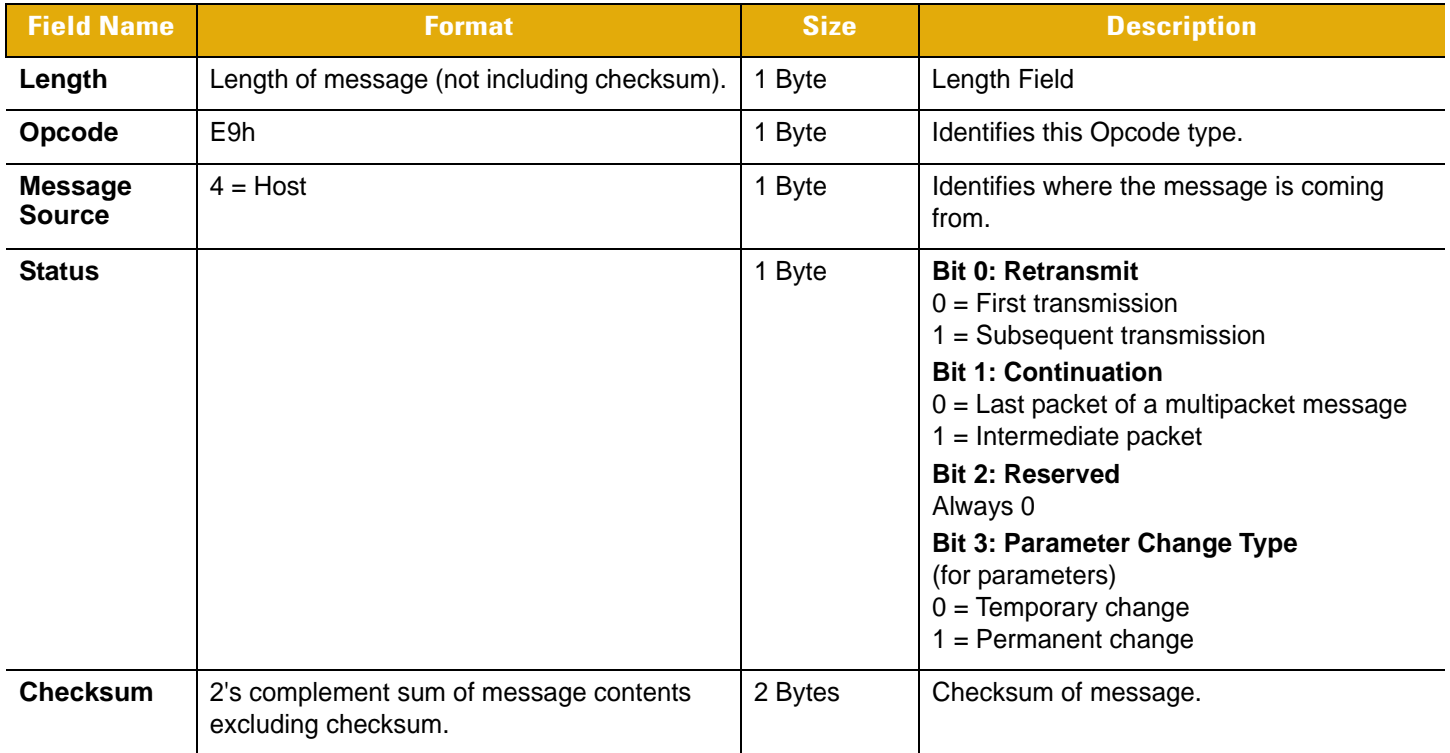

#### **Host Requirements**

The host sends the SCAN\_ENABLE command to tell the decoder to allow scanning. Scanning is enabled upon power-up, so this command need only be send if a prior SCAN\_DISABLE command has been sent.

#### **Decoder Requirements**

The decoder allows scanning and decoding upon receipt of this command.

*NOTE* At initial power-up, the decoder should assume SCAN\_ENABLED.

## <span id="page-81-0"></span>**SLEEP**

#### **Description**

Requests to place the decoder into low power mode.

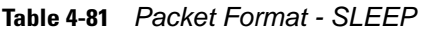

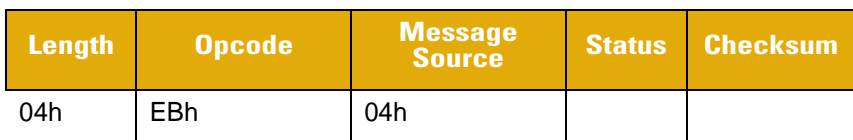

#### **Table 4-82** *Field Descriptions - SLEEP*

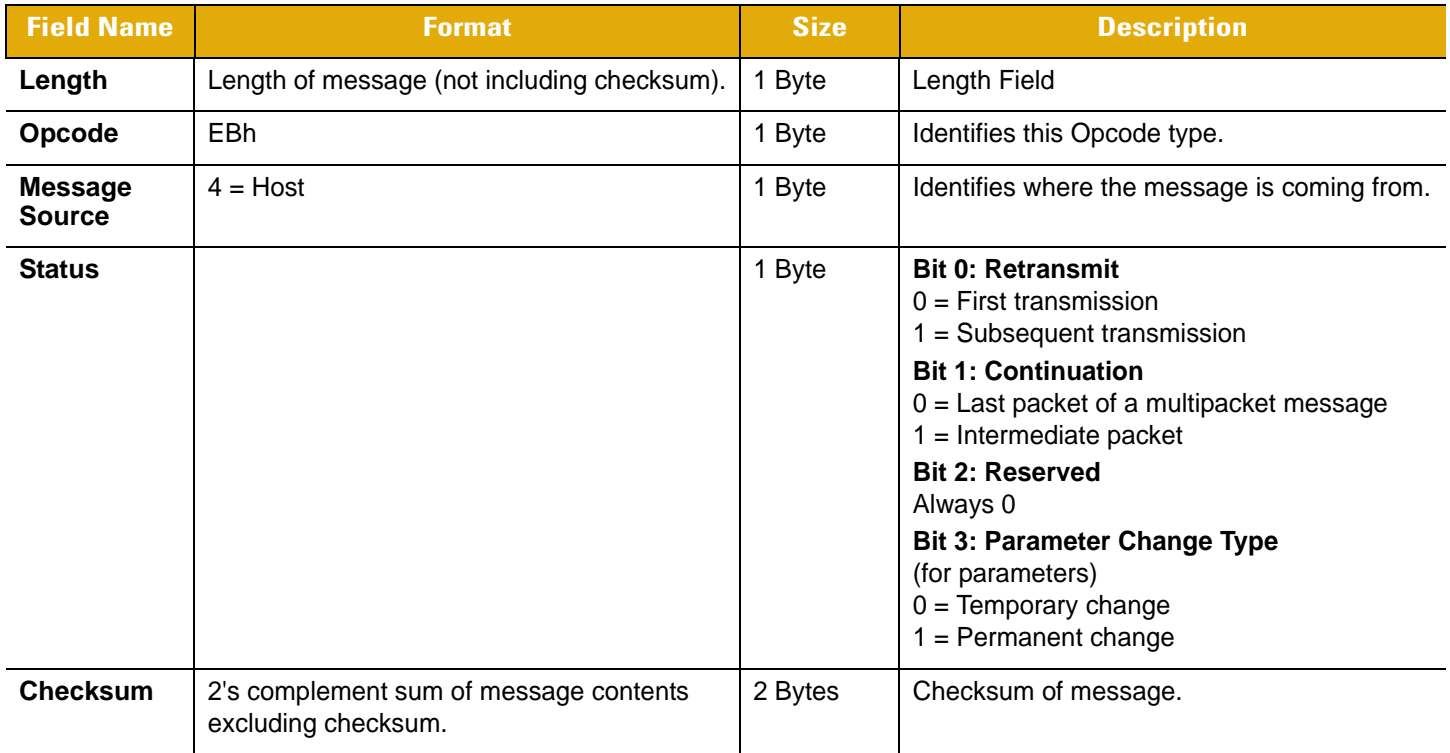

#### **Host Requirements**

The host sends this command to place the decoder into low power mode. If the low power mode parameter is enabled, the scanner goes into low power mode automatically, and the SLEEP command is not necessary.

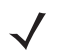

**NOTE** The decoder may not sleep immediately upon acknowledging the command, as it may be busy processing data at the time.

#### **Decoder Requirements**

None.

## <span id="page-82-0"></span>**SSI\_MGMT\_COMMAND**

#### **Description**

The SSI protocol allows the host to send a command that is variable in length up to 255 bytes. Although there is a provision in the protocol to multi-packet commands from the host, it is not supported in the scanner. It is required that the host fragment packets using the provisions supplied in the Remote Scanner Management (RSM) protocol (ATTRIBUTE\_SET\_OFFSET, ATTRIBUTE\_GET\_OFFSET).

RSM command is encapsulated in SSI packet as follows.

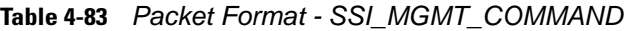

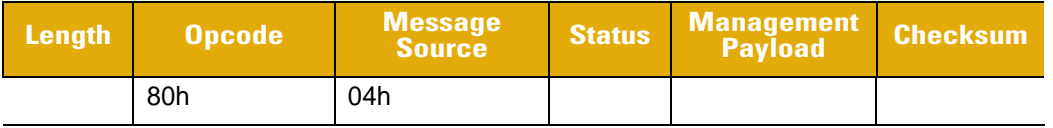

#### **Table 4-84** *Field Descriptions - SSI\_MGMT\_COMMAND*

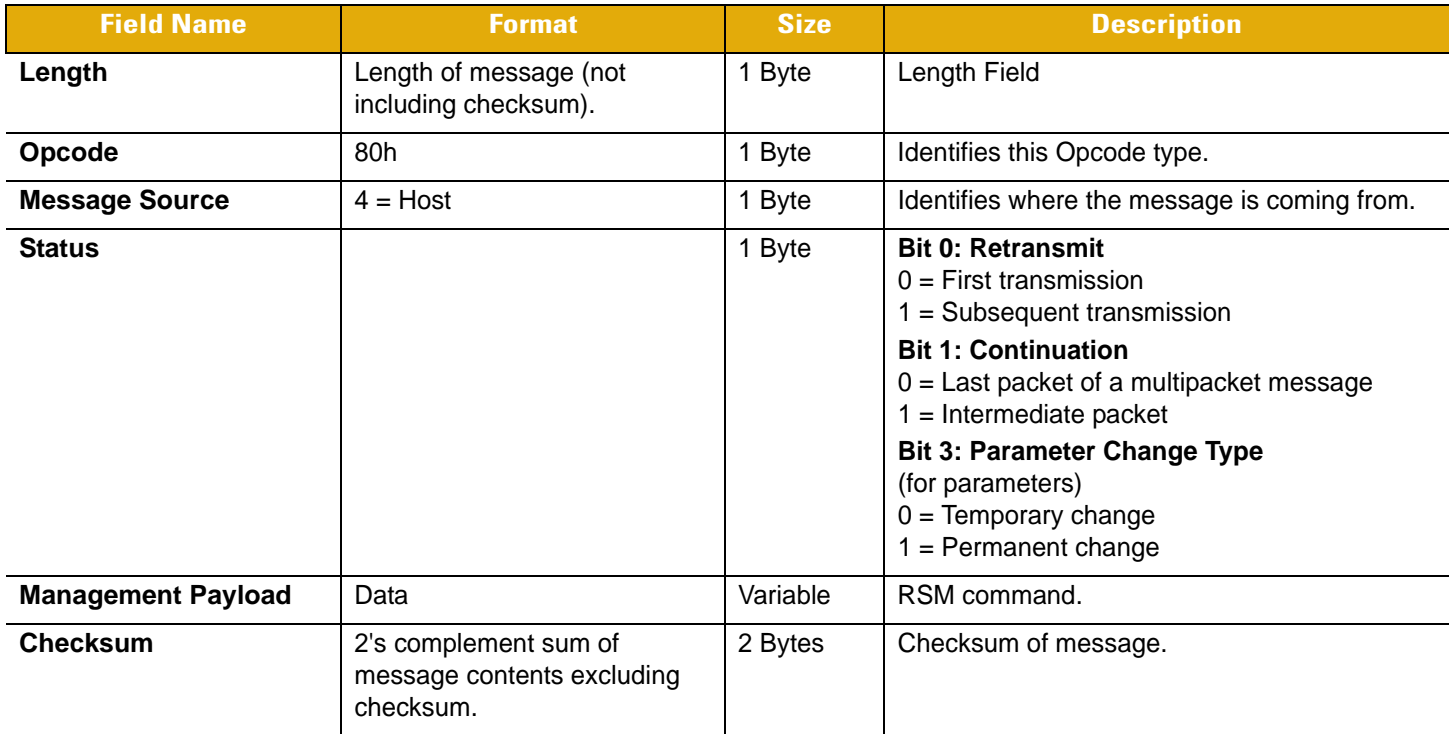

The expected response in the positive case is SSI\_MGMT\_COMMAND that may be a multi-packet response. For devices that do not support the SSI\_MGMT\_COMMAND, the response will be the standard SSI\_NAK (NAK\_BADCONTEXT).

#### **Host Requirements**

None.

#### **Decoder Requirements**

Decoder reply the RSM command in the format below.

**Table 4-85** *Response Packet Format - SSI\_MGMT\_COMMAND*

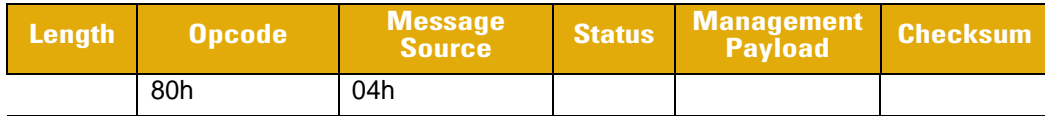

# <span id="page-83-1"></span>**START\_SESSION**

#### **Description**

Tells decoder to attempt to obtain the requested data.

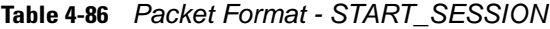

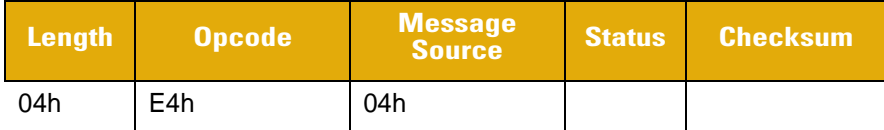

#### **Table 4-87** *Field Descriptions - START\_SESSION*

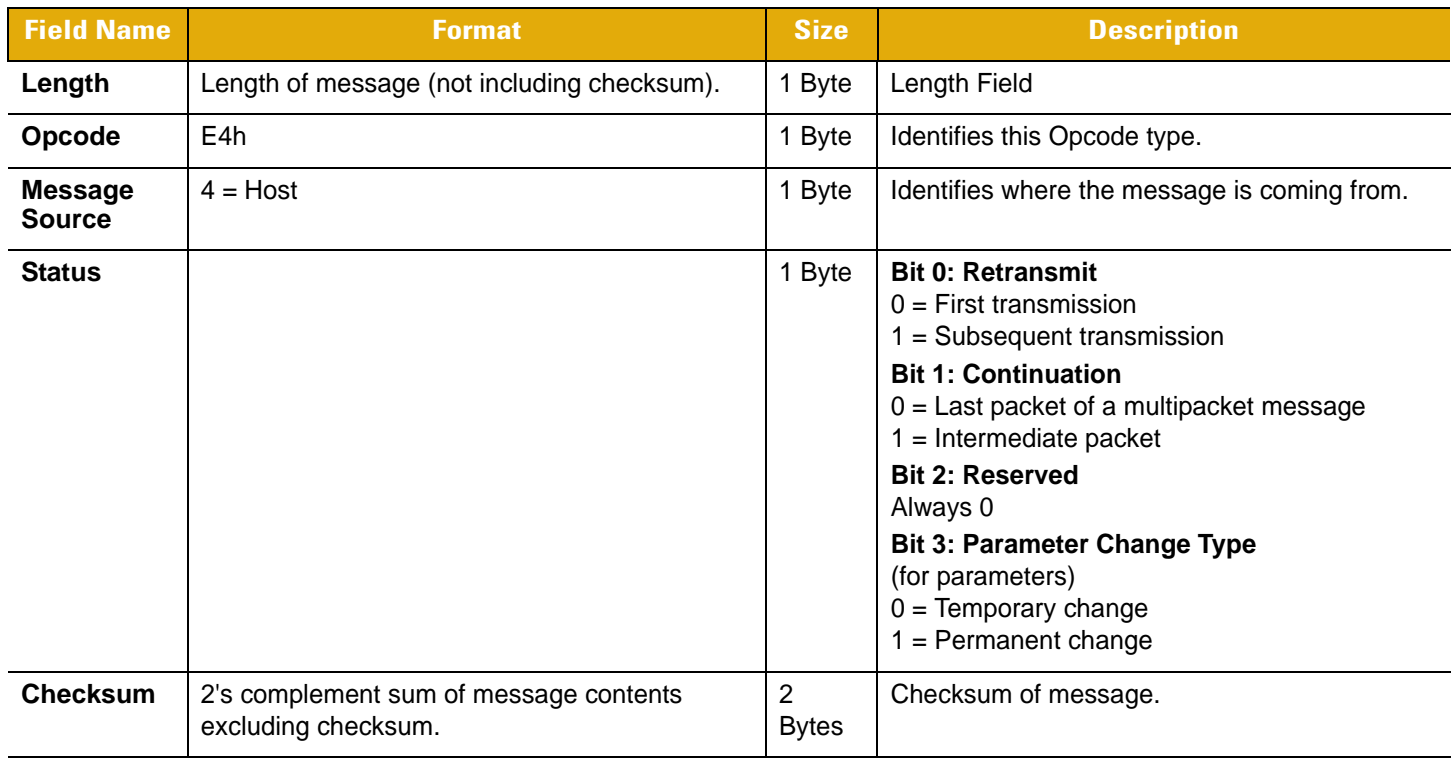

This command tells the decoder to start a scan session. See [Table 4-88](#page-83-0) for the decoder's reactions to this command in each operational mode.

#### <span id="page-83-0"></span>**Table 4-88** *START\_SESSION Actions*

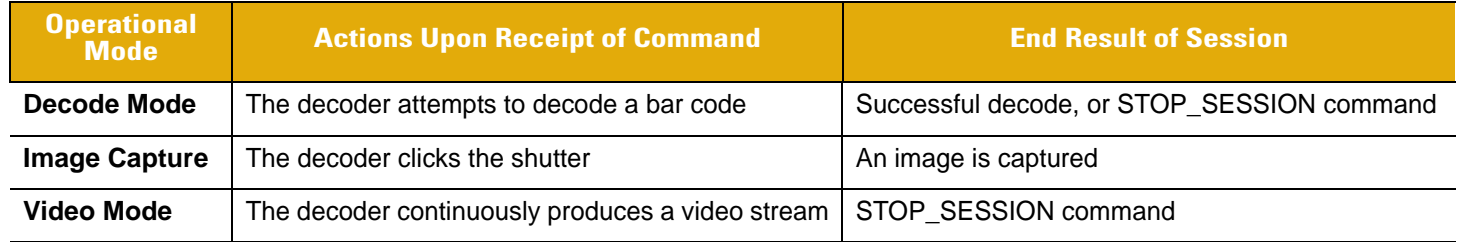

#### **Decoder Requirements**

Trigger Mode must be set to Host or a CMD\_NAK DENIED response is issued.

# <span id="page-84-0"></span>**STOP\_SESSION**

## **Description**

Tells decoder to abort a decode attempt or video transmission.

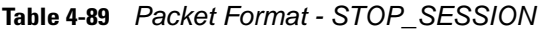

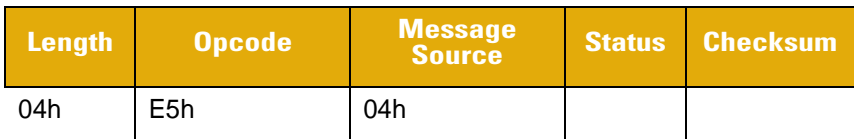

## **Table 4-90** *Field Descriptions - STOP\_SESSION*

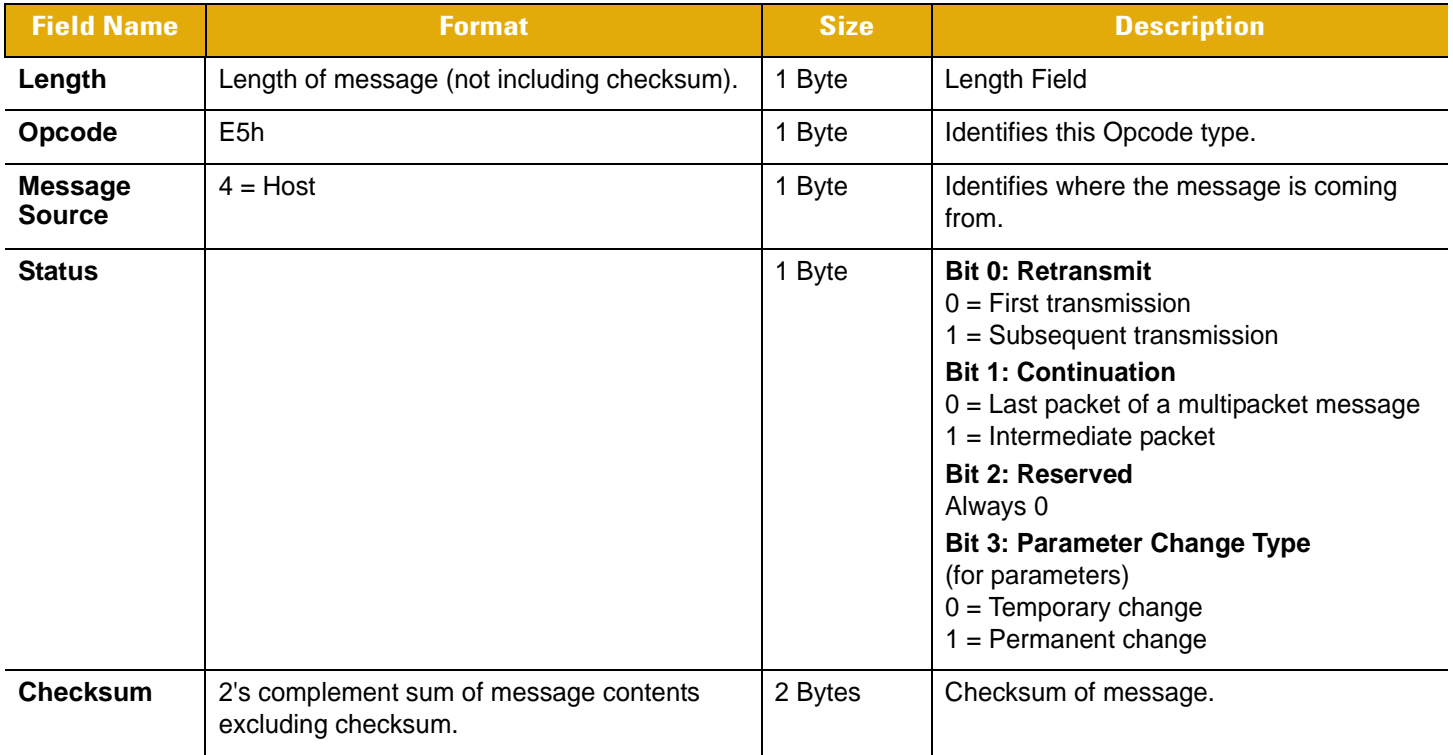

This command tells the decoder to stop a scan and decode attempt.

## **Host Requirements**

None.

## **Decoder Requirements**

None.

# <span id="page-85-0"></span>**VIDEO\_DATA**

#### **Description**

Imager transmission of a video frame in JPEG format.

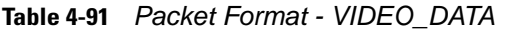

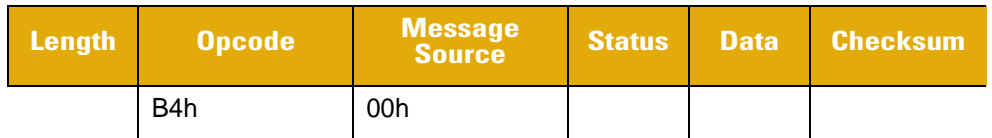

#### **Table 4-92** *Field Descriptions - VIDEO\_DATA*

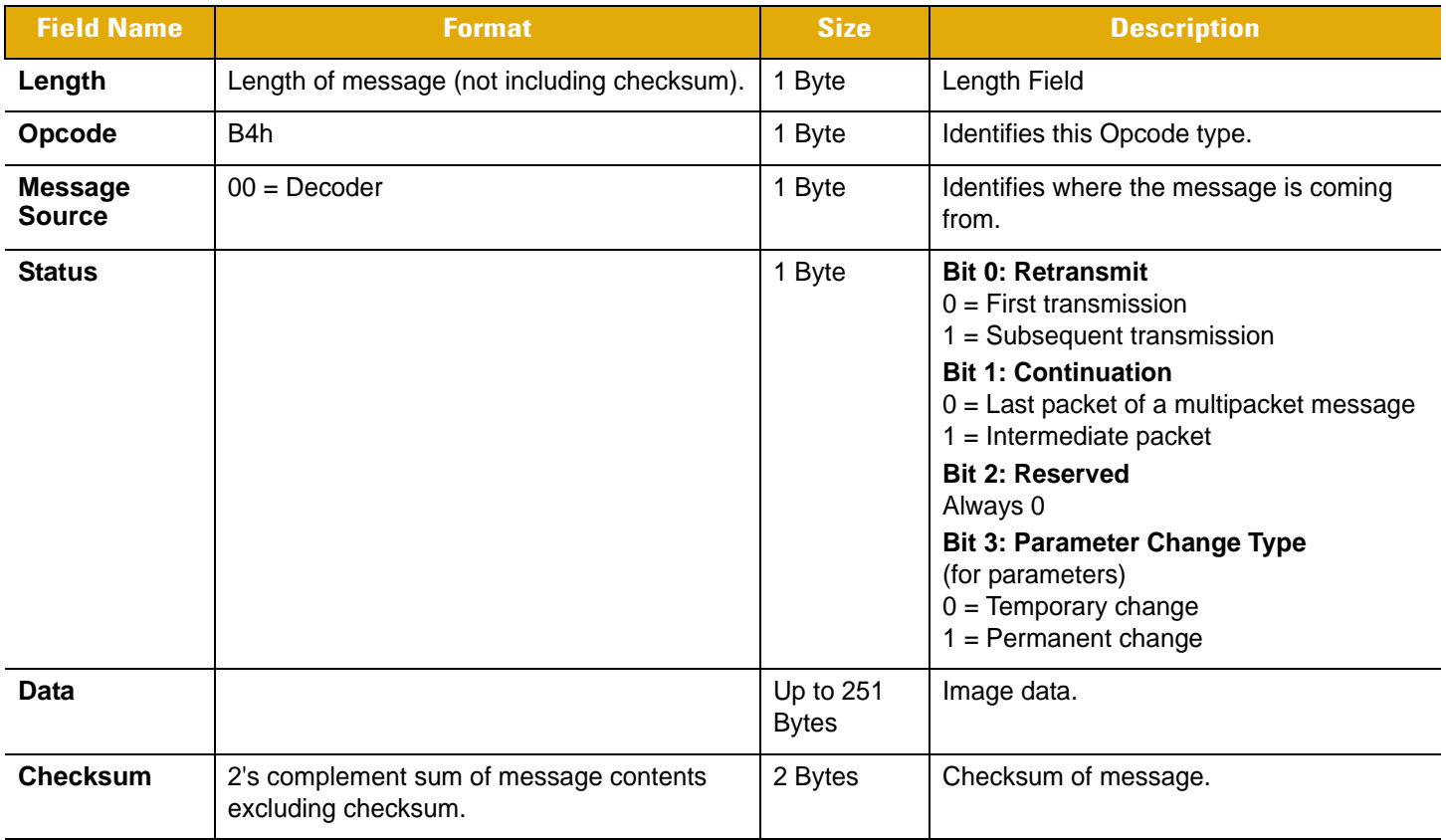

The first packet of a video frame contains the video preamble, described below. The first packet also contains the JPEG data comprising the video frame. Multipacketing is expected in video mode.

The video preamble consists of the following fields:

<span id="page-86-0"></span>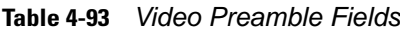

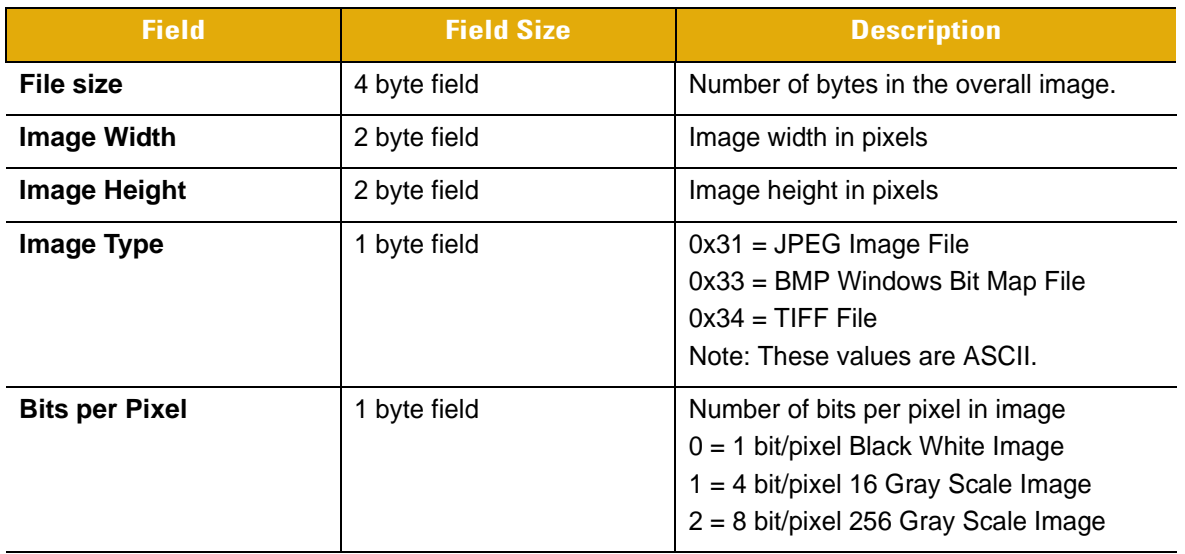

In a multipacketed environment, one video frame is spread over several packets in the following format:

## **Packet 1**

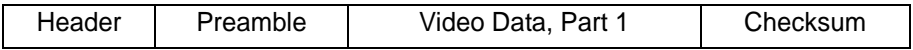

### **Packet 2**

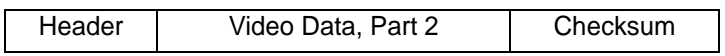

**.**

**. .**

Packet N

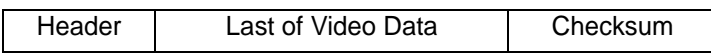

This is re-assembled by the host into:

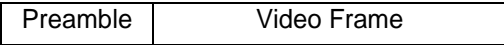

### <span id="page-87-0"></span>**WAKEUP**

#### **Description**

Wakes up decoder after it was put into low power operation.

If the decoder is in low power mode, sending the single character **NULL** (00) wakes up the decoder. This character is only needed when hardware handshaking is not being used or is bypassed.

#### **Host Requirements**

Once the WAKEUP character is sent, the host must wait a period of time to permit the decoder to wake up. The decoder remains awake for a fixed period of time after wake up. These time periods vary by decoder.

#### **Decoder Requirements**

The decoder must not go back into low power mode for a decoder-dependent time period after waking up.

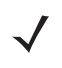

*NOTE* The mechanism to wake up a decoder in this manner also works if characters other than WAKEUP are sent to the decoder. There is, however, no guarantee that these commands are interpreted correctly upon power-up. Therefore, it is not recommended that characters other than WAKEUP be used to awaken the decoder.

The WAKEUP character has no effect if sent when the scanner is awake. If the host is unsure of the scanner state, it should send the wakeup character when it wants to communicate with the scanner.

# **APPENDIX A MODEL SPECIFIC DETAILS**

# **CS4070 Details**

**Table A-1** *CS4070 Specific Commands*

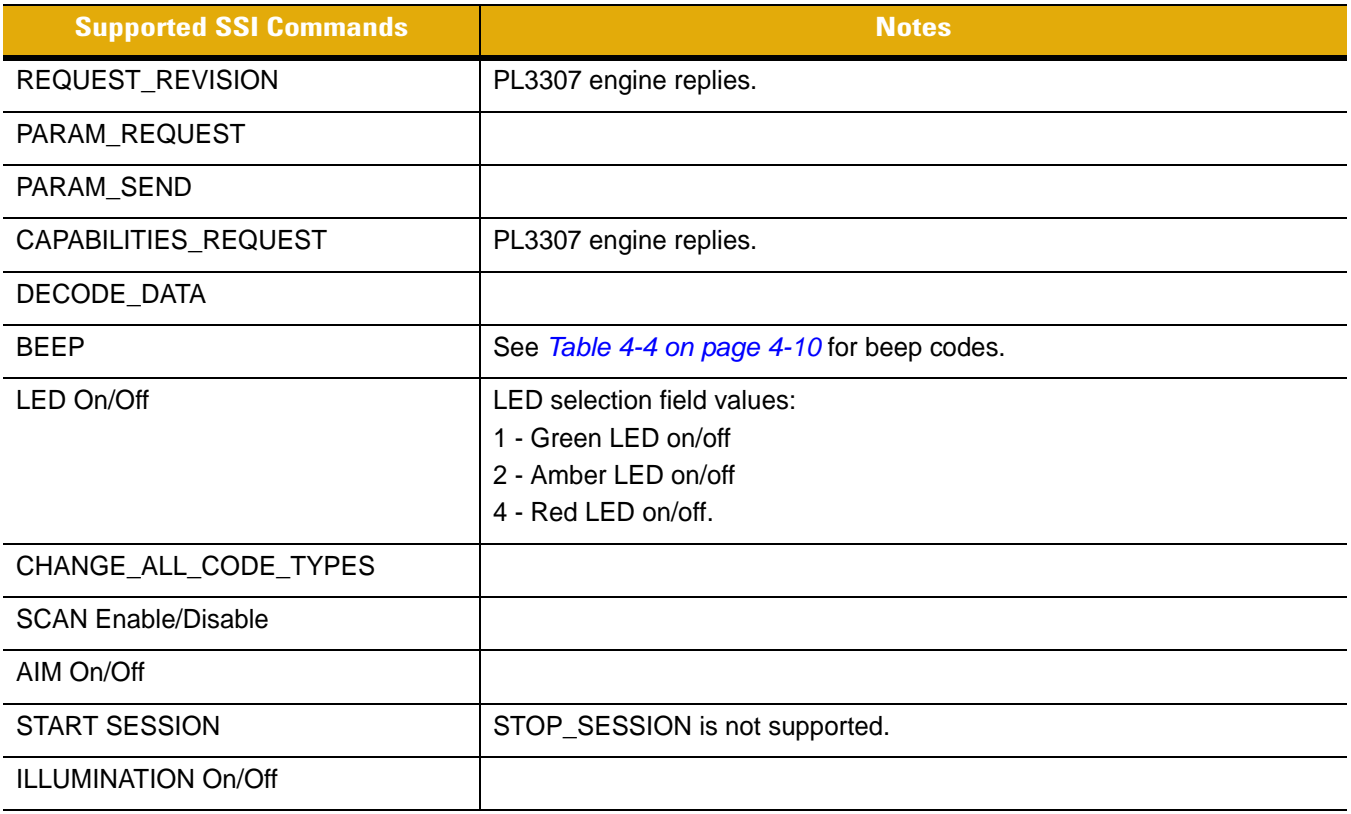

# **APPENDIX B USING SCAN-TO-CONNECT WITH AN SSI APPLICATION**

<span id="page-90-0"></span>The Cordless Scan-To-Connect application enables a Bluetooth scanner to pair directly to a PC/tablet/phone by scanning an on-screen bar code, replacing the need for a paper pairing label. This paperless pairing solution wirelessly connects the scanner directly to the host, without the need of a cradle.

If using Scan-To-Connect to pair your scanner to a PC/tablet/phone host, the scanner must first be configured to communicate properly with the host. This includes, but is not limited to, scanning the communication protocol parameter bar code. Use 123Scan<sup>2</sup> to generate the 2D parameter bar code that sets up communication between the scanner and the host.

Follow the sequence below when pairing a scanner to a host PC/tablet/phone.

- **1.** Scanner Start with scanner at factory default.
- **2.** Scanner Configure the scanner for Bluetooth SSI communication by scanning the Bluetooth SSI Profile configuration bar code.
- **3.** Host Launch the target application on the host PC/tablet/phone. The application opens a virtual com over a Bluetooth connection.
- **4.** Host On the host PC/tablet/phone, launch Scan-To-Connect. Scan-To-Connect creates a pairing bar code.
- **5.** Scanner Us the scanner to scan the pairing bar code on the host PC/tablet/phone screen.
- **6.** Host The scanner and host are now paired and ready to use.

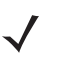

*NOTE* Once a scanner and host are paired, no repairing (rescanning the Scan-To-Connect pairing bar code) is required, even upon device wake up, assuming auto-reconnect was enabled.

# **APPENDIX C CODE SAMPLES**

# <span id="page-92-1"></span>**Code Samples**

**Table C-1** *Sample Code*

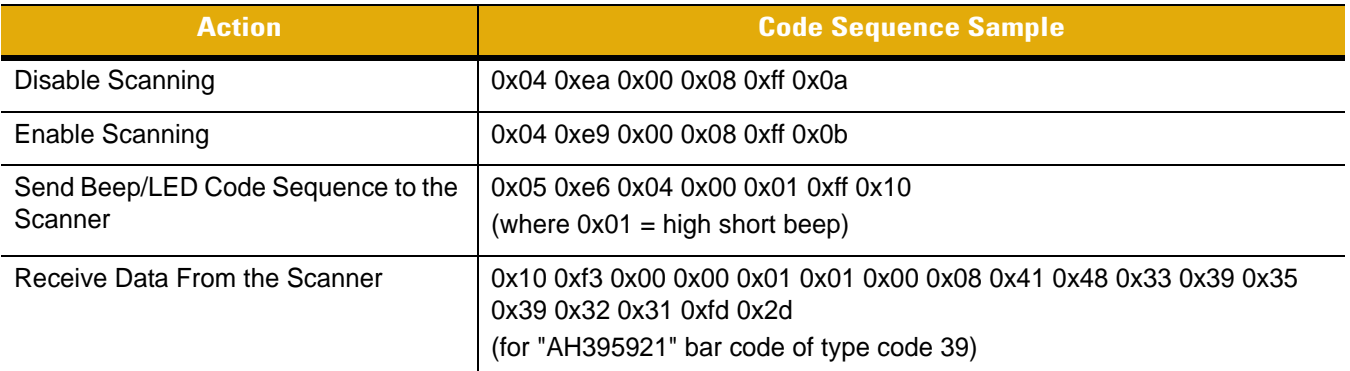

# **Calculating a Checksum**

```
Sample code to calculate checksum:
  checksum = 0;
   for (int i = 0; i < length; i++)checksum += msg[i];
```
checksum =  $~$ checksum + 1;

Sample code to add checksum to message:

```
msg[length++] = checksum >> 8;
msg[length++] = checksum & 0x00ff
```
Sample CMD\_ACK message with checksum:

{0x04, 0xd0, 0x04, 0x80, 0xFE, 0xA8}

# **Index**

# **A**

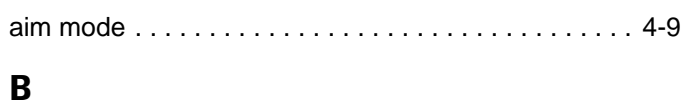

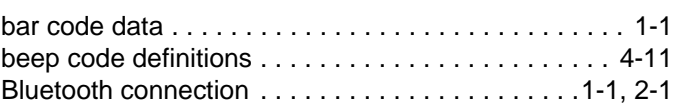

# **C**

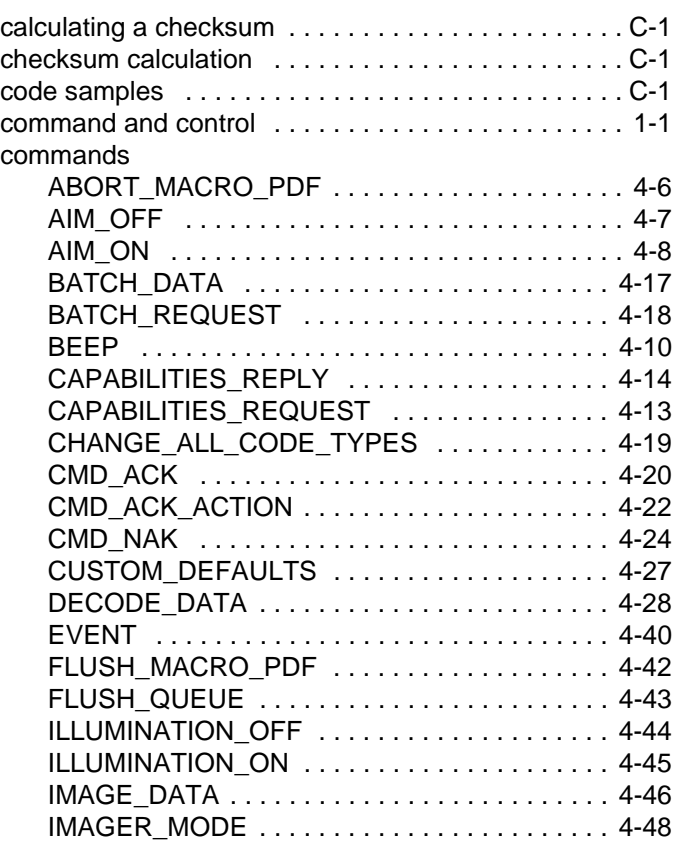

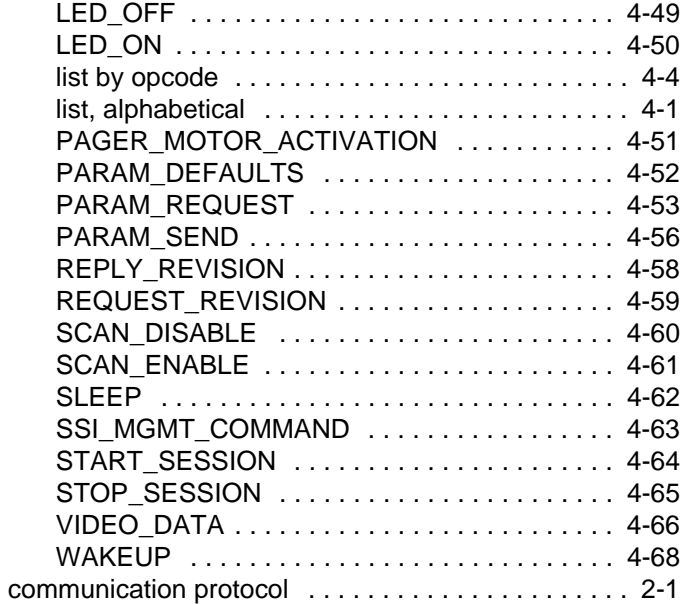

# **E**

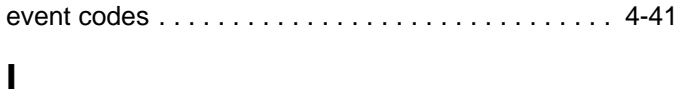

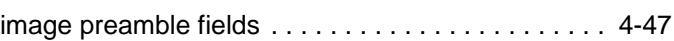

# **N**

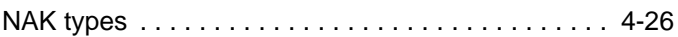

# **P**

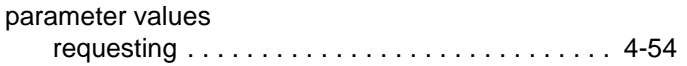

# **R**

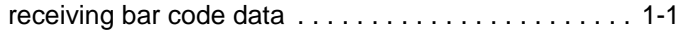

# **S**

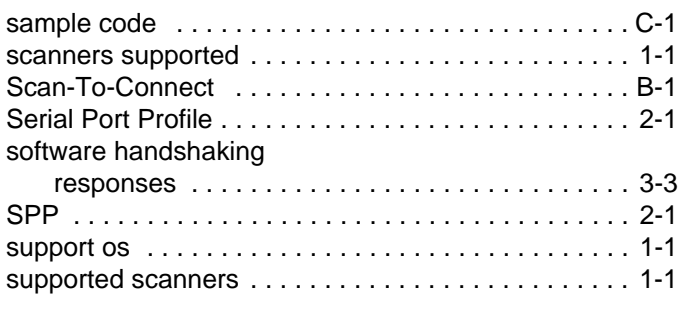

# **T**

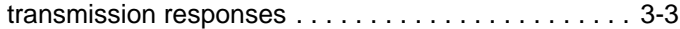

# **V**

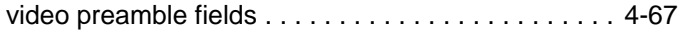

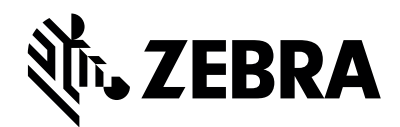

Zebra Technologies Corporation Lincolnshire, IL U.S.A. http://www.zebra.com

Zebra and the stylized Zebra head are trademarks of ZIH Corp., registered in many jurisdictions worldwide. All other trademarks are the property of their respective owners.

©2015 ZIH Corp and/or its affiliates. All rights reserved.

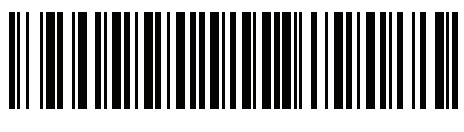

MN001667A01 Revision A May 2015